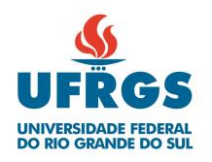

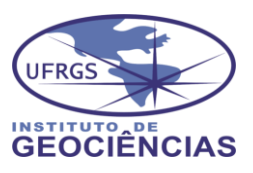

# **UNIVERSIDADE FEDERAL DO RIO GRANDE DO SUL INSTITUTO DE GEOCIÊNCIAS CURSO DE GRADUAÇÃO EM GEOLOGIA**

Simone Trindade

**ANÁLISE DA VULNERABILIDADE E DO RISCO POTENCIAL DE CONTAMINAÇÃO DAS ÁGUAS SUBTERRÂNEAS DO SISTEMA AQUíFERO COSTEIRO NA REGIÃO DE CIDREIRA E BALNEÁRIO PINHAL, RS**

Porto Alegre - Rio Grande do Sul

2022

Simone Trindade

# **ANÁLISE DA VULNERABILIDADE E DO RISCO POTENCIAL DE CONTAMINAÇÃO DAS ÁGUAS SUBTERRÂNEAS DO SISTEMA AQUÍFERO COSTEIRO NA REGIÃO DE CIDREIRA E BALNEÁRIO PINHAL, RS**

Monografia apresentada a Universidade Federal do Rio Grande do Sul, como parte das exigências para a obtenção do título de Bacharel em Geologia.

### **Orientadores:**

Prof. Dr. Pedro Antônio Roehe Reginato

Prof<sup>a.</sup> Dra. Maria Luiza Correa da Camara Rosa

Porto Alegre - Rio Grande do Sul

Julho 2022

CIP - Catalogação na Publicação

Trindade, Simone<br>ANÁLISE DA VULNERABILIDADE E DO RISCO POTENCIAL DE<br>CONTAMINAÇÃO DAS ÁGUAS SUBTERRÂNEAS DO SISTEMA<br>AQUÍFERO COSTERO NA REGIÃO DE CIDREIRA E BALNEÁRIO<br>PINHAL, RS / Simone Trindade. -- 2022.<br>119 f. Orientador Coorientadora: Maria Luiza Correa da Camara Rosa. Trabalho de conclusão de curso (Graduação) --<br>Universidade Federal do Rio Grande do Sul, Instituto<br>de Geociências, Curso de Geologia, Porto Alegre,<br>BR-RS, 2022. 1. SAC. 2. GOD. 3. POSH. 4. Hidrogeologia Costeira.<br>I. Antônio Roehe Reginato, Pedro, orient. II. Correa<br>da Camara Rosa, Maria Luiza, coorient. III. Título.

Elaborada pelo Sistema de Geração Automática de Ficha Catalográfica da UFRGS com os<br>dados fornecidos pelo(a) autor(a).

Simone Trindade

A Comissão Examinadora, abaixo, aprova o Trabalho de Conclusão de Curso **ANÁLISE DA VULNERABILIDADE E DO RISCO POTENCIAL DE CONTAMINAÇÃO DAS ÁGUAS SUBTERRÂNEAS DO SISTEMA AQUÍFERO COSTEIRO NA REGIÃO DE CIDREIRA E BALNEÁRIO PINHAL, RS**, elaborado por Simone Trindade, como requisito parcial para obtenção do grau de Bacharel em Geologia.

**Comissão Examinadora:**

Profa. Dra. Franciéle Schwanck Carlos

Prof. Dr. Antônio Pedro Viero

Prof. Dr. Alfonso Risso

### **AGRADECIMENTOS**

Inicio agradecendo a minha mãe, Terezinha, pelo apoio, dedicação e incentivo ao longo da minha existência. Também agradeço ao meu pai, Valdomiro (in memoriam) que juntamente com ela me ensinou a importância e o valor dos estudos.

Agradeço aos poucos familiares que se mantiveram por perto durante a minha jornada na universidade. Esta é uma jornada que pode ser imensamente solitária quando se é a primeira da família a tomar tal caminho.

Ao meu companheiro, Eduardo, obrigada por ser suporte e conforto nos dias difíceis e por estar tão feliz e radiante com a minha conquista.

Às amizades que fiz na Casa do Estudante da UFRGS (CEUFRGS), na qual residi entre 2012 e 2018, lá conheci pessoas incríveis, as quais carrego como amigas até hoje. Não vou citar nomes pra não deixar ninguém de fora, só quero dizer que foi um privilégio poder ter encontrado tantas pessoas especiais em meu caminho.

Durante a minha graduação tive a oportunidade de aprender com pessoas incríveis, as quais me influenciaram muito, pessoalmente e profissionalmente. Sou grata aos professores e técnicos da UFRGS que fizeram parte da minha trajetória, em especial a professora Maria Luiza por me acolher em seu grupo de orientação durante meus anos de IC e por incentivar minha formação como Hidrotécnica, e ao Professor Pedro Reginato que participou da minha formação enquanto Hidrotécnica e Geóloga por ser tão parceiro na elaboração deste trabalho de conclusão.

Agradeço as pessoas que lutaram e as que seguem lutando, diariamente, pela manutenção e ampliação da assistência estudantil. A finalização deste curso também é resultado do suporte recebido por meio da assistência estudantil.

### **RESUMO**

A crescente demanda para diferentes usos das águas subterrâneas, atrelada a expansão da urbanização, das atividades agrícolas e industriais, geram um aumento das potenciais cargas contaminantes e um aumento do risco potencial de contaminação das águas subterrâneas. Este trabalho tem como objetivo analisar a vulnerabilidade natural e o risco potencial de contaminação das águas subterrâneas do sistema aquífero costeiro (SAC) para a região dos municípios de Cidreira e Balneário Pinhal, litoral norte do Rio Grande do Sul. O Sistema Aquífero Costeiro (SAC) é constituído por pacotes sedimentares heterogêneos e unidades hidroestratigráficas associadas a camadas argilosas e arenosas, de espessuras variadas que por vezes se intercalam. Nesse sistema os aquíferos podem ser granulares livres, semiconfinados a confinados. Através do inventário de poços e organização dos dados, foi realizada a caracterização geológica e hidrogeológica da área. Na região os depósitos sedimentares arenosos correspondem a duas unidades hidroestratigráficas, na porção livre (acima dos 30 m) os poços, majoritariamente ponteira, apresentam vazões que variam de 1,8 a 70 m<sup>3</sup>/h, com valor médio de 13,63 m<sup>3</sup>/h e mediana de 7,23 m<sup>3</sup>/h, sendo que o nível estático médio foi de 2,67 m. E na porção semiconfinadas a confinada (abaixo dos 30m) a vazão varia de 2,56 a 169,6 m<sup>3</sup>/h com valor médio de 80,23 m<sup>3</sup>/h e nível estático médio de 4,73m. Avaliou-se a vulnerabilidade natural do SAC através do índice GOD e do risco potencial de contaminação através da classificação POSH de fontes pontuais e difusas de contaminação. Através dos mapas gerados utilizando SIG foi possível concluir que na unidade aquífera com comportamento livre 61% da área apresenta vulnerabilidade alta com predomínio do risco moderado a alto de contaminação do aquífero. A unidade aquífera com comportamento semiconfinado a confinado apresentou 73% da área com vulnerabilidade média e risco potencial de contaminação baixo a moderado.

Palavras chave: SAC, SAC, POSH, Hidrogeologia Costeira.·.

## **ABSTRACT**

The growing demand for different groundwater use, coupled with the expansion of urbanization and agricultural and industrial activities, results in a rise in the contaminating loads and also a rise in the potential risk of contamination of groundwater. This work aims to analyze the natural vulnerability and potential risk of contamination of the coastal aquifer system (SAC) goundwater in the regions of Cidreira and Balneário Pinhal municipalities, north coast of Rio Grande do Sul. The SAC, object of study of this work, is constituted by heterogeneous sedimentary packages and hydrostratigraphic units associated with clayey and sandy layers, of varying thicknesses that sometimes are interspersed. In this system, the aquifers can be free granular, semi-confined to confined. Through the inventory of wells and the organization of the data, the geological and the hydrogeological characterization of the area was conducted. On the region, the sandy sedimentary deposits correspond to the two hydrostratigraphic units, on the free portion (above 30 m) the wells, mostly wellhead, present flow rates ranging from 1.8 to 70 m<sup>3</sup>/h, with an average value of 13.63 m<sup>3</sup>/ h and median of 7.23 m<sup>3</sup>/h, and an average static level of 2.67 m. On the semi-confined to confined portion (below 30m) the flow varies from 2.56 to 169.6 m<sup>3</sup>/h with an average value of 80.23 m<sup>3</sup>/h and an average static level of 4.73m. The natural vulnerability of the SAC was assessed by the GOD index and the potential risk of contamination through the POSH classification of punctual and diffuse sources of contamination. Through the maps generated using GIS it was possible to conclude that, on the aquifer unit with free aquifer behavior 61% of the area presents high vulnerability with predominance of moderate to high risk of aquifer contamination, and the aquifer unit with semi-confined to confined behavior presented 73% of the area with medium vulnerability and low to moderate potential risk of contamination.

Keywords: SAC, GOD, POSH, Coastal Hydrogeology.

## **LISTA DE FIGURAS**

[Figura 1. Mapa de localização da área de estudo destacando a sua localização no](#page-16-0)  [Estado do Rio Grande do Sul, e a localização do Estado no mapa do Brasil.](#page-16-0)  [Elaborado a partir de dados do IBGE \(2021\).](#page-16-0) .............................................................3 [Figura 2. Mapa geológico da Planície Costeira do Rio Grande do sul \(Tomazelli &](#page-19-0)  Villwock, 1996). [...........................................................................................................6](#page-19-0) [Figura 3. Perfil esquemático da trajetória da linha de costa para os sistemas](#page-20-0)  [deposicionais Laguna-Barreira de I a IV \(Modificado por ROSA, 2012 de](#page-20-0)  [TOMAZELLI; VILLWOCK, 2000\).................................................................................7](#page-20-0) [Figura 4. Mapa geológico da área de estudo, elaborado a partir dos dados da CPRM](#page-21-0)  [\(2006\)..........................................................................................................................8](#page-21-0) [Figura 5. Representação esquemática do ciclo hidrológico. Retirado de \(FEITOSA et](#page-22-0)  al., 2008). [....................................................................................................................9](#page-22-0) [Figura 6. Esquema da distribuição vertical de água no solo e subsolo e suas](#page-23-0)  [respectivas zonas de armazenamento. Retirado de \(FEITOSA et al., 2008\).](#page-23-0) ...........10 [Figura 7. Mapa hidrogeológico para a área de estudo, elaborado pela autora a partir](#page-26-0)  [do Mapa Hidrogeológico do Estado 1: 750.000, \(Machado e Freitas, 2005\).............13](#page-26-0) [Figura 8. Avaliação da vulnerabilidade pelo método GOD retirada de FOSTER](#page-30-0) *et al*. [\(2006\)........................................................................................................................17](#page-30-0) [Figura 9. Esquema conceitual para avaliação do perigo de contaminação de água](#page-32-0)  [subterrânea. Extraído de Foster et al. \(2006\). Adaptado de Foster & Hirata \(1988\).](#page-32-0) 19 [Figura 10. Fluxograma simplificado das diferentes etapas da metodologia do projeto.](#page-33-0) [..................................................................................................................................20](#page-33-0) [Figura 11. Produção do mapa de vulnerabilidade de acordo com a metodologia](#page-37-0)  GOD. Extraído de Foster et. al. 2006. [.......................................................................24](#page-37-0) [Figura 12. Reclassificação dos índices de vulnerabilidades em classes de](#page-37-1)  [vulnerabilidade. Extraído de Foster et. al. 2006.](#page-37-1) .......................................................24

[Figura 13. Gráfico do percentual dos tipos de usos das águas subterrâneas na área](#page-40-0)  [de estudo...................................................................................................................27](#page-40-0)

[Figura 14. Distribuição geográfica dos poços levantados. Elaborado com base no](#page-41-0)  [mapa hidrogeológico do estado do Rio Grande do Sul \(CPRM, 2005\).](#page-41-0) ....................28

[Figura 15. Distribuição geográfica dos poços levantados a partir do banco de dados](#page-41-1)  [de outros projetos e empresas de perfuração de poços, bem como dos poços](#page-41-1)  [levantados através do portal SIAGAS e SIOUT. Elaborado com base no mapa](#page-41-1)  [hidrogeológico do estado do Rio Grande do Sul \(CPRM, 2005\).](#page-41-1) ..............................28

[Figura 16. Gráfico do número de poços cadastrados na área de estudo..................29](#page-42-0)

[Figura 17. Distribuição geográfica dos poços levantados através do cadastramento e](#page-43-0)  [inventário. Separados por pontos de captação comunitários \(Associação, Escola e](#page-43-0)  [Cooperativa\), públicos \(CORSAN e Prefeitura\) e Particular. Elaborado com base no](#page-43-0)  [mapa hidrogeológico do estado do Rio Grande do Sul \(CPRM, 2005\).](#page-43-0) ....................30

[Figura 18. Mapa geológico da área de estudo. Elaborado pela autora, adaptado do](#page-44-0)  [Mapa Geológico do Estado do Rio Grande do Sul \(CPRM, 2006\)............................31](#page-44-0)

[Figura 19. Perfil construtivo de poço tubular em Capivari do Sul \(UTM](#page-45-0)  [550948/6672925\), mostrando intercalação de sedimentos costeiros. Extraído do](#page-45-0)  [portal SIAGAS \(CPRM\) e modificado pela autora.](#page-45-0) ....................................................32

[Figura 20. Perfil construtivo de poços tubulares em Balneário Pinhal \(UTM](#page-46-0)  [561074/6659764; 563863/6659383\), mostrando intercalação de sedimentos](#page-46-0)  [costeiros. Extraído do portal SIAGAS \(CPRM\) e modificado pela autora.](#page-46-0) ................33

[Figura 21. Perfil construtivo de poços tubulares em Balneário Pinhal \(UTM](#page-47-0)  [571458/6648687; 570992/6648365\), mostrando intercalação de sedimentos do](#page-47-0)  [Sistema Laguna-Barreira IV. Extraído do portal SIAGAS \(CPRM\) e modificado pela](#page-47-0)  autora. [.......................................................................................................................34](#page-47-0)

[Figura 22. Mapa Hidrogeológico com indicação do aquífero presente na área de](#page-48-0)  [estudo. Elaborado com base no Mapa Hidrogeológico do Rio Grande do Sul \(CPRM,](#page-48-0)  2005). [........................................................................................................................35](#page-48-0)

[Figura 23. Mapa Hidrogeológico e localização dos poços utilizados na construção da](#page-49-0)  [seção A. Elaborado com base no Mapa Hidrogeológico do Rio Grande do Sul](#page-49-0)  (CPRM, 2005). [..........................................................................................................36](#page-49-0) [Figura 24. Seção A. Ilustração simplificada do perfil construtivo dos poços](#page-50-0)  [cadastrados na área de estudo. Obtido através do](#page-50-0) *software Strater 5.*.....................37

[Figura 25. Mapa Hidrogeológico e localização dos poços utilizados na construção da](#page-51-0)  [seção B. Elaborado com base no Mapa Hidrogeológico do Rio Grande do Sul](#page-51-0)  (CPRM, 2005). [..........................................................................................................38](#page-51-0)

[Figura 26. Seção B. Ilustração simplificada do perfil construtivo dos poços](#page-51-1)  [Cadastrados na área de estudo. Obtido através do](#page-51-1) *software Strater 5.*....................38

[Figura 27. Mapa Hidrogeológico e localização dos poços utilizados na construção da](#page-52-0)  [seção C. Elaborado com base no Mapa Hidrogeológico do Rio Grande do Sul](#page-52-0)  (CPRM, 2005). [..........................................................................................................39](#page-52-0)

[Figura 28. Seção C. Ilustração simplificada do perfil construtivo dos poços](#page-53-0)  [Cadastrados na área de estudo. Obtido através do](#page-53-0) *software Strater 5.*....................40

[Figura 29. Mapa Hidrogeológico e localização dos poços utilizados na construção da](#page-54-0)  [seção D. Elaborado com base no Mapa Hidrogeológico do Rio Grande do Sul](#page-54-0)  (CPRM, 2005)*.* [..........................................................................................................41](#page-54-0)

[Figura 30. Seção D. Ilustração simplificada do perfil construtivo dos poços](#page-54-1)  [Cadastrados na área de estudo. Obtido através do](#page-54-1) *software Strater 5.*....................41

[Figura 31. Gráfico do percentual de poços cadastrados que se encontram no](#page-55-0)  [aquífero livre e no aquífero confinado a semiconfinado.](#page-55-0) ...........................................42

- [Figura 32. Mapa do parâmetro G para aquíferos livres.............................................50](#page-63-0)
- [Figura 33. Mapa do parâmetro O para aquíferos livres.............................................50](#page-63-1) [Figura 34. Mapa do parâmetro D para aquíferos livres.](#page-64-0) ............................................51
- 
- [Figura 35. Mapa da vulnerabilidade natural do aquífero livre....................................51](#page-64-1)
- [Figura 36. Mapa do parâmetro G para aquíferos semiconfinado e confinado...........53](#page-66-0)
- [Figura 37. Mapa do parâmetro O para aquíferos semiconfinado e confinado...........54](#page-67-0)
- [Figura 38. Mapa do parâmetro D para aquíferos semiconfinado e confinado...........54](#page-67-1)
- [Figura 39. Mapa da vulnerabilidade natural dos aquíferos semiconfinado/confinado.](#page-68-0)
- [..................................................................................................................................55](#page-68-0) [Figura 40. Mapa de distribuição das fontes pontuais.](#page-69-0) ...............................................56

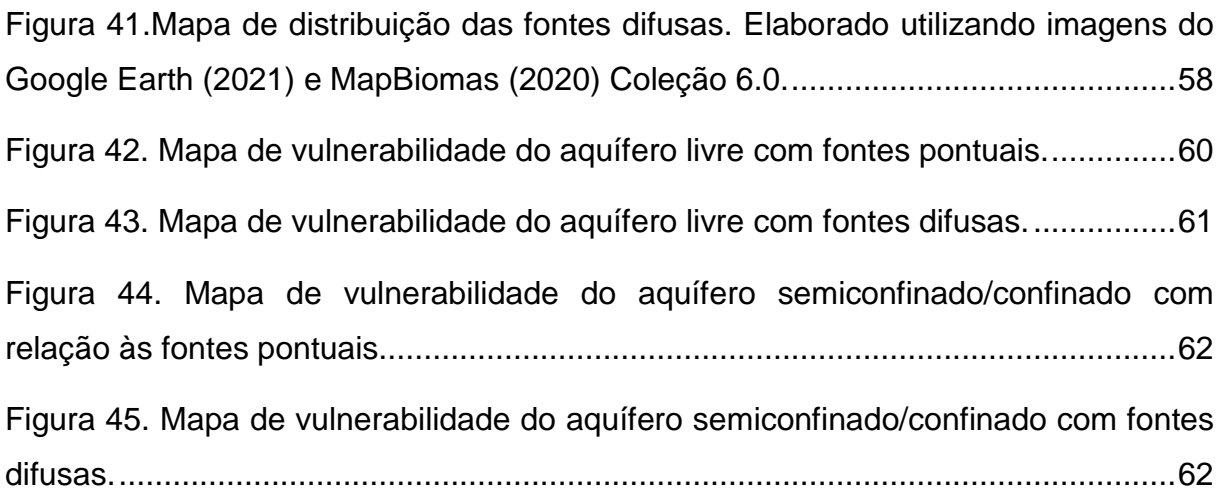

# **LISTA DE TABELAS**

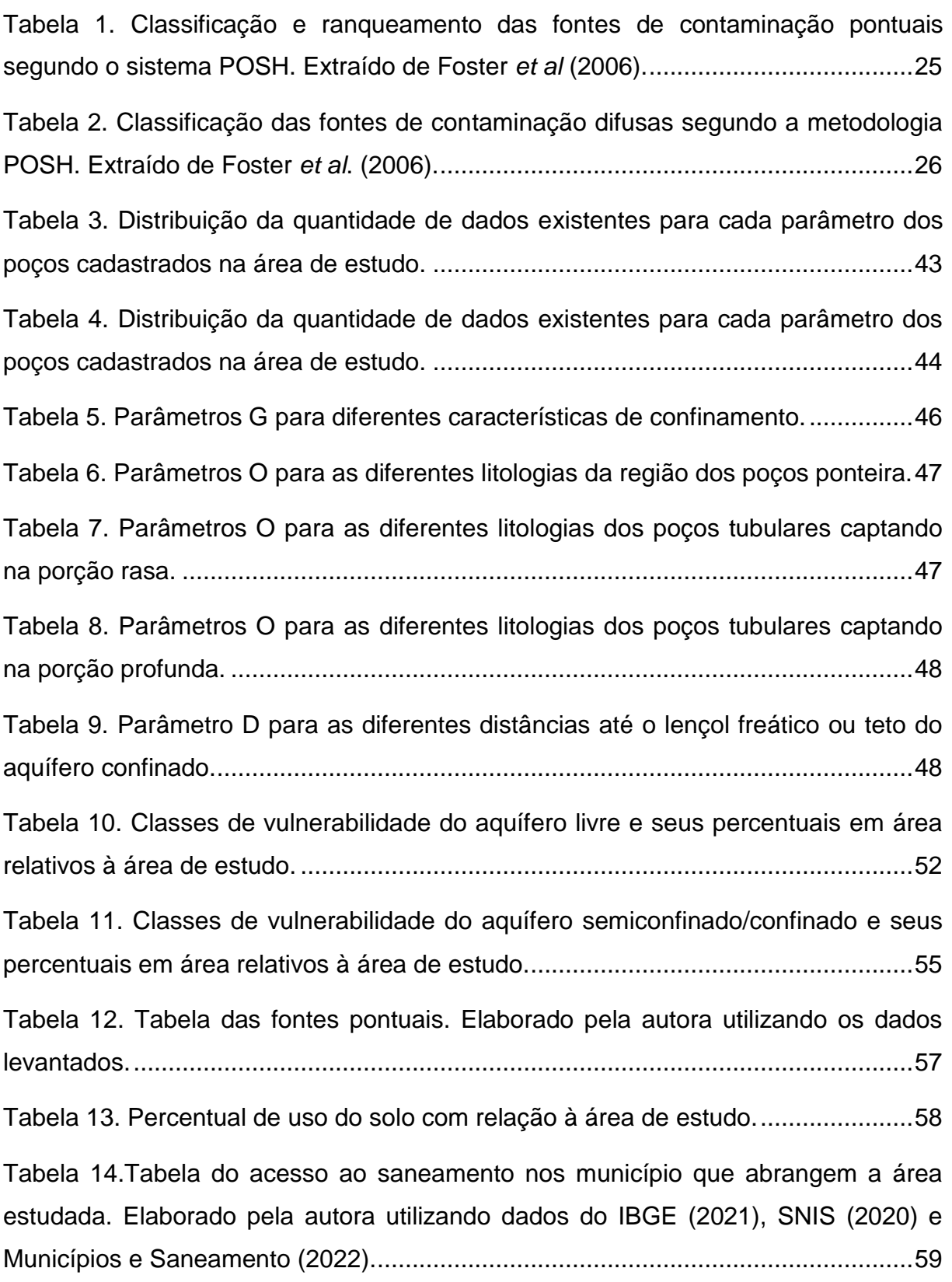

# **LISTA DE QUADROS**

[Quadro 1. Apresentação dos parâmetros utilizados em cada metodologia usada para](#page-29-0)  [avaliar a vulnerabilidade a contaminação de um aquífero, a partir dos trabalhos de](#page-29-0)  (ALLER *et al*. 1987), (VAN STEMPVOOR *et al.*[1992\) e \(FOSTER & HIRATA, 1993\).](#page-29-0) [..................................................................................................................................16](#page-29-0) [Quadro 2. Classificação do perigo de contaminação em relação a fontes pontuais e](#page-72-1)  [difusas. Modificado de Barbosa e Filho \(2011\).](#page-72-1) ........................................................59

## **LISTA DE SIGLAS**

CORSAN - Companhia Riograndense de Saneamento

CPRM - Serviço Geológico do Brasil

DRH - Divisão de outorga do Departamento de Recursos Hídricos

ETE - Estação de Tratamento de Efluentes

GOD – Groundwater occurrence, Overall lithology of the un satured zone, Depth to the water table

IBGE - INSTITUTO BRASILEIRO DE GEOGRAFIA E ESTATÍSTICA

IDW - Interpolação pela Ponderação do Inverso da Distância (Inverse distance weighting)

POSH - Pollutant Origin, Surcharge Hydraulically

- SAC Sistema Aquífero Costeiro
- SAQC Sistema Aquífero Quaternário Costeiro
- SEMA Secretaria Estadual do Meio Ambiente
- SIAGAS Sistema de Informação de águas Subterrâneas
- SNIS Sistema Nacional de Informações sobre Saneamento

## **1 INTRODUÇÃO**

Os reservatórios de água subterrânea resultam do processo de infiltração das águas das chuvas no solo, o que é controlado por características intrínsecas a cada ambiente, como o tipo de solo, a estratigrafia, as estruturas ali presentes e a geomorfologia da área (Lisboa, 2004). Assim, toda e qualquer atividade antrópica sobre esse meio se torna potencial poluidora, pois a entrada dos contaminantes no aquífero vai depender das condições físicas e químicas, tanto do meio, quanto do contaminante (Foster, 1993).

As águas subterrâneas são por vezes fontes seguras de abastecimento, essenciais para o desenvolvimento humano, sendo utilizadas no abastecimento público (cidades e comunidades rurais) e doméstico, no desenvolvimento de atividades industriais e comerciais, além de serem fundamentais para a agricultura e pecuária. Segundo o Relatório das Nações Unidas sobre Desenvolvimento dos Recursos Hídricos UNESCO (2019), nas próximas décadas a água pode se tornar uma ameaça para a saúde humana, decorrente da sua contaminação e por não haver um comprometimento com relação aos cuidados necessários para evitar esse quadro, principalmente nos países subdesenvolvidos.

Para evitar esse cenário, é fundamental pensar em ferramentas que auxiliem no uso correto desse recurso, fazendo com que sua qualidade se mantenha minimamente constante e seu uso assegurado. Para isso algumas medidas podem ser tomadas visando à proteção e prevenção da contaminação dos aquíferos, tanto do ponto de vista ambiental quanto econômico (Foster, 2006).

O risco de contaminação das águas subterrâneas é definido pela interação entre a carga contaminante e a vulnerabilidade natural do aquífero, conceito de Foster (1987) *apud* Foster (1994). A partir disso é importante ter ferramentas para determinar esse risco e mapear essas fontes potenciais, o que pode ser realizado através de metodologias que quantificam o perigo a contaminação, como índices de vulnerabilidade (Foster, 2006). Assim como estudos de vulnerabilidade que possibilitam avaliar o quanto determinado aquífero é sensível a contaminação quando a ela exposto.

Observada a importância da água subterrânea e da necessidade do desenvolvimento de estudos voltadas à avaliação da proteção da qualidade desse recurso hídrico, este trabalho tem como foco realizar o estudo da vulnerabilidade e avaliação do risco potencial de contaminação de uma área do aquífero costeiro no litoral norte do Rio Grande do Sul.

#### **1.1 Localização da Área de Estudo**

A área de estudo é abrangida pelo município de Balneário Pinhal e parte do município de Cidreira. Buscando obter um número maior de poços e para evitar os efeitos de borda na interpolação dos dados a área foi estendida para parte dos munícipios de Capivari do Sul, Osório e Palmares do Sul. Localizados no litoral norte do Rio Grande do Sul, na Latitude 50°20'00" Oeste e Longitude 30°10'00" Sul [\(Figura 1\)](#page-16-0), esses municípios estão a aproximadamente 130 km de Porto Alegre.

A área foi escolhida por se tratar de um local com uma singularidade geológica, ocorrência de diferentes situações de uso e ocupação do solo, por contar com a disponibilidade de dados e por abranger municípios que se destacam em número populacional na região geográfica imediata a qual estão inseridos, segundo dados do IBGE (2020) para o estado do Rio Grande do sul.

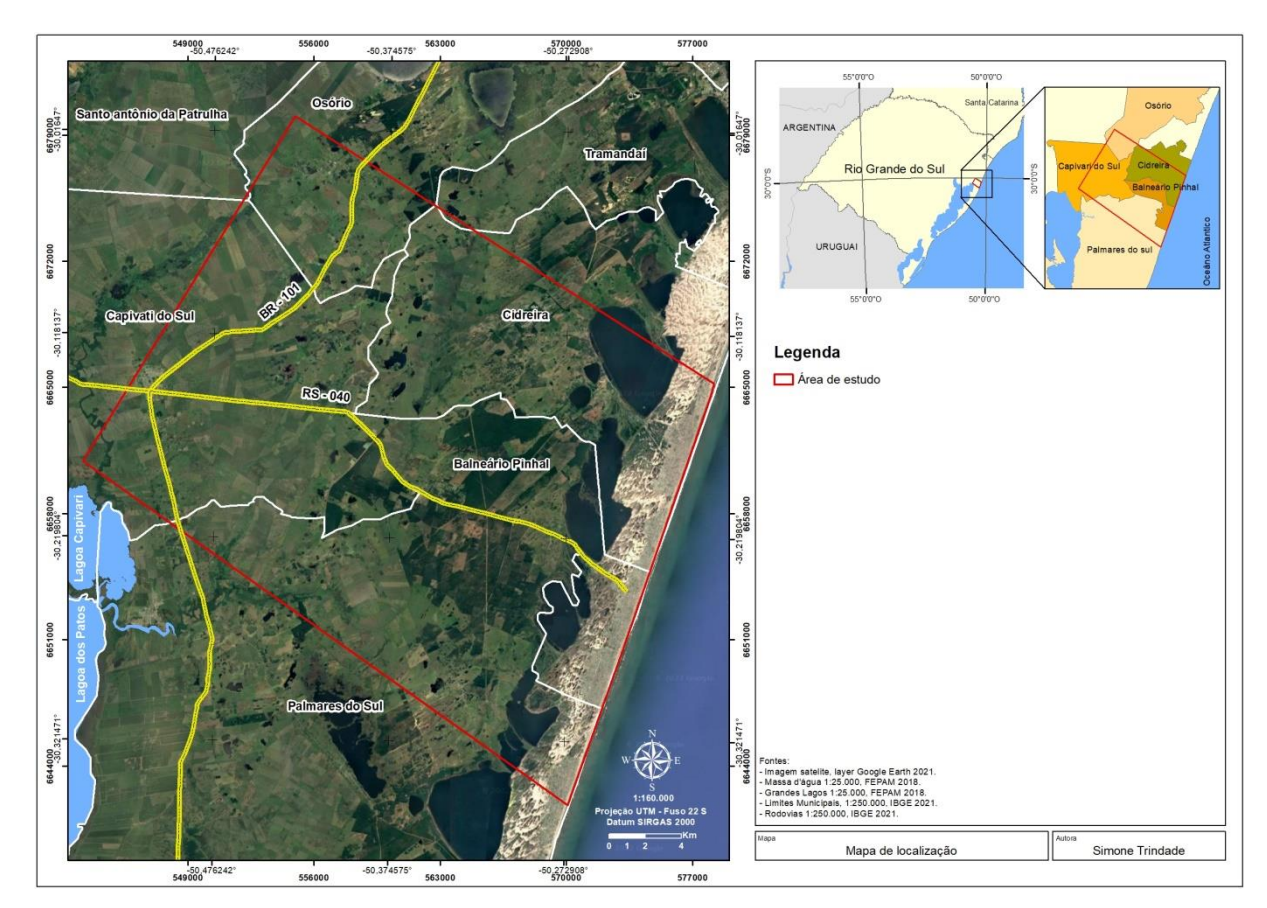

<span id="page-16-0"></span>Figura 1. Mapa de localização da área de estudo destacando a sua localização no Estado do Rio Grande do Sul, e a localização do Estado no mapa do Brasil. Elaborado a partir de dados do IBGE (2021).

#### **1.2 Caracterização do Problema / Hipótese**

Em estudo realizado por TROIAN *et al*. (2020) foi observado por meio da interpretação de perfis litológicos e geofísicos que na região do litoral norte a heterogeneidade marca os pacotes sedimentares e que as unidades hidroestratigráficas tem camadas argilosas e arenosas com espessuras variadas. Sabe-se que os aquíferos costeiros são heterogêneos devido a sua gênese, podendo assim apresentar vulnerabilidade variada. Já a ocorrência de diferentes situações de uso e ocupação do solo, como agricultura irrigada, indústrias e o desenvolvimento urbano geram distintas fontes potenciais de contaminação.

O desenvolvimento da região do litoral norte resulta no aumento da busca por recursos hídricos de qualidade e as regiões com maior densidade populacional e extensa atividade agrícola podem apresentar um risco mais elevado à contaminação, visto que nessas regiões além dos problemas de falta de saneamento básico há uma maior concentração de atividades comerciais e indústrias, bem como aplicação muitas vezes sem controle de adubação e defensivos agrícolas.

Visando o desenvolvimento desse estudo temos como premissa que o Sistema Aquífero Costeiro (SAC) está associado, em sua porção superior a unidades geológicas relacionadas aos sistemas laguna-barreira. Estratigráficamente, a gênese desses sistemas resultou da intercalação de camadas de sedimentos com diferentes faciologias, o que tem como consequência a existência de aquíferos granulares que podem ser livres, semi-confinafdos ou confinados. Assim os aquíferos granulares livres, localizados mais próximos à superfície tendem a apresentar uma vulnerabilidade maior, sendo que dependendo do uso e ocupação do solo existente nessa região, esse aquífero passará a ter um risco de contaminação mais elevado. Já os aquíferos confinados tenderão a apresentar menor vulnerabilidade e, de acordo com a ocupação, consequentemente um menor risco.

Com isso surge a hipótese de que a vulnerabilidade para essa porção do aquífero costeiro seja variável e influenciada pela heterogeneidade da estratigrafia (vertical e horizontal) das unidades aquíferas.

A realização deste trabalho se justifica, pois com o desenvolvimento do mesmo será possível aumentar o entendimento sobre as características, vulnerabilidades e riscos de contaminação da água subterrânea, bem como contribui de forma geral para o avanço do conhecimento sobre os sistemas aquíferos costeiros no Rio Grande do Sul.

Assim os dados e resultados gerados através deste estudo servirão como ferramenta adicional aos gestores, que terão mais um produto para auxiliar no planejamento do uso das águas subterrâneas e na elaboração de planos de monitoramento para áreas críticas, ou seja, áreas com maior vulnerabilidade e alto risco de contaminação.

#### **1.3 Objetivos gerais e específicos**

O objetivo geral desse trabalho é realizar o estudo da vulnerabilidade e risco potencial de contaminação dos aquíferos existentes na região abrangida pelo município de Balneário Pinhal, parte sul do município de Cidreira e parte dos municípios de Capivari do sul e Palmares do Sul e Osório.

Assim os objetivos específicos para este estudo são:

- Realizar a caracterização dos aquíferos existente na área de estudo e do uso da água subterrânea.

- Determinar a vulnerabilidade dos aquíferos (livres e confinados) com base no método GOD.

- Classificar as fontes potenciais de contaminação através do método POSH.

- Determinar o risco potencial de contaminação da água subterrânea na região de estudo.

### **2 ESTADO DA ARTE**

#### **2.1 Contexto Geológico**

A área de estudo localiza-se na porção norte da Bacia de Pelotas, que se encontra na margem leste do continente sul-americano, a sul da Bacia de Santos limitada ao norte, pelo Alto Florianópolis (Gamboa & Rabinowitz 1981) e a norte da Bacia de Punta Del Este limitada ao sul, pelo Alto Polônio, no Uruguai (Urien & Martins 1978). Asmus & Porto (1972) a definem como uma bacia marginal subsidente preenchida por sequências clásticas continentais e transicionais.

Os sedimentos expostos na Planície Costeira do Rio Grande do Sul (PCRS) compõem a parte superficial da Bacia de pelotas, e foram depositados a partir do Terciário. Estes depósitos sedimentares foram agrupados em sistemas deposicionais por Villwock *et al*. (1986), sendo representados por quatro "Sistema Laguna-Barreira", três associados a variação do mar no Pleistoceno e um no Holocêno, e um "Sistema de Leques Aluviais", todos registrando a progradação da Planície Costeira do Rio Grande do Sul [\(Figura 2\)](#page-19-0).

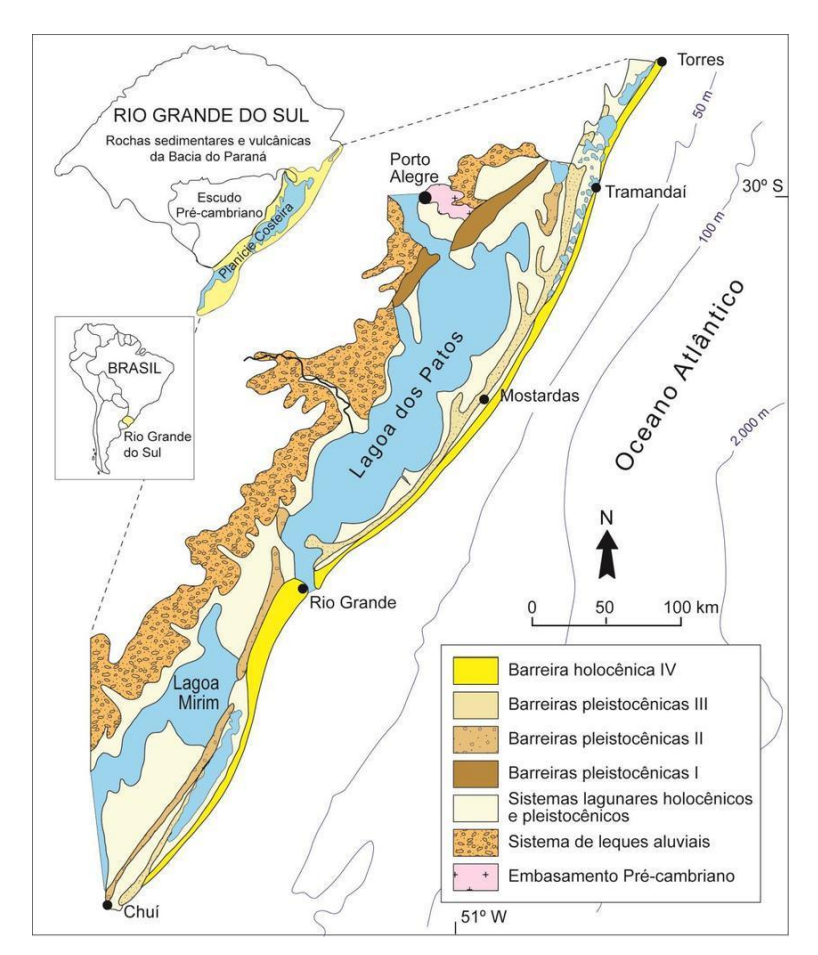

<span id="page-19-0"></span>Figura 2. Mapa geológico da Planície Costeira do Rio Grande do sul (Tomazelli & Villwock, 1996).

Os sistemas "Laguna-Barreira" [\(Figura 2\)](#page-19-0) tem sua origem relacionada à migração para leste da PCRS e registram os picos de transgressão costeira resultantes da glacio-eustasia, assim o Sistema I representa o mais antigo, e o Sistema IV é o mais recente. Esses sistemas tiveram sua formação em tempos distintos num intervalo de 400 mil anos, com idades pleistocênicas (I a III) e holocênica (IV) na sua parte mais externa (VILLWOCK et al., 1986; VILLWOCK; TOMAZELLI, 1995; TOMAZELLI; VILLWOCK, 2000).

O Sistema Laguna Barreira I, representa o primeiro evento, encontra-se preservado na região noroeste do estado do Rio Grande do Sul com orientação NE-SW, sendo formado por sedimentos eólicos oriundos das rochas sedimentares e vulcânicas da bacia do Paraná e das rochas do embasamento cristalino Pré-Cambriano. Segundo Rosa *et al.* (2017) as fácies sedimentares são compostas por areia fina a média de cor avermelhada e composição quartzo-feldspática muito bem arredondada, apresentando matriz síltico-argilosa devido à diagênese. Há pouca preservação de estruturas sedimentares em decorrência dos processos pós deposicionais O Sistema II é o registro do segundo evento transgressivoregressivo, as fácies praiais e eólicas são compostas por areias de cor castanhoamarelada e grãos bem arredondados em matriz diagenética de composição síltico-argilosa. Como no sistema I este também teve suas estruturas sedimentares bastante alteradas por processos posteriores.

Já o Sistema III marca o fechamento do Sistema Lagunar Patos-Mirim, com um depósito contínuo ao longo da PCRS estando em parte ancorado na escarpa do Serra Geral sendo interrompido apenas no canal de Rio Grande e do Arroio Chuí. É formado por fácies arenosas de ambiente marinho raso e praial tendo logo acima registro de depósitos eólicos que indicam um processo progradante. Apresenta areias finas quartzosas de cor clara e bem selecionada, com estratificação plano paralela, cruzada planar, "Hummocky" e acanalada, nos sedimentos praiais, que também apresentam icnofósseis. Nos depósitos eólicos o aspecto é mais maciço de cor avermelhada estando intercalado com paleossolos.

O quarto e último sistema marca o último ciclo de variação glacio-eustática.

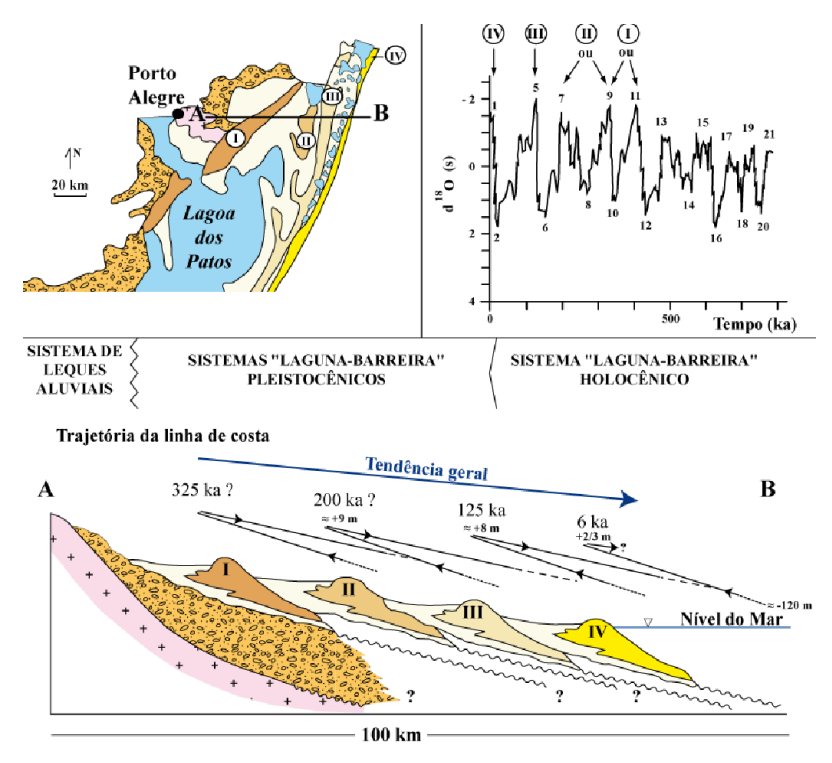

<span id="page-20-0"></span>Figura 3. Perfil esquemático da trajetória da linha de costa para os sistemas deposicionais Laguna-Barreira de I a IV (Modificado por ROSA, 2012 de TOMAZELLI; VILLWOCK, 2000).

Segundo Dillenburg *et al. (*2005). As barreiras Holocênicas apresentam comportamentos distintos ao longo da costa, com regiões que apresentam reentrância e embaiamentos. No litoral norte e médio, de Torres a Tramandaí, se observa um comportamento regressivo, enquanto de São José do Norte a Tramandaí um comportamento transgressivo. Esse fato é decorrente do balanço de sedimentos, que para a porção regressiva é positivo e para a porção transgressiva é negativo (Dillenburg *et al*. 2004). Esses fatores influenciam diretamente no padrão de empilhamento registrado nessas áreas ocorrendo ao mesmo tempo empilhamento retrogradacional e progradacional a norte de Tramandaí o qual representa o ponto onde ocorre a mudança nos padrões (Dillenburg *et al.* 2005).

Na área de estudo predominam os depósitos do Sistema Laguna-Barreira II, III e IV, como ilustrado no mapa geológico da [Figura 4.](#page-21-0) Nesta porção da costa, o comportamento é transgressivo com padrão de empilhamento retrogradacional, como sinalizado anteriormente. Ocorrem registros do Sistema II (pleistocênico) com depósitos eólicos, praiais e de planície lagunar associado, do Sistema III com depósitos de planície lagunar e turfeira, e do Sistema IV com depósitos eólicos, praiais, de retrabalhamento eólico e planície de inundação (CPRM, 2008).

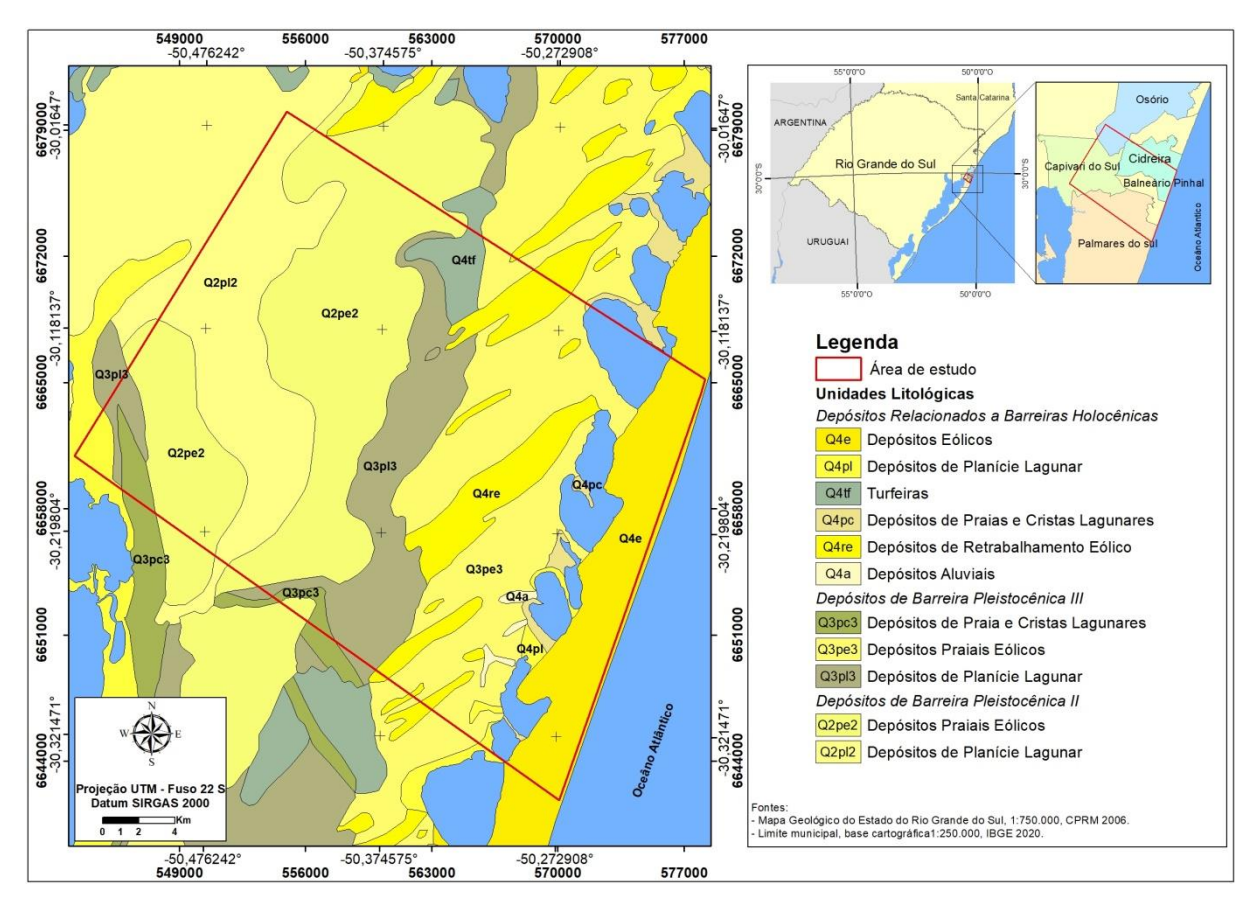

<span id="page-21-0"></span>Figura 4. Mapa geológico da área de estudo, elaborado a partir dos dados da CPRM (2006).

#### **2.2 Contexto Hidrológico**

A água subterrânea é aquela que ocorre abaixo do nível freático ou nível de saturação (FEITOSA *et al.,* 2008), podendo estar presente nas formações geológicas aflorantes e profundas estando estas parcialmente ou totalmente saturadas, respectivamente. Quase toda a água terrestre forma-se através do ciclo hidrológico, com exceção das águas congênitas. Esse compõe um sistema que age naturalmente direcionando a água do oceano para a atmosfera e depois para os continentes [\(Figura 5\)](#page-22-0), fluindo posteriormente através das águas superficiais e subterrâneas as águas retornando para os oceanos, reiniciando assim o ciclo.

No ciclo hidrológico cada etapa ocorre em um meio físico diferente e a este estão atreladas variantes que ditam a forma como o ciclo se dá, no subsolo, por exemplo, fatores como gravidade e cobertura vegetal são relevantes, já na atmosfera e superfícies líquidas, como rios, lagos e oceanos, a temperatura do ar, ventos e insolação são alguns dos fatores climáticos responsáveis por controlar a forma como ocorre a circulação de água.

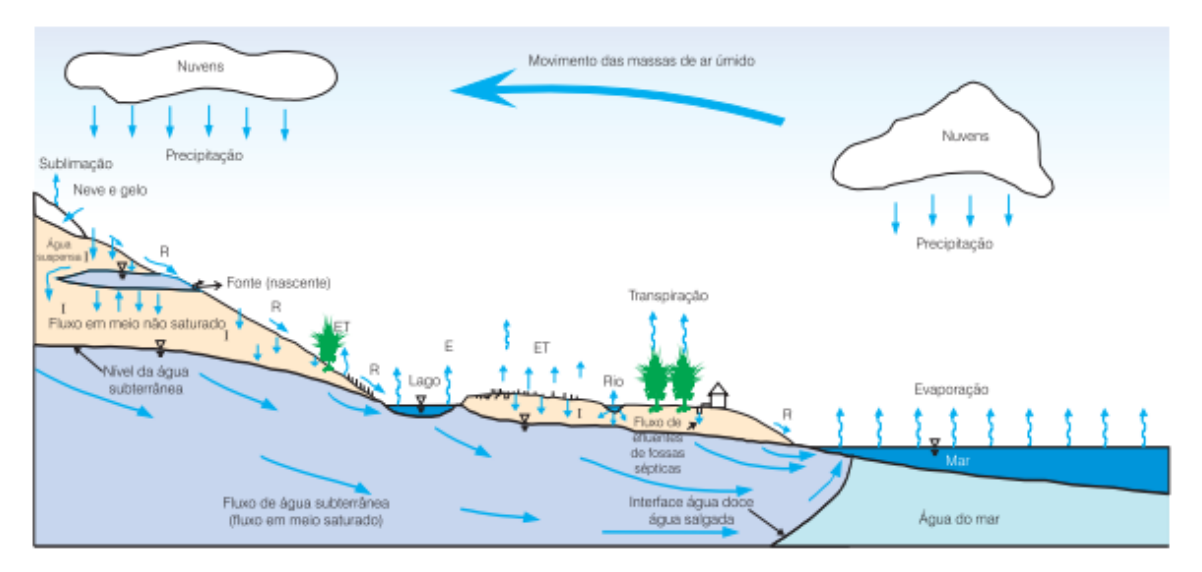

<span id="page-22-0"></span>Figura 5. Representação esquemática do ciclo hidrológico. Retirado de (FEITOSA et al., 2008).

As águas subterrâneas enquanto parte do sistema de circulação de água na terra apresenta características e condicionantes quando se trata de armazenamento. De acordo com (FEITOSA *et al*., 2008) a água presente no subsolo conta com uma distribuição vertical, onde a água contida no solo e formações geológicas está

basicamente separada em duas zonas horizontais, uma saturada e outra não saturada [\(Figura 6\)](#page-23-0).

A zona saturada ou zona de saturação situa-se abaixo da superfície freática nela todos os vazios presentes no meio estão preenchidos por água, esta superfície é definida como o lugar geométrico dos pontos em que a água encontra-se sob pressão atmosférica. Já zona não saturada, zona de aeração ou ainda zona vadosa encontra-se entre as superfícies do terreno e a freática, neste espaço os poros estão parcialmente preenchidos por gases como ar e vapor d'água, assim como por água [\(Figura 6\)](#page-23-0). Esta também é subdividida em zona capilar, mais próxima a superfície freática; zona intermediária, que está entre o limite de ascensão de água e o limite de alcance das raízes da plantas; e a zona de água do solo ou zona de evapotranspiração, a qual situa-se entre os extremos radiculares da vegetação e a superfície do terreno (FEITOSA et al., 2008).

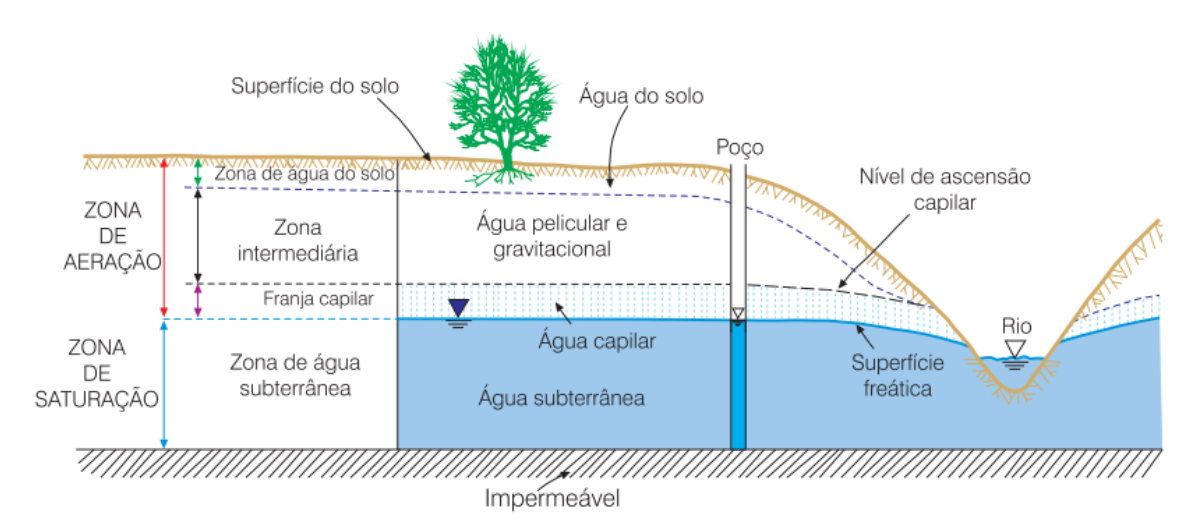

<span id="page-23-0"></span>Figura 6. Esquema da distribuição vertical de água no solo e subsolo e suas respectivas zonas de armazenamento. Retirado de (FEITOSA et al., 2008).

Segundo Feitosa *et al.* (2008) na hidrogeologia apenas as águas que circulam na zona de saturação são qualificadas como água subterrânea, ou seja, apenas as águas que encontram-se abaixo da superfície freática. Por sua vez é a capacidade de movimentação ou transmissão dessa água no meio, a qual é influenciada pela permeabilidade das formações, que vai definir a nomeação como um aquífero, aquíclude, aquítardo ou aquífugo.

No geral o aquífero contém água e é capaz de transmiti-la; o aquíclude pode conter água, mas é incapaz de transmiti-la em condições naturais; o aquítardo tem seu comportamento semelhante a uma membrana semipermeável permitindo a filtração vertical e a drenança; por fim o aquífugo é impermeável não armazenando nem transmitindo a água (FEITOSA *et al*., 2008).

Para FEITOSA *et al.,* (2008) a classificação dos aquíferos baseia-se na pressão das águas nas superfícies limítrofes superior (topo) e inferior (base) dos aquíferos, e na capacidade que essas superfícies tem de transmitir água. Assim os aquíferos são classificados em confinados ou livres, sendo eles:

- Aquíferos Confinados: Nele a pressão da água no topo é maior que a pressão atmosférica, e podem ser confinados não drenantes, por terem suas camadas de topo e base impermeáveis, ou confinados drenantes onde topo ou base são semipermeável facilitando assim o fluxo de entrada ou saída de água.
- Aquífero Livre: Nele o topo corresponde à superfície freática que se encontra sob a pressão atmosférica. Pode ser a partir deles que ocorra a recarga dos aquíferos confinados. A exceção nesse caso são os aquíferos suspensos que se formam em condições especiais sobre camadas impermeáveis ou semipermeáveis de extensão limitada sobre a superfície freática regional.

Lisboa *et al*., (2004) apresentam um apanhado histórico da evolução dos conhecimentos sobre hidrogeologia no Rio Grande do Sul, relatando que Hausmann (1960 e 1964) faz as primeiras explicações sobre a ocorrência das águas subterrâneas e define as províncias hidrogeológicas do estado do Rio Grande do Sul. No trabalho de Lisboa *et al*., (2004) mostram que em 1980 Samberg usou as províncias geomorfológicas do Rio Grande do Sul, assim denominada por ele, para efetivar uma compartimentação hidrogeológica no Estado, e que em 1995 Hausmann apresenta uma revisão do seu trabalho, possibilitado pelos avanços geológicos da época e pelo aumento da demanda na perfuração de poços, agregando a ele dados hidroquímicos e hidrogeológicos que proporcionaram um salto no conhecimento sobre a água subterrânea e aquíferos do estado do RS.

Lisboa *et al*. (2004) também realizaram uma atualização dos trabalhos, renovando o conhecimento sobre como ocorrem as águas subterrâneas do ponto de vista geológico. Destacando a importância de uma boa descrição de como a água

subterrânea ocorre em função das suas condicionantes geológicas, para eles isso é fundamental para uma boa interpretação e análise dos dados quantitativos. Eles também afirmam que o modo de armazenamento das águas subterrâneas está ligado diretamente aos materiais que formam os sistemas aquíferos e que estes se relacionam a estratigrafia, as estruturas e a geomorfologia no que se refere a compartimentação do sistema aquífero, características de fluxo e armazenamento e no confinamento e descarga desses sistemas aquíferos respectivamente.

Em 2005 é finalizado o mapa hidrogeológico do Estado 1: 750.000 por Machado e Freitas (2005) em uma parceria do Estado do Rio grande do Sul com o Serviço Geológico do Brasil (CPRM), sendo este a versão disponível ate o momento. O trabalho apresenta para o Rio Grande do Sul 21 Sistemas aquíferos sendo eles, Sistema Aquífero Botucatu/Guará I; Sistema uSanta Maria; Sistema Aquífero Quaternário Costeiro I; Sistema Aquífero Quaternário Barreira Marinha; Sistema Aquífero Sedimentos Deltaicos; Sistema Aquífero Quaternário Indiferenciado; Sistema Aquífero Botucatu/Guará II; Sistema Aquífero Sanga do Cabral/Pirambóia; Sistema Aquífero Botucatu/Pirambóia; Sistema Aquífero Palermo/Rio Bonito; Sistema Aquífero Quaternário Costeiro II; Sistema Aquífero Serra Geral I; Sistema Aquífero Serra Geral II; Sistema Aquífero Embasamento Cristalino I; Aquitardos Permianos; Sistema Aquífero Embasamento Cristalino II; Sistema Aquífero Basalto/Botucatu; Sistema Aquífero Botucatu; Sistema Aquífero Serra Geral III; Aqüicludes Eo-Paleozóicos; Sistema Aquífero Embasamento Cristalino III. No mapa hidrogeológico do Rio Grande do Sul estes são agrupados de acordo com a possibilidade de água e porosidade.

Segundo o mapa hidrogeológico do Rio Grande do Sul e Machado e Freitas, (2005) a área de estudo ocorre sobre o Sistema aquífero Quaternário Costeiro I (SAQC) [\(Figura 7\)](#page-26-0), este ocorre desde o Chuí até Torres sendo formado por sedimentos da planície costeira, representados por intercalações de camadas arenosas inconsolidadas de tamanho areia fina a média e cor clara, e por intercalações de camadas síltico-arenosas com camadas argilosas.

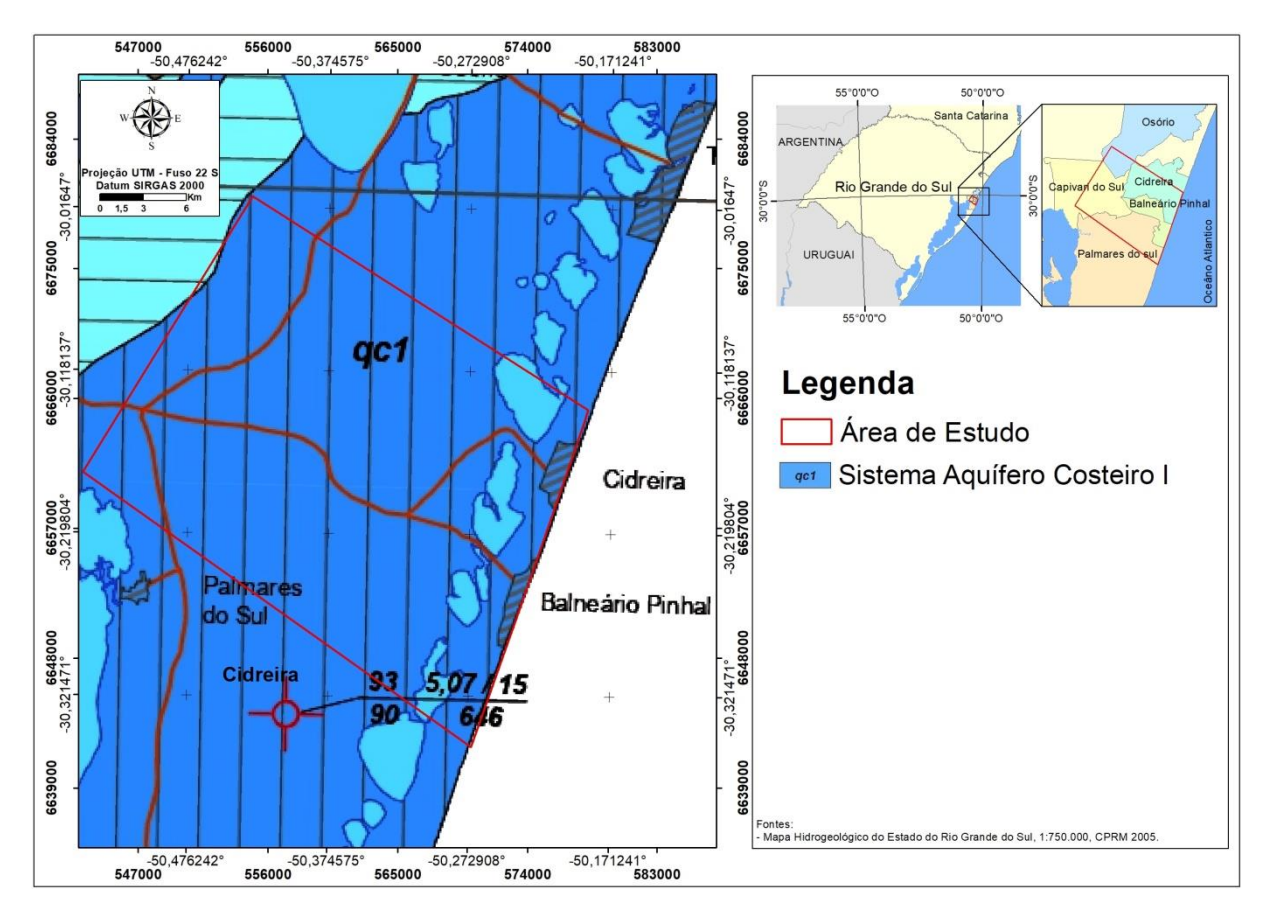

<span id="page-26-0"></span>Figura 7. Mapa hidrogeológico para a área de estudo, elaborado pela autora a partir do Mapa Hidrogeológico do Estado 1: 750.000, (Machado e Freitas, 2005).

Em um estudo realizado no litoral norte do estado, TROIAN et al, (2020), identificam que os sedimentos constituintes do Sistema Aquífero Costeiro (SAC) não estão restritos aos depósitos quaternários, sendo formado por sedimentos inconsolidados datados do Cenozoico. Segundo o autor a região apresenta grande heterogeneidade estratigráfica caracterizada pela intercalação em diferentes profundidades de camadas de sedimentos arenosos, que variam de areia muito fina a areia grossa, com camadas de sedimentos argilosos e siltosos. Para a região também são identificadas quatro unidades hidroestratigráficas, sendo duas com predomínio de sedimentos arenosos e valores de porosidade efetiva altos, e duas com valores menores de porosidade efetiva associada a sedimentos argilosos.

Em um estudo realizado por PAIM (2018) no litoral norte do estado, para o município de Osório mostrou que o SAC na região é caracterizado pela ocorrência de aquíferos livres e confinados, que ocorrem associados a camadas de sedimentos distintas com variação de 30 metros próximo a escarpa, chegando a ter 140 metros próximo a linha de costa. Formado por camadas de areias finas a média com coloração amarelada, esbranquiçada e cinza, areias argilosas de coloração esverdeada e areia grossa, que se intercalam com camadas de argila e argila arenosa. O intervalo entre 0 aos 30 metros de profundidade se caracteriza pela intercalação de camadas de areia que variam de muito fina a média com camadas de argila ou argila arenosa, nessa porção os aquíferos são livres ou semiconfinado geralmente associados aos sedimentos arenosos que variam de 6 a 29 metros de espessura.

Um estudo realizado sobre as águas subterrâneas por Reginato et al. (2017), para a região de Osório, litoral norte da planície costeira do estado, indica que o Sistema Aquífero Quaternário Costeiro (SAQC) nessa região é formado por aquíferos granulares livres e confinados localizados nos sedimentos arenosos, os quais variam de areias fina a média e areia argilosa e coloração variada. Essas camadas ocorrem em diferentes profundidades, com espessuras variadas e de forma intercalada com as camadas ou lentes de sedimentos finos. Os aquíferos granulares livres em geral ocorrem nas camadas arenosas com profundidade até 25 metros, já os aquíferos granulares confinados ocorrem nas camadas arenosas que se intercalam com camadas argilosas, entre os 25 e 75 metros de profundidade.

Um estudo realizado em Osório por Soares (2016), no litoral norte do estado mostra que o SAC nessa região é heterogêneo, caracterizado por uma diversidade litológica com espessuras variadas, tendo origem em ambientes de sedimentação fluvial, lagunar, eólico, praial e marinho. Ocorre intercalação de sedimentos arenosos e argilosos e os aquíferos porosos estão associados as camadas arenosas, que são compostos por areia fina a grossa podendo conter fragmentos de conchas, e por areia argilosa com coloração variando em cinza, amarelo bege e castanho. No geral as camadas são encontradas em diversas profundidades intercaladas com camadas argilosas, siltosas e argilo siltosas. Os aquíferos até os 30 metros, tem comportamento semiconfinado ou livre, já os profundos, com mais de 30 metros, são considerados confinados devido as camadas mais espessas de argila que favorecem esse comportamento.

Para a região de Palmares do sul, litoral médio o SAC apresenta aquíferos granulares livres a semiconfinados nos primeiros 40 metros de profundidades, formado pela intercalação de camadas de areias fina a muito fina de coloração

amarelada, cinza e cinza esverdeado com camadas de areia siltosa e argilosa. Abaixo destas ocorrem camadas mais espessas de argila que confinam os aquíferos granulares formados pela intercalação de camadas de areia fina e camadas de argila (CAMARGO, 2016).

Recentemente, COLLISCHONN, (2021) em um estudo para a camada aquífera sal grosso, na região de Osório e Tramandaí relata a ocorrência de três unidades estratigráficas relacionadas aos aquíferos livre e confinado. A Unidade I encontra-se a partir dos 83 metros de profundidade é formada por sedimentos aluviais grossos de origem granítica, e compõem o aquífero sal grosso. Entre os 20 e 83 metros de profundidade encontra-se a Unidade II, que corresponde ao pacote de sedimentos finos (silte e argila) de origem marinha responsável pelo confinamento do aquífero Sal Grosso. A Unidade III, que ocorre acima dos 20m, é formada por sedimentos arenosos finos associados as barreiras costeiras compondo o aquífero livre.

#### **2.3 Vulnerabilidade de Aquíferos**

A vulnerabilidade de contaminação do aquífero tem como premissa o entendimento das características desse aquífero que torna ele suscetível a contaminação quando na presença de cargas contaminantes (Foster, 1987). Leva-se em consideração a capacidade hidráulica de penetração desse contaminante e a capacidade que as camadas da zona não saturada têm, para diminuir, retardar ou degradar os contaminantes, em função de processos e interações físico-químicas e biológicas que possam ocorrer nessas camadas (Foster, 1994).

O modo como está disposto esse contaminante e a sua classificação também devem ser levados em consideração, pois o tempo de residência dele na zona não saturada depende fortemente desses fatores (Foster, 1994). Para fazer esse tipo de avaliação é necessária a compilação de diversos dados que nem sempre são de fácil mensuração, e o suporte e desenvolvimento de metodologias que consigam simplificar esses parâmetros.

Visando desenvolver essa avaliação qualitativa e quantitativa surgem algumas metodologias: DRASTIC (ALLER *et al*. 1987) desenvolvida pela agência ambiental norte-americana; AVI (*Aquifer Vulnerability Index*) (VAN STEMPVOOR *et*  *al*., 1992), onde de forma simples são considerados a espessura das camadas saturadas e a sua condutividade hidráulica; e a metodologia que será utilizada neste estudo: GOD (FOSTER & HIRATA, 1993), que leva em conta o tipo de aquífero, a profundidade do lençol freático e a litologia do meio. Abaixo é apresentado o Quadro 1 com a relação dos parâmetros considerados em cada método.

<span id="page-29-0"></span>Quadro 1. Apresentação dos parâmetros utilizados em cada metodologia usada para avaliar a vulnerabilidade a contaminação de um aquífero, a partir dos trabalhos de (ALLER *et al*. 1987), (VAN STEMPVOOR *et al.*1992) e (FOSTER & HIRATA, 1993).

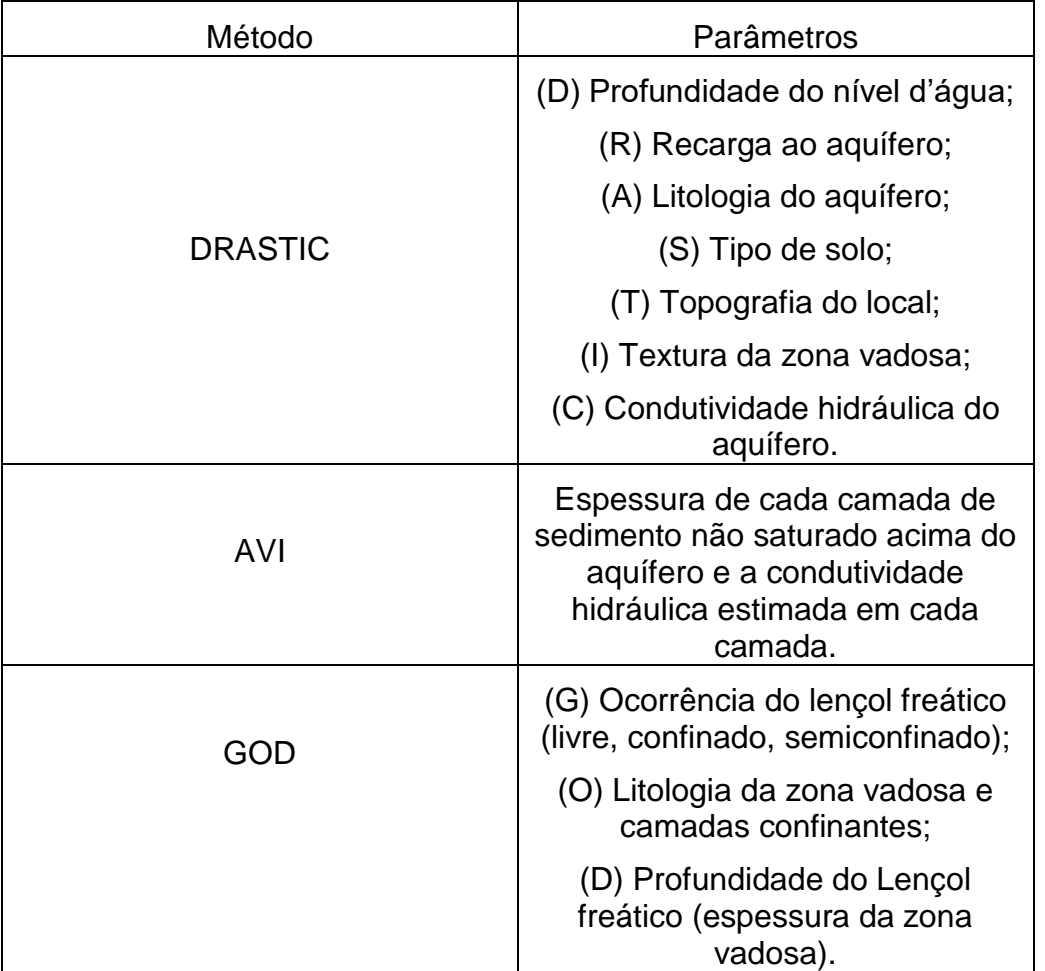

Segundo FOSTER & HIRATA, (1993) mensurar a vulnerabilidade de um aquífero não é uma tarefa fácil por haver vários parâmetros a serem considerados, então ele propõe que os parâmetros analisados sejam mais simplificados e de fácil coleta, e que sejam gerados mapas para que a vulnerabilidade seja melhor representada. Elaborada por Foster e Hirata (1993) e aperfeiçoada por Foster et al. (2002), a metodologia GOD (*Groundwater occurrence, Overall lithology of the unsatured zone, Depth to the water table*) avalia a vulnerabilidade dada pelas características do meio aquífero e visa utilizar informações de fácil acesso, diferentemente das outras metodologias. Essas informações são apresentadas esquematicamente na [Figura 8.](#page-30-0) Sucintamente, é dado um peso que varia entre zero e um, a cada uma das informações, onde os maiores valores são atribuídos a parâmetros que tem maior relevância e interferem no aumento ou diminuição da vulnerabilidade do aquífero. Os índices são multiplicados entre si gerando um número final, que é correlacionado a uma classificação de vulnerabilidade.

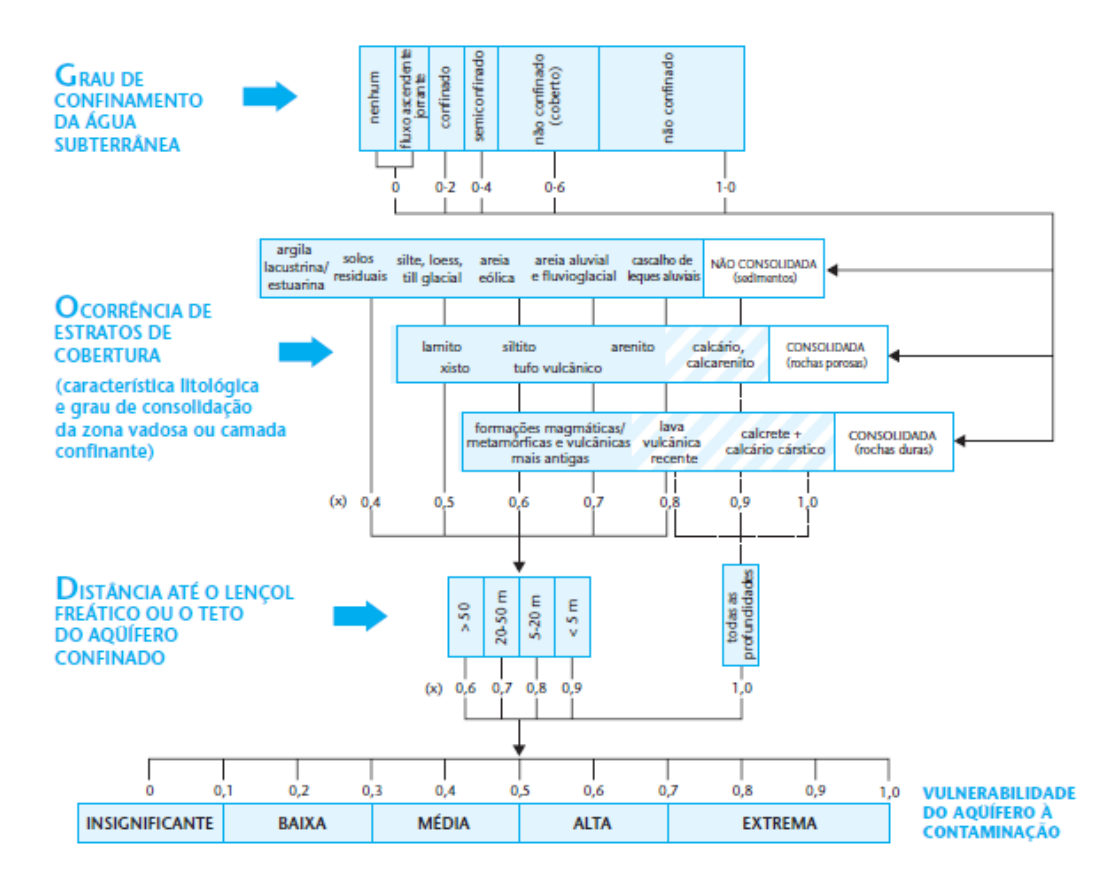

<span id="page-30-0"></span>Figura 8. Avaliação da vulnerabilidade pelo método GOD retirada de FOSTER *et al*. (2006).

Devido à facilidade e ao baixo custo de sua aplicação, a metodologia GOD costuma ser amplamente utilizada em países em desenvolvimento (FOSTER et al., 2002). Alguns exemplos de aplicações do método GOD para avaliação da vulnerabilidade à contaminação na região costeira são os trabalhos realizados por Camargo (2016), Feron & Reginato (2014).

Um estudo realizado em Canoas por Feron & Reginato (2014) aplicando o método GOD indicou que nas porções onde havia predomínio da cobertura de sedimentos finos (argilas e silte) em aquíferos localizados a uma maior profundidade a vulnerabilidade se apresentou baixa, já nas porções com aquíferos fraturados cobertos por sedimentos arenosos e com níveis de água pouco profundos a vulnerabilidade é média.

Mais recentemente Camargo (2016) aplicou o método GOD para o município de Palmares do Sul, próximo à região de estudo, onde foi observado que para a região dos aquíferos livres apresentam vulnerabilidade alta, e dos aquíferos confinados vulnerabilidade baixa e insignificante.

#### **2.4 Risco Potencial de Contaminação de Aquíferos**

O risco potencial de contaminação se baseia na interação entre a carga contaminante, gerada através das atividades antrópicas e a vulnerabilidade do aquífero, que depende apenas do meio natural e suas características [\(Figura 9\)](#page-32-0). As fontes de contaminação estão relacionadas a todas as praticas humanas que envolvem o meio físico como mineração, urbanização, desenvolvimento industrial e agrícola. Essas fontes podem ser classificadas de acordo com a sua distribuição espacial, onde as fontes difusas seriam aquelas que não apresentam uma pluma de contaminação definida e abrangem uma área maior do aquífero, já as fontes pontuais seriam aquelas onde a pluma de contaminação é mais concentrada e definida se distribuindo numa área mais restrita. Outras classificações também são usadas como fonte passada onde uma área já passou por um processo de uso e ocupação e ali permanece sendo uma fonte potencial, fonte existente relacionada as fontes das ocupações atuais e fonte futura que é aquela referente a empreendimentos ou usos do solo que ainda estão na fase de projeto (Foster, 2006).

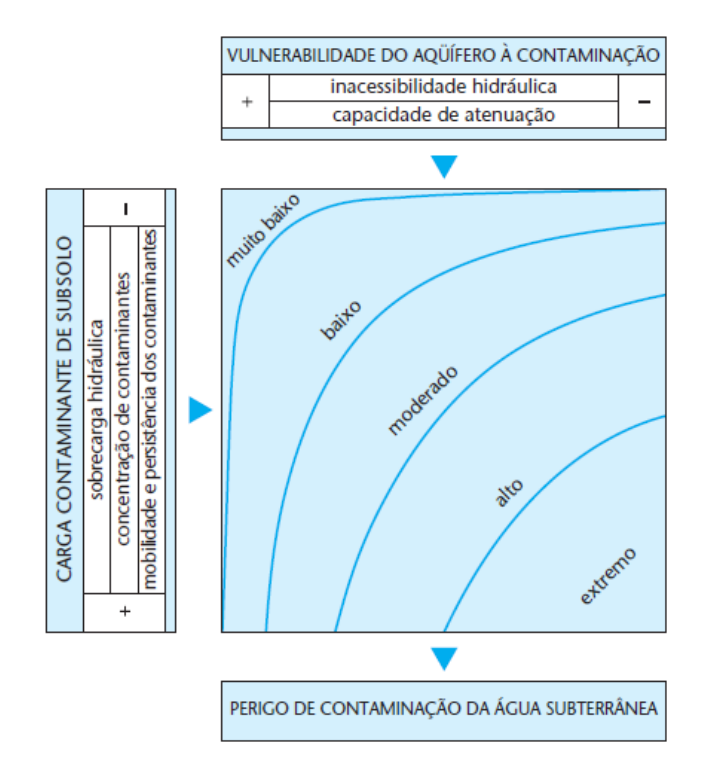

<span id="page-32-0"></span>Figura 9. Esquema conceitual para avaliação do perigo de contaminação de água subterrânea. Extraído de Foster et al. (2006). Adaptado de Foster & Hirata (1988).

O método POSH (*Pollutant Origin, Surcharge Hydraulically*), leva em conta duas características que podem ser estimadas: a origem do poluente e sua sobrecarga hidráulica. O método produz três níveis qualitativos que visam identificar o potencial de se gerar uma carga contaminante no subsolo, classificados como reduzido, moderado e elevado, conforme pode ser observado na [Figura 9](#page-32-0) (Foster, 2006).

O termo "risco de contaminação" foi substituído pelo termo "perigo de contaminação" por Foster et al. (2002), mantendo o mesmo significado. A mudança na terminologia ocorreu para se adequar aos estudos realizados por outras áreas que também avaliam riscos aos ecossistemas e à saúde humana.

Cabrera *et al* (2008) fez o estudo da estimativa de risco de contaminação das águas por pesticidas para a cidade de Palmares do Sul onde indica que as águas subterrâneas da região costeira devem ser melhor estudadas com relação a uma série de potenciais contaminantes oriundos de pesticidas utilizados nas plantações de arroz na área.

O estudo de Alois *et al* (2017) relata a qualidade da água na região de Osório e identifica as possíveis fontes de contaminação da água subterrânea para essa região. Indicou que o aumento da população e sua concentração nos centros urbanos geram o aumento da produção de resíduos, que juntamente com a falta de saneamento básico adequado são fontes potenciais de contaminação nessa região. Visto que os resultados das análises físicas, bacteriológicas químicas e metais pesados mostraram que em alguns poços os valores de coliformes totais indicaram microrganismos patogênicos, e evidenciaram contaminação por cloreto, fluoreto e chumbo, todos relacionados a atividade antrópica.

## **3 MATERIAIS E MÉTODOS**

Para a realização desse estudo foram desenvolvidas atividades que estão relacionadas a diversas etapas, as quais serão descritas a seguir, as mesmas são simplificadas no fluxograma [\(Figura 10\)](#page-33-0) abaixo:

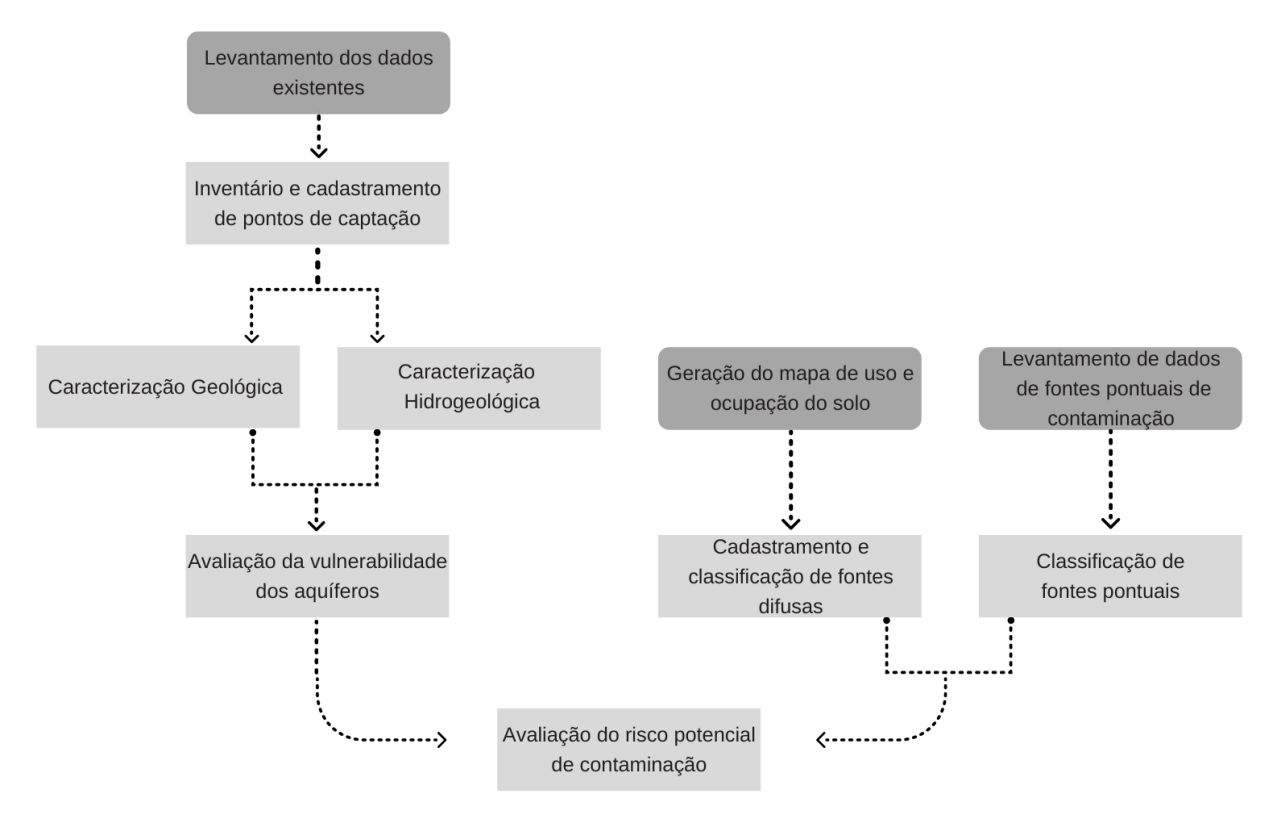

Figura 10. Fluxograma simplificado das diferentes etapas da metodologia do projeto.

#### <span id="page-33-0"></span>**3.1 Levantamento de Dados Geológicos e Hidrogeológicos**

Esta etapa se deu com o levantamento de mapas e publicações já existentes para a região de estudo. Foram utilizados os Mapas Geológico do Rio Grande do Sul

1:750.000 (CPRM 2008), Mapa Hidrogeológico do Rio Grande do Sul 1:750.000 (CPRM 2005) e o Mapa da Planície Costeira do Rio Grande do Sul (PCRS) modificado por Tomazelli e Villwock (1996). A interpretação e caracterização geológica e hidrogeológica da área deu-se através do estudo de artigos publicados, boletins informativos e relatórios técnicos de órgãos governamentais, como CPRM, FEPAM, SEMA e CORSAN. A compilação de parte desses levantamentos encontrase no estado da arte com o intuito de dar embasamento ao assunto abordado neste trabalho.

#### **3.2 Inventário e Cadastramento de Pontos de Captação**

Esta etapa constituiu no levantamento dos dados de poços ponteira e tubulares existentes na região e disponibilizados pela CORSAN, CPRM (SIAGAS), DRH/SEMA, empresa de perfuração HIDROGEO e pelo banco de dados do Projeto LACOS II (REGINATO e MICHAELSKI, 2013), gentilmente cedidos para realização deste trabalho.

Os dados litológicos e hidrogeológicos obtidos foram compilados utilizando o *software Microsoft Excel* (Apêndice A), dando origem a um banco de dados que conta com informações de localização geográfica dos pontos de captação (coordenadas UTM e cota), características construtivas (tipo de poço, profundidade, diâmetro e intervalos com seção filtrante), hidrodinâmicas (nível estático e vazão), geológicas (litologias) e hidrogeológicas (espessura das camadas aquíferas, aquíferos captados). Estes dados compilados possibilitaram a identificação das formas de captação, usos das águas subterrâneas, a avaliação e caracterização dos aquíferos da região, assim como na determinação dos valores designados aos parâmetros da metodologia GOD.

#### **3.3 Geologia da área de estudo**

O estudo da geologia foi realizado através da análise dos perfis dos poços cadastrados juntamente com as informações do Mapa geológico do Estado do Rio Grande do sul 1:750.000 (CPRM, 2008), do Mapa da Planície Costeira do Rio Grande do Sul (PCRS) modificado por Tomazelli e Villwock (1996) e de trabalhos realizados para a região. Foi possível identificar e correlacionar as litologias em

profundidade através da geração de perfis geológicos dos poços alinhados de forma transversais e longitudinais a linha de costa, utilizando o Software Strater5. Este software é utilizado para plotagem de perfis de poços e criação de seções transversais, segundo Golden Software 2021.

#### **3.4 Avaliação Hidrogeológica da área de estudo**

A avaliação hidrogeológica foi realizada com base nos dados obtidos na etapa de inventário e cadastramento dos poços para a área de estudo, juntamente com trabalhos realizados na área e análise do Mapa Hidrogeológico do Rio Grande do Sul 1:750.000 (CPRM 2005).

A caracterização hidrogeológica foi realizada utilizando propriedades como nível estático, profundidade e vazão, sendo que esses dados foram avaliados e analisados utilizando técnicas de estatística descritiva visando a determinação de valores máximos e mínimos, media, mediana e desvio padrão.

A identificação dos aquíferos foi realizada através da interpretação dos perfis geológicos e construtivos, e da identificação da posição das seções filtrantes dos poços identificados na região. Foi possível levantar informações sobre a litologia, espessura saturada, continuidade das camadas e grau de confinamento dos aquíferos (se livres, semiconfinado ou confinados) em alguns pontos dos aquíferos.

Através da análise dos perfis e seções foi elaborado o modelo hidrogeológico conceitual, o qual foi validado com base na literatura existente sobre a hidrogeologia da área. Isso possibilitou averiguar diferenças na hidrogeologia da região estudada, e também avaliar a geometria das diferentes camadas aquíferas, profundidade de ocorrência, espessura e tipo de sedimento.

#### **3.5 Avaliação da Vulnerabilidade do SAC**

A avaliação da vulnerabilidade do Sistema Aquífero costeiro (SAC) foi realizada com base na metodologia GOD (Groundwater occurrence, Overall lithology of the unsatured zone, Depth to the water table) desenvolvida por Foster e Hirata (1993) e posteriormente aperfeiçoada por Foster *et al*. (2002), esta leva em consideração três parâmetros:
(G) Grau de confinamento do aquífero (livre, confinado, semiconfinado);

(O) Ocorrência de estratos de cobertura;

(D) Distância até o lençol freático ou teto do aquífero confinado (espessura da zona vadosa).

Cada parâmetro recebeu um valor baseado na interpretação dos dados adquiridos nas etapas de inventário e cadastramento dos pontos de captação. Através da avaliação da geologia e hidrogeologia os pesos foram distribuídos de 0 a 1. Depósitos arenosos receberam valores mais altos do que os argilosos, a presença e espessura das camadas argilosas também foram consideradas para definir os pesos adotados no parâmetro de confinamento, quanto mais espessa a camada, menores os valores considerados. A profundidade da camada confinante ou do lençol freático foram utilizados, de forma que quanto mais profunda a camada confinante ou o nível estático, menores foram os pesos considerados.

Para cada parâmetro foram gerados mapas temáticos utilizando o software ArcGis 10.5 através do processo de interpolação pelo método do Inverso do Quadrado da Distância (IDW). O mapa com o índice final GOD [\(Figura 11\)](#page-37-0), também foi gerado dessa forma utilizando o índice já calculado no Microsoft Excel. Após a interpolação os resultados foram ajustados de acordo com as classes do método GOD para uma melhor interpretação do mapa de vulnerabilidade dos aquíferos da região estudada, com índices que variando de 0 a 1.

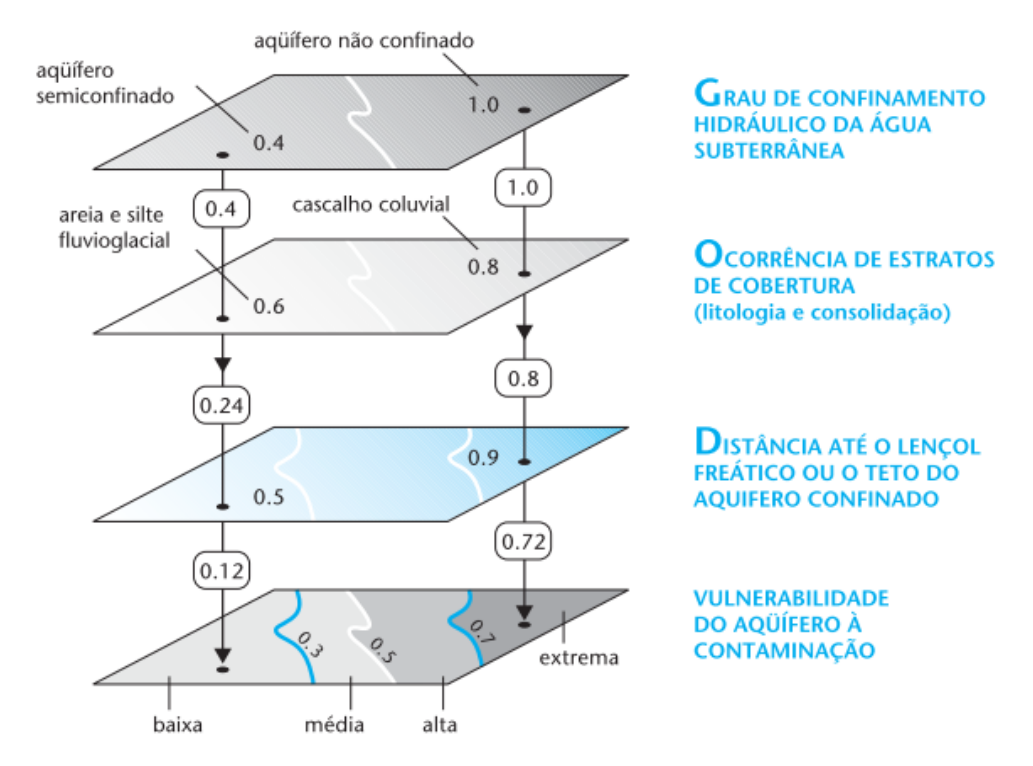

<span id="page-37-0"></span>Figura 11. Produção do mapa de vulnerabilidade de acordo com a metodologia GOD. Extraído de Foster et. al. 2006.

A reclassificação do mapa de vulnerabilidade foi feita seguindo os intervalos de vulnerabilidade estabelecidos pela metodologia (Figura 12).

|                       | 0.1 | 0,2          | 0,3 | 0.4          | 0,5 | 0,6         | 0,7 | 0,8 | 0,9            | 1,0 | <b>VULNERABILIDADE</b>                      |
|-----------------------|-----|--------------|-----|--------------|-----|-------------|-----|-----|----------------|-----|---------------------------------------------|
| <b>INSIGNIFICANTE</b> |     | <b>BAIXA</b> |     | <b>MÉDIA</b> |     | <b>ALTA</b> |     |     | <b>EXTREMA</b> |     | <b>DO AQUÍFERO À</b><br><b>CONTAMINACÃO</b> |

Figura 12. Reclassificação dos índices de vulnerabilidades em classes de vulnerabilidade. Extraído de Foster et. al. 2006.

### **3.6 Avaliação do Risco Potencial de Contaminação do SAC**

Nesta etapa a avaliação do risco potencial de contaminação do SAC deu-se através do mapeamento de fontes de contaminação (pontuais e difusas) juntamente com a aplicação da metodologia POSH (FOSTER *et al*., 2002), a qual leva em consideração a probabilidade da presença do contaminante e a carga hidráulica que transportaria esse contaminante para o sistema aquífero.

As fontes pontuais de contaminação foram tabeladas em planilhas no Microsoft Excel, a partir do mapeamento de fontes como postos de gasolina, cemitérios, oficinas mecânicas, áreas de atividade industrial e mineração. Também foram levantados dados junto a FEPAM e Prefeituras dos municípios que abrangem

a região de estudo. Estas foram identificadas através da análise de imagens do Google Earth pro.

Após este mapeamento foi feita a classificação do potencial de geração de carga contaminante no subsolo de cada um dos pontos e áreas através da metodologia POSH, que classifica essas fontes em potencial elevado, moderado ou reduzido de contaminação de acordo com as suas características. Como apresentado na [Tabela 1.](#page-38-0)

<span id="page-38-0"></span>Tabela 1. Classificação e ranqueamento das fontes de contaminação pontuais segundo o sistema POSH. Extraído de Foster *et al* (2006).

| <b>POTENCIAL DE</b><br><b>GERAR CARGA</b>                                                                                                    |                                                                                                    | <b>FONTES DE CONTAMINAÇÃO</b>                                                                            |                                                                                                    |                                                                                                    |                                                                            |  |  |
|----------------------------------------------------------------------------------------------------|----------------------------------------------------------------------------------------------------|----------------------------------------------------------------------------------------------------|----------------------------------------------------------------------------------------------------|----------------------------------------------------------------------------------------------------|----------------------------------------------------------------------------|--|--|
| <b>CONTAMINANTE</b><br><b>NO SUBSOLO</b>                                                                                                    | deposição de<br>resíduos sólidos                                                                                        | áreas<br>industrials*                                                                                    | lagoas de águas<br>residuais                                                                                     | outras<br>(urbanas)                                                                                   | mineração<br>e exploração<br>de petróleo                                   |  |  |
| Elevado                                                                                                    | resíduo industrial<br>tipo 3, resíduo de<br>origem desconhecida                                                         | indústria tipo 3 ou<br>qualquer atividade<br>que manuseie >100 kg/d<br>de produtos<br>químicos perigosos | todos os resíduos<br>industriais tipo 3,<br>qualquer efluente<br>(exceto esgoto residencial)<br>se a área > 5 ha |                                                                                                    | operações em<br>campos de<br>petróleo,<br>mineração<br>de metais           |  |  |
| Moderado                                                                                                    | chuva >500 mm/a com<br>resíduos residenciais/<br>agroindustriais/<br>industriais tipo 1,<br>ou todos os demais<br>casos | indústria tipo 2                                                                                         | esgoto residencial<br>se a área $>5$ ha.<br>demais casos não<br>relacionados acima<br>ou abaixo                  | postos de gasolina,<br>vias de transporte<br>com tráfico regular<br>de produtos<br>químicos perigosos | algumas<br>atividades de<br>mineração/<br>extração de<br>materiais inertes |  |  |
| Reduzido                                                                                                    | chuva <500 mm/a com<br>resíduos residenciais/<br>agroindustriais/<br>industriais tipo 1                                 | indústria tipo 1                                                                                         | águas residuais<br>residenciais, mistas,<br>urbanas, agro-<br>industriais e de<br>mineração de não<br>metálicos  | cemitérios                                                                                            |                                                                            |  |  |
| * solos contaminados de indústrias abandonadas devem ter a mesma classificação que a da própria indústria<br>madeireiras, manufaturas de alimentos e bebidas, destilarias de álcool e acúcar, processamento de materiais não metálicos<br>Indústrias Tipo 1:<br>fábricas de borracha, fábricas de papel e celulose, indústrias têxteis, fábricas de fertilizantes, usinas elétricas, fábricas de<br>Indústrias Tipo 2:<br>detergente e sabão<br>Indústrias Tipo 3:<br>oficinas de engenharia, refinarias de gás/petróleo, fábricas de produtos químicos/farmacêuticos/plásticos/pesticidas, curtumes,<br>indústrias eletrônicas, processamento de metal |                                                                                                    |                                                                                                    |                                                                                                    |                                                                                                    |                                                                            |  |  |

As fontes difusas foram levantadas através do mapeamento do uso do solo utilizando de imagens de satélite, Google Earth 2021 e do MapBiomas 2020 da coleção 6.0, série anual de mapas de uso. Juntamente elaborou-se a tabela com o percentual de uso do solo com relação à área de estudo. Foram definidas as seguintes classes: Agricultura e pecuária, formação campestre, floresta plantada, massas d'água, infraestrutura urbana, praias e dunas e formação florestal. As quais foram classificadas segundo o método POSH quanto ao risco potencial (elevado, moderado, reduzido) de contaminação, conforme apresentado na [Tabela 2.](#page-39-0)

<span id="page-39-0"></span>Tabela 2. Classificação das fontes de contaminação difusas segundo a metodologia POSH. Extraído de Foster *et al*. (2006).

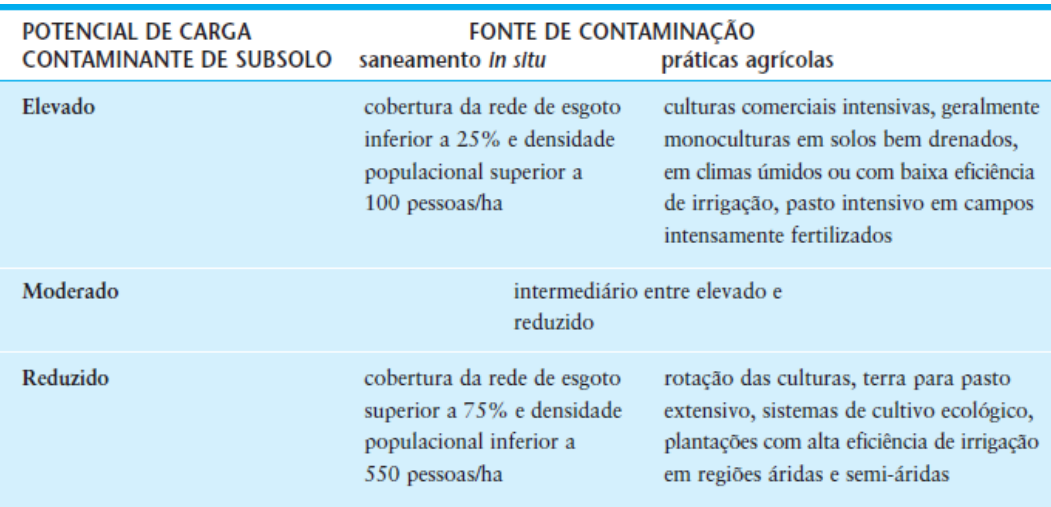

Assim os produtos gerados após a identificação e classificação das fontes pontuais e difusas de contaminação foi um mapa de uso e ocupação do solo e um mapa com a distribuição das fontes pontuais. Possibilitando que as feições mapeadas possam ser avaliadas junto aos mapas de vulnerabilidade elaborados para a área.

# **4 RESULTADOS**

# **4.1 Recursos Hídricos Subterrâneos na Área de Estudo**

A área de estudo é amplamente abastecida pelas águas subterrâneas, sendo utilizadas na indústria, no comércio, na agricultura e para o abastecimento doméstico e público. As águas desempenham um papel importante para o desenvolvimento econômico da região e tem como função fundamental o abastecimento público e doméstico, estes dois últimos somam 61% dos usos destinados aos poços levantados na área [\(Figura 13\)](#page-40-0).

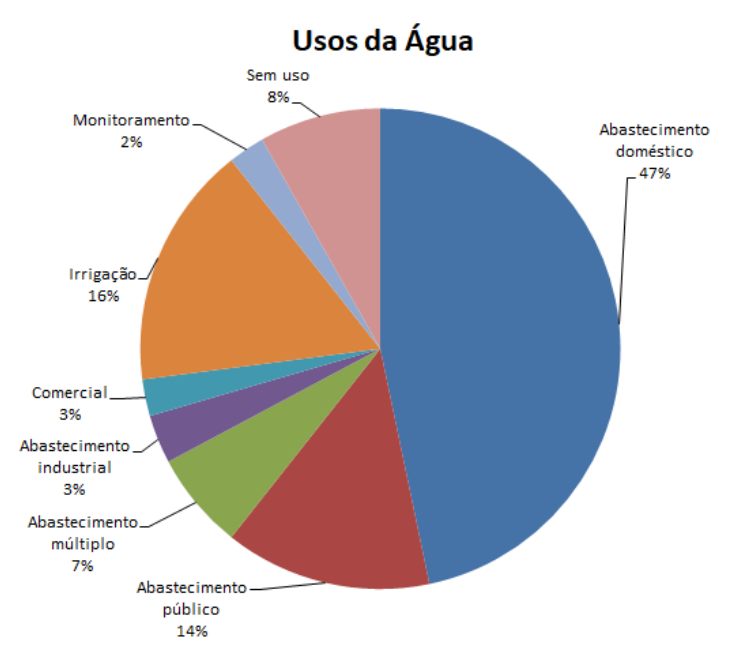

<span id="page-40-0"></span>Figura 13. Gráfico do percentual dos tipos de usos das águas subterrâneas na área de estudo.

O inventário e cadastramento dos poços resultaram na identificação de 122 poços, somando tubulares e poços ponteira, localizados nas áreas rural e urbana cuja distribuição geográfica pode ser observada na [Figura 14.](#page-41-0)

A relação de poços cadastrados teve origem no banco de dados do SIAGAS, SIOUT, de outros projetos e de empresas de perfuração que gentilmente compartilharam parte de seus dados. Na [Figura 15](#page-41-1) é possível observar a distribuição dos poços na área de estudo de acordo com sua origem.

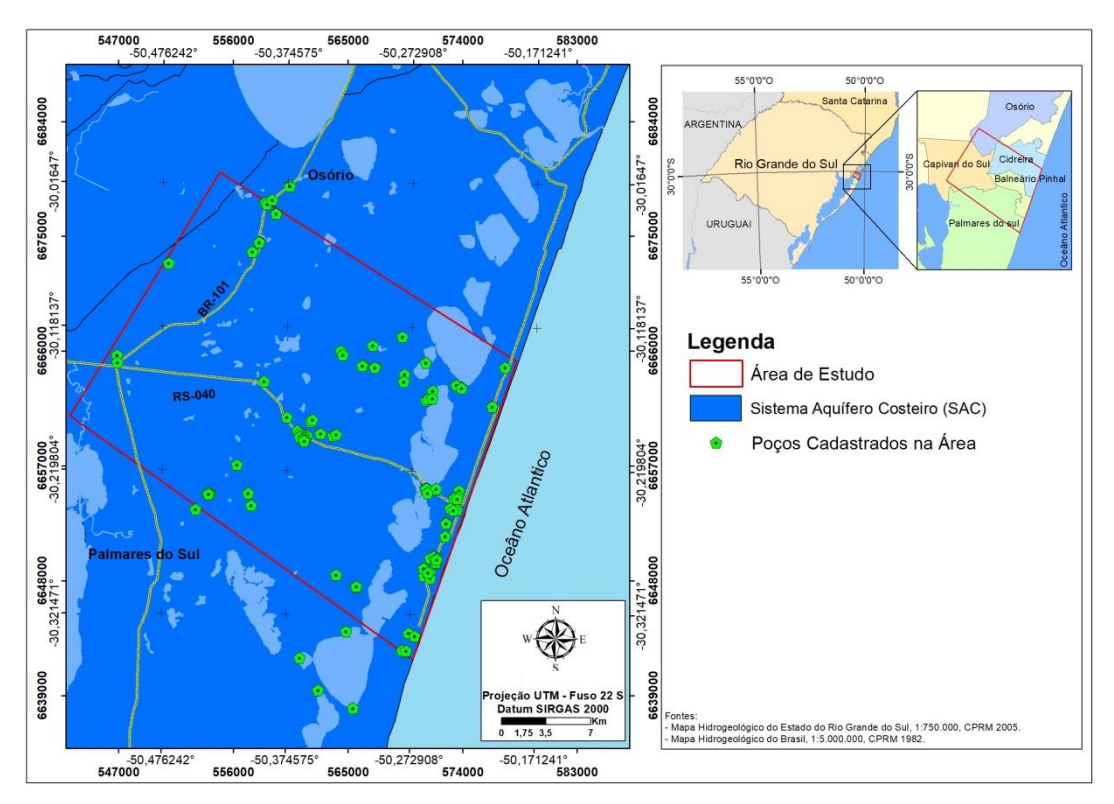

<span id="page-41-0"></span>Figura 14. Distribuição geográfica dos poços levantados. Elaborado com base no mapa hidrogeológico do estado do Rio Grande do Sul (CPRM, 2005).

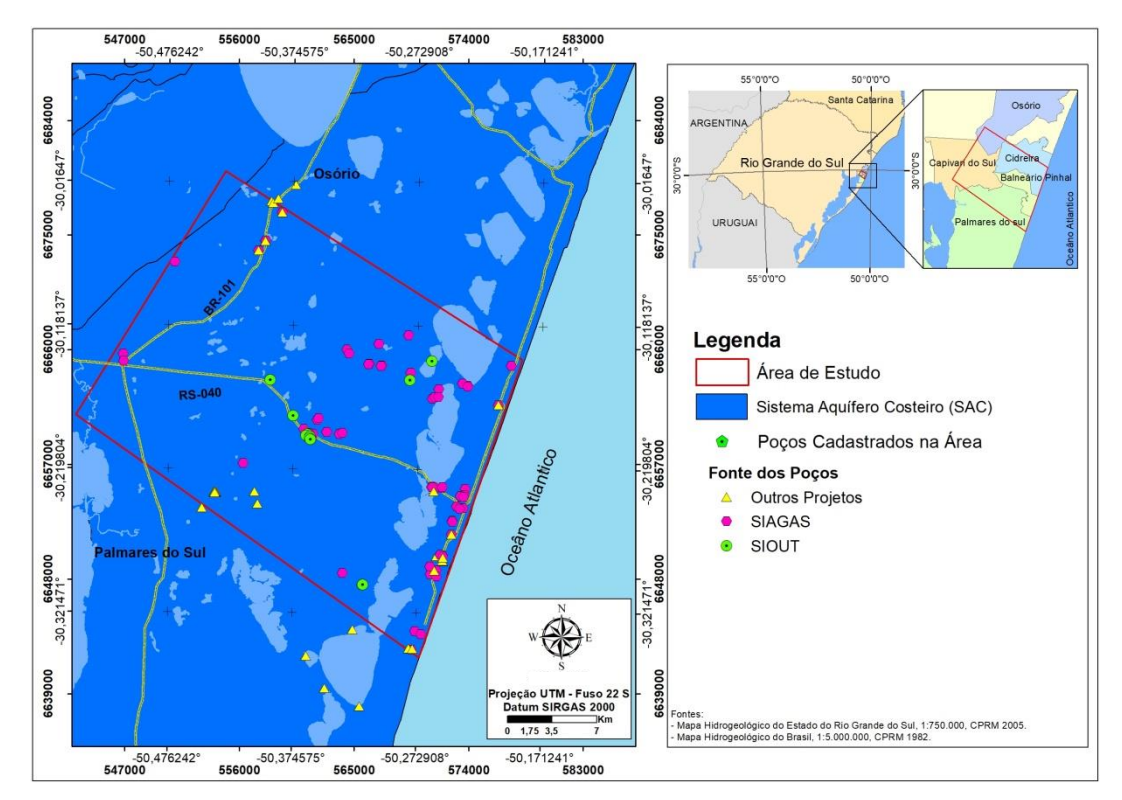

<span id="page-41-1"></span>Figura 15. Distribuição geográfica dos poços levantados a partir do banco de dados de outros projetos e empresas de perfuração de poços, bem como dos poços levantados através do portal SIAGAS e SIOUT. Elaborado com base no mapa hidrogeológico do estado do Rio Grande do Sul (CPRM, 2005).

Dos 122 poços 31 são poços tubulares, 90 poços ponteira e 1 piezômetro [\(Figura 16\)](#page-42-0). Dos 122 poços 7 estão fora ou sobre o limite delimitado para a área de estudo, porém por entender que estes poços contribuem para as avaliações da área eles foram mantidos.

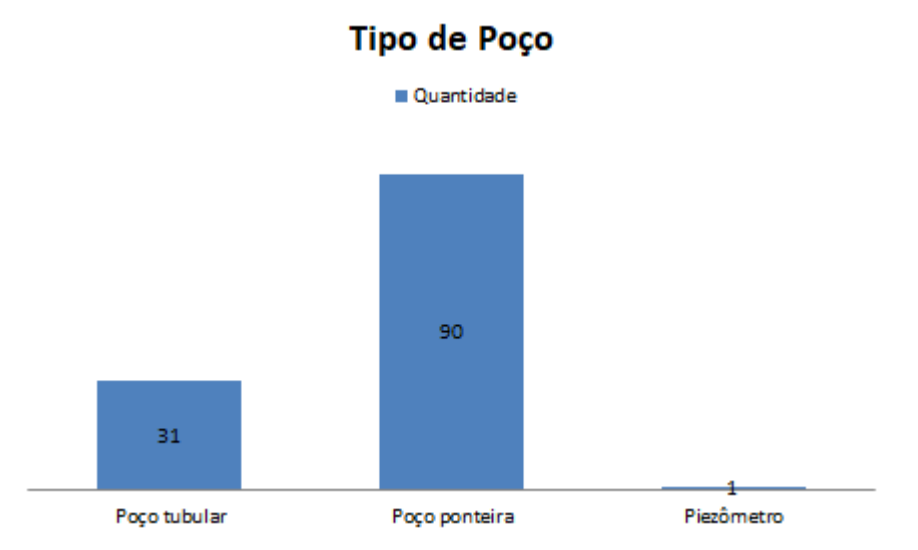

Figura 16. Gráfico do número de poços cadastrados na área de estudo.

<span id="page-42-0"></span>A maior parte da área urbana e dos aglomerados residenciais são abastecidos pela rede pública através dos poços tubulares pertencentes à CORSAN, nos pontos em que o abastecimento público não chega a água é captada através de poços ponteira. Dos 122 poços cadastrados 28 pertencem a CORSAN, destes 9 estão sem uso, por estarem parados ou tamponados, 1 é utilizado para monitoramento das águas subterrâneas, 7 são para abastecimento doméstico e 11 para abastecimento urbano. As áreas rurais são abastecidas predominantemente por poços ponteira, que por vezes tem múltiplos usos, sendo utilizados ao mesmo tempo para irrigação, abastecimento doméstico e dessedentação animal, por exemplo.

A partir do levantamento também foi possível observar que dos 122 poços 64 são de captação particular [\(Figura 17\)](#page-43-0), 1 para monitoramento e o restante, 29 poços, pertencem a empresas, escolas, cooperativas, comércios e hotéis.

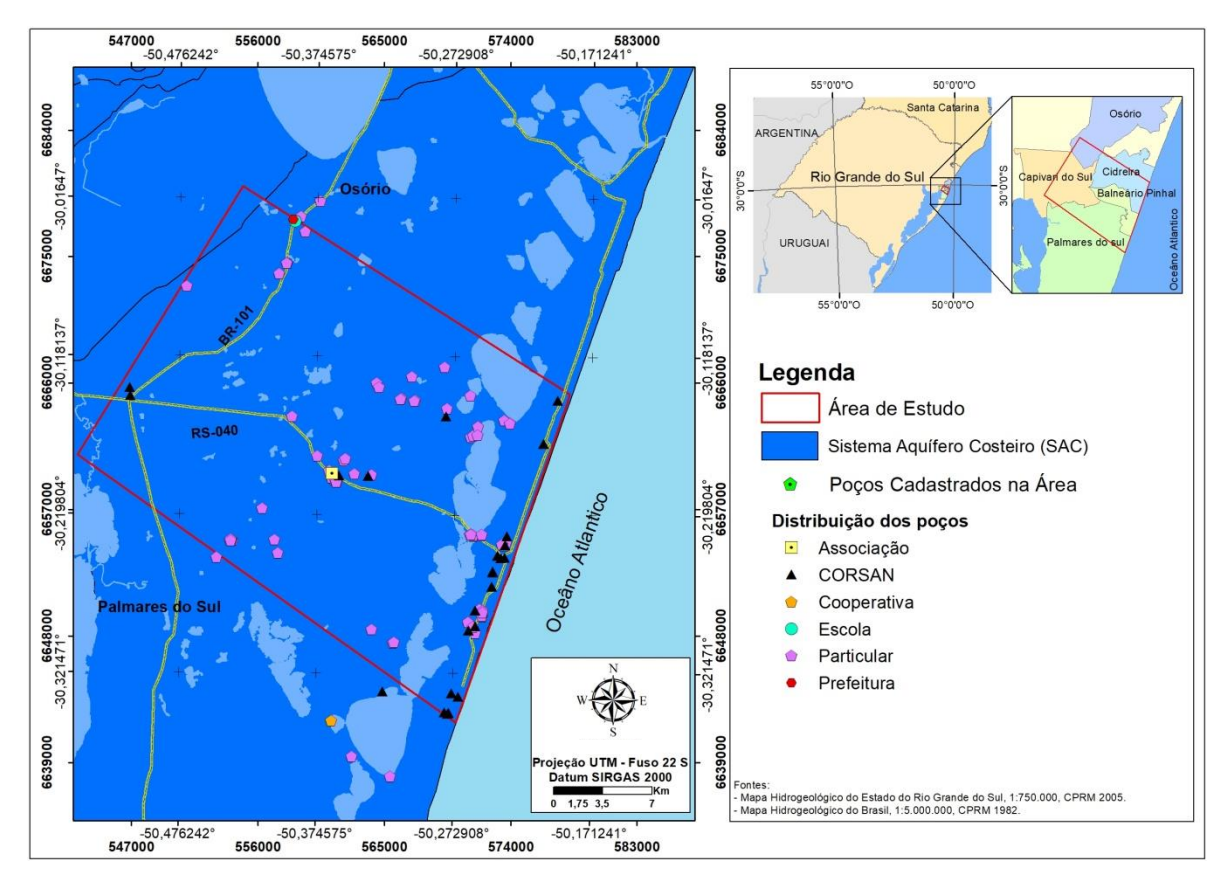

<span id="page-43-0"></span>Figura 17. Distribuição geográfica dos poços levantados através do cadastramento e inventário. Separados por pontos de captação comunitários (Associação, Escola e Cooperativa), públicos (CORSAN e Prefeitura) e Particular. Elaborado com base no mapa hidrogeológico do estado do Rio Grande do Sul (CPRM, 2005).

### **4.2 Caracterização Geológica**

Essa caracterização foi feita com base no Mapa Geológico do Rio Grande do Sul (CPRM, 2006), no Mapa geológico da Planície Costeira do Rio Grande do Sul (Tomazelli & Villwock, 1996), nos dados bibliográficos e nos dados dos perfis geológicos de poços tubulares disponibilizados pela CPRM através do portal SIAGAS e por empresas de perfuração. Levando em consideração a compartimentação dos depósitos costeiros proposta por Villwock (1972), observouse a ocorrência de sedimentos dos sistemas Laguna-Barreira II, III e IV. Na [Figura](#page-44-0)  [18](#page-44-0) é apresentado o mapa geológico da área de estudo.

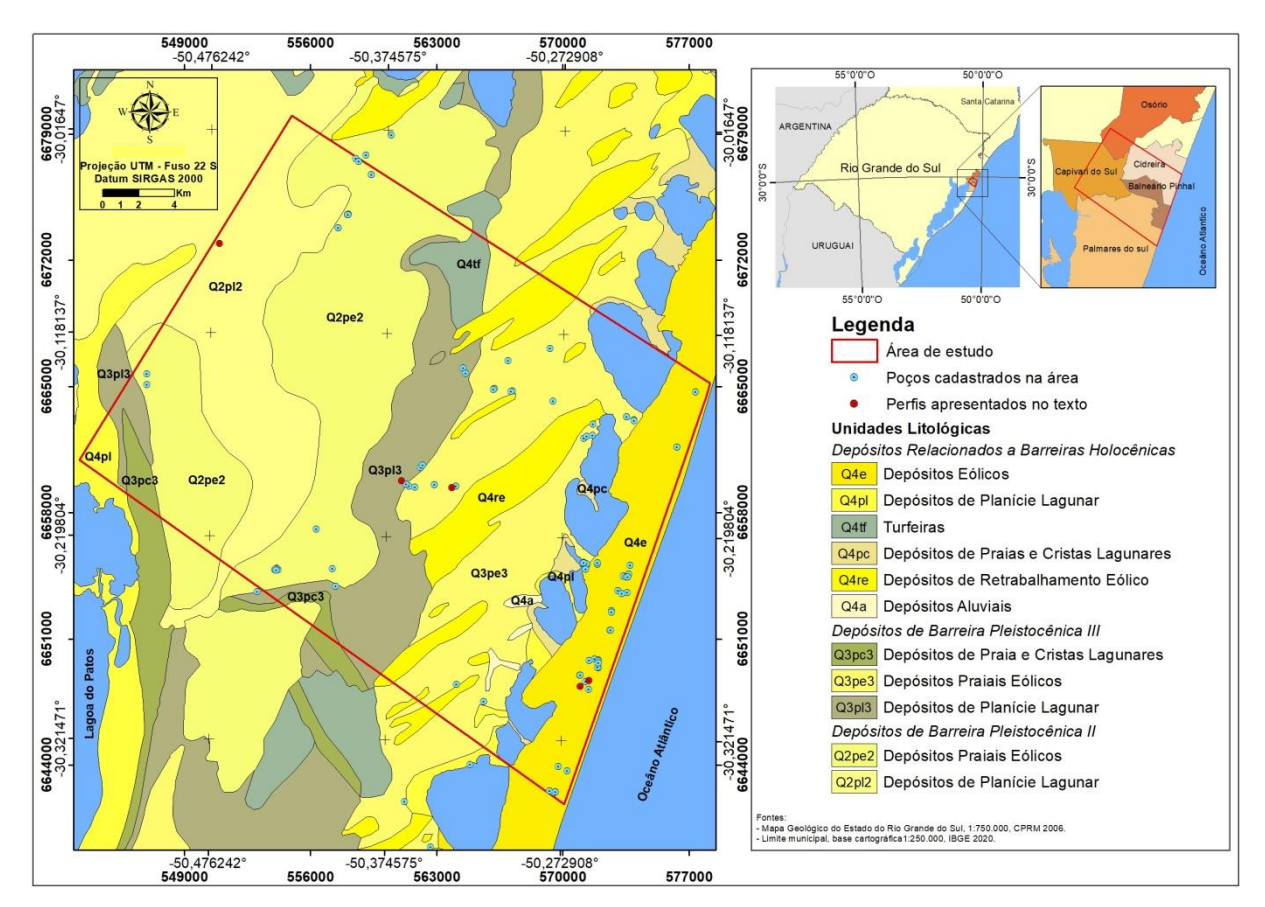

<span id="page-44-0"></span>Figura 18. Mapa geológico da área de estudo. Elaborado pela autora, adaptado do Mapa Geológico do Estado do Rio Grande do Sul (CPRM, 2006).

No mapa geológico da área [\(Figura 18\)](#page-44-0), foram reconhecidos depósitos Pleistocênicos Laguna-Barreira II que correspondem a depósitos planície lagunar e depósitos praiais e eólicos. Também foram identificados Depósitos Pleistocênicos Laguna-Barreira III que correspondem a depósitos de planície lagunar e depósitos praiais eólicos. Além dos depósitos Holocênicos que correspondem a depósitos de retrabalhamento eólico, aluvionares, praiais, cristas lagunares, e depósitos eólicos.

#### Sistema Laguna-barreira II

A fácies do Sistema Lagunar II representada pelos depósitos de planície lagunar é constituídas por sedimentos arenosos com coloração branca amarronzada e areia argilosa de mesma coloração (CPRM, 2006), nos perfis construtivos de alguns poços da região é possível observar a presença desses sedimentos nas camadas mais rasas [\(Figura 19\)](#page-45-0). Já o Sistema Barreira II representados pelos depósitos praiais e eólicos são descritos como areia fina amarelada.

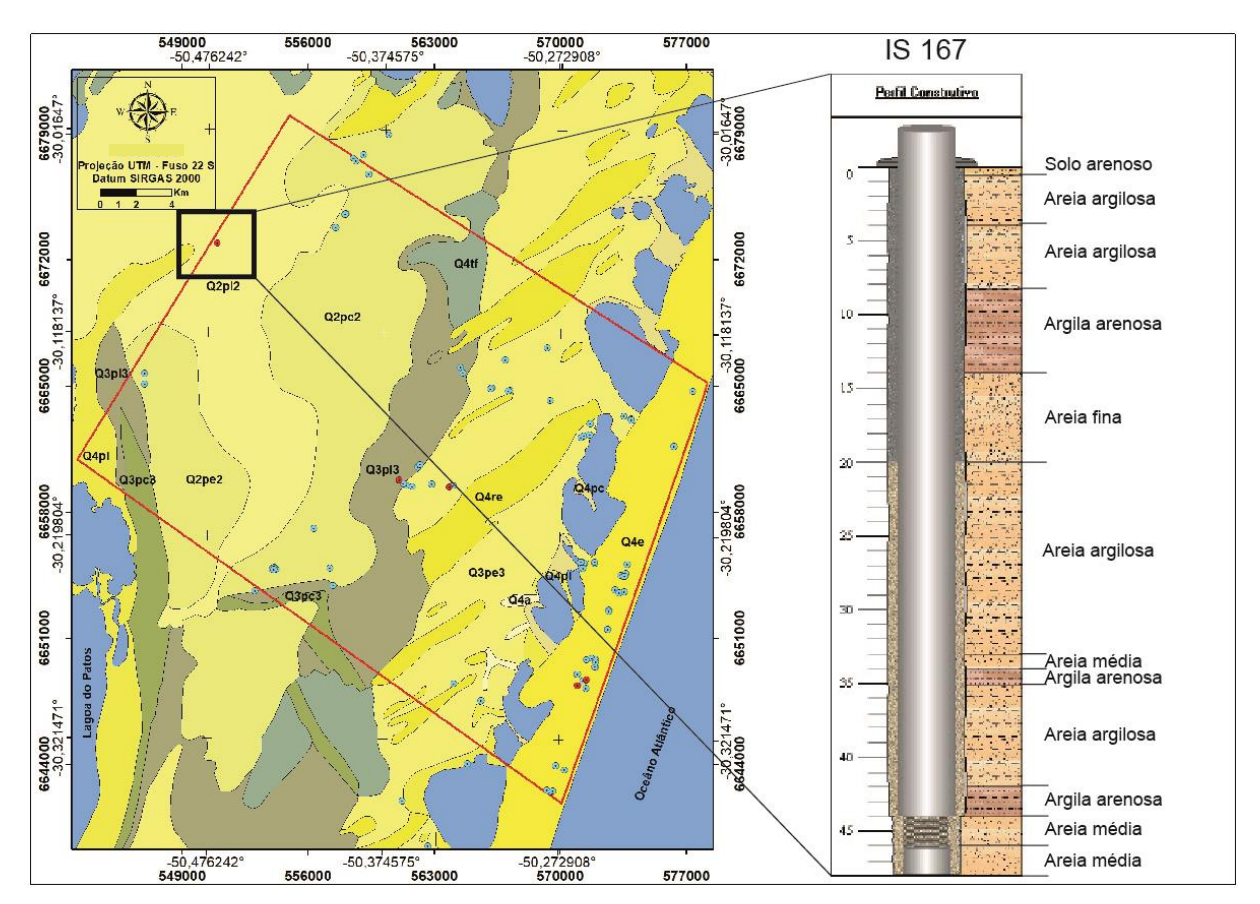

<span id="page-45-0"></span>Figura 19. Perfil construtivo de poço tubular em Capivari do Sul (UTM 550948/6672925), mostrando intercalação de sedimentos costeiros. Extraído do portal SIAGAS (CPRM) e modificado pela autora.

#### Sistema Laguna-barreira III

O Sistema Lagunar III, representado pelos depósitos de planície lagunar, é constituído por argila siltosa cor cinza escuro e areia argilosa cor cinza esverdeada (CPRM, 2006), conforme se observa na descrição das camadas mais rasas do perfil construtivo do poço 001206-05.00/14-3 2488-HIDROGEO [\(Figura 20\)](#page-46-0). Esse sistema também apresenta a descrição de depósitos de turfeira constituídos por sedimentos inconsolidados, principalmente turfa e subordinadamente areia, argila, diatomito e silte (CPRM, 2006). O Sistema barreira III é constituído por depósitos praiais e eólicos que correspondem a areia fina cor amarela (CPRM, 2006), conforme se observa na descrição das camadas mais rasas do perfil construtivo do poço COR-BPI-TUV-01 G.2627 IS192 [\(Figura 20\)](#page-46-0).

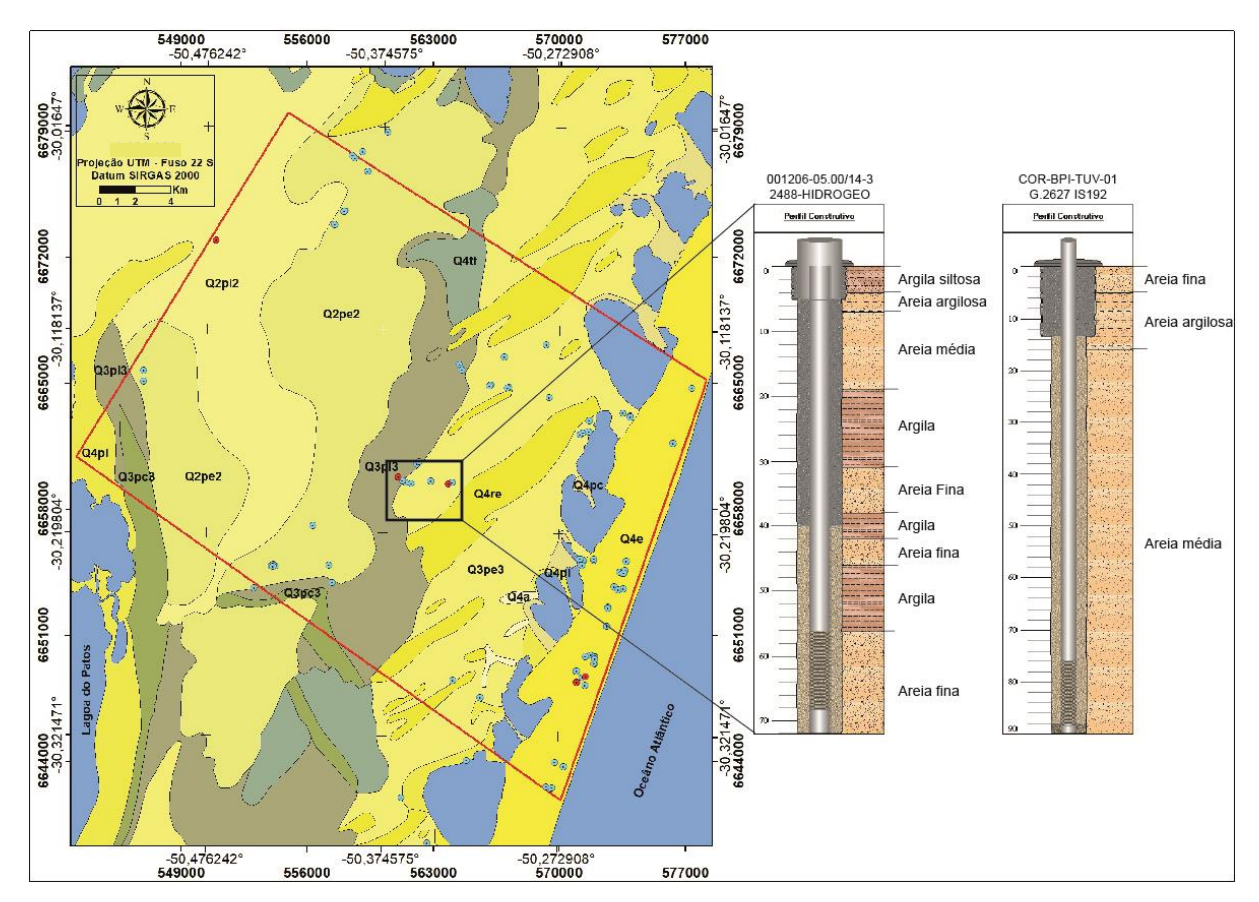

<span id="page-46-0"></span>Figura 20. Perfil construtivo de poços tubulares em Balneário Pinhal (UTM 561074/6659764; 563863/6659383), mostrando intercalação de sedimentos costeiros. Extraído do portal SIAGAS (CPRM) e modificado pela autora.

#### Sistema Laguna-barreira IV

O sistema Lagunar IV, representado pelos depósitos aluvionares como barras de pontal, barras arenosas e dunas subaquosas, por exemplo, é constituído por sedimentos inconsolidados tipo areia, argila, cascalhos, conglomerado polimítico e silte. Os depósitos de praias e cristas lagunares são constituídos basicamente por areia. O Sistema Barreira IV, representado pelos depósitos eólicos e pelos depósitos de retrabalhamento eólico, é constituído por sedimentos inconsolidados do tipo areia (CPRM, 2006), conforme observado nas camadas mais rasas dos perfis construtivos dos poços apresentados na [Figura 21.](#page-47-0)

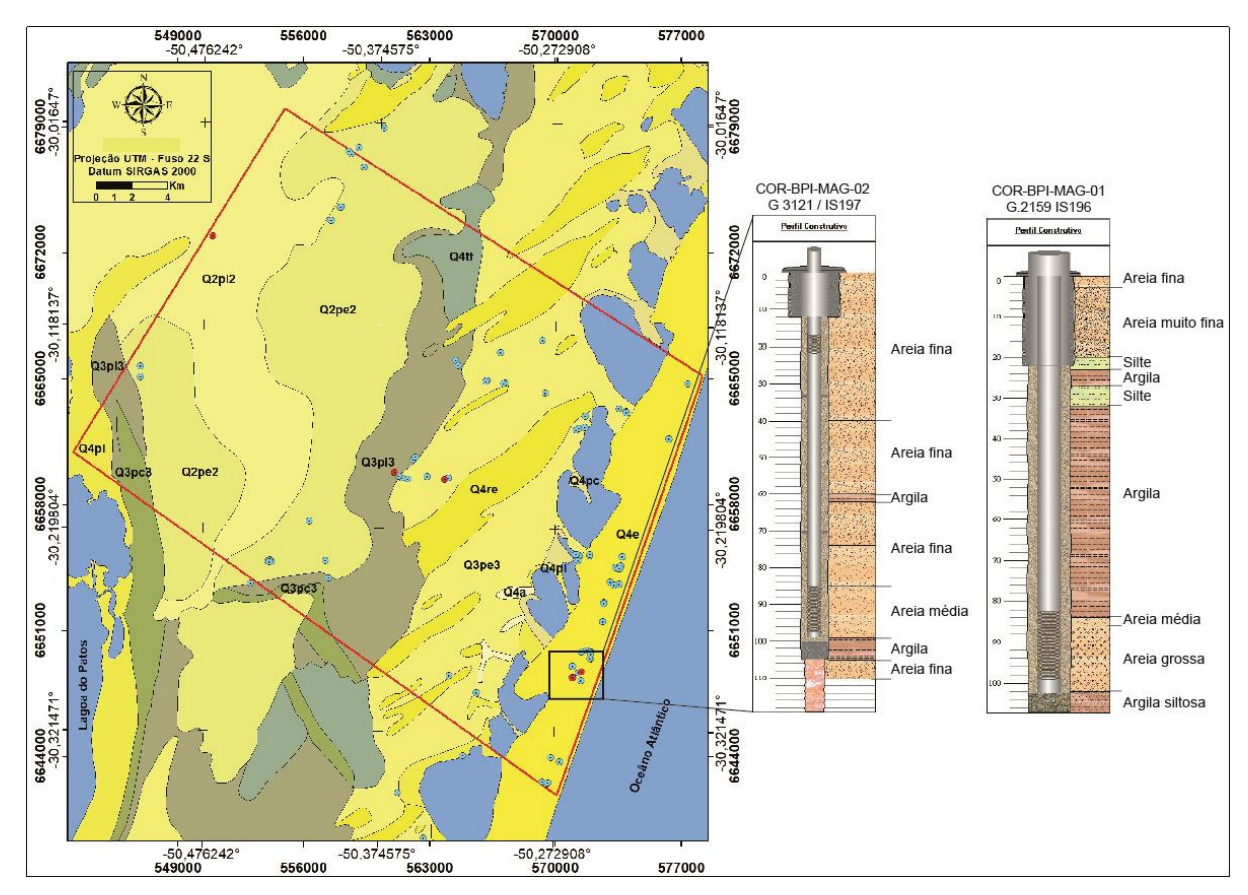

<span id="page-47-0"></span>Figura 21. Perfil construtivo de poços tubulares em Balneário Pinhal (UTM 571458/6648687; 570992/6648365), mostrando intercalação de sedimentos do Sistema Laguna-Barreira IV. Extraído do portal SIAGAS (CPRM) e modificado pela autora.

### **4.3 Caracterização Hidrogeológica**

De acordo com o Mapa Hidrogeológico Rio Grande do Sul (CPRM, 2005), conforme apresentado na [Figura 22,](#page-48-0) na área de estudo ocorre o Sistema Aquífero Quaternário Costeiro I (SAQC). Neste trabalho este sistema será chamado de Sistema Aquífero Costeiro (SAC), pois em trabalhos recentes de TROIAN et al, (2020) esse sistema é constituído por sedimentos depositados em diferentes períodos geológicos, além do Quaternário.

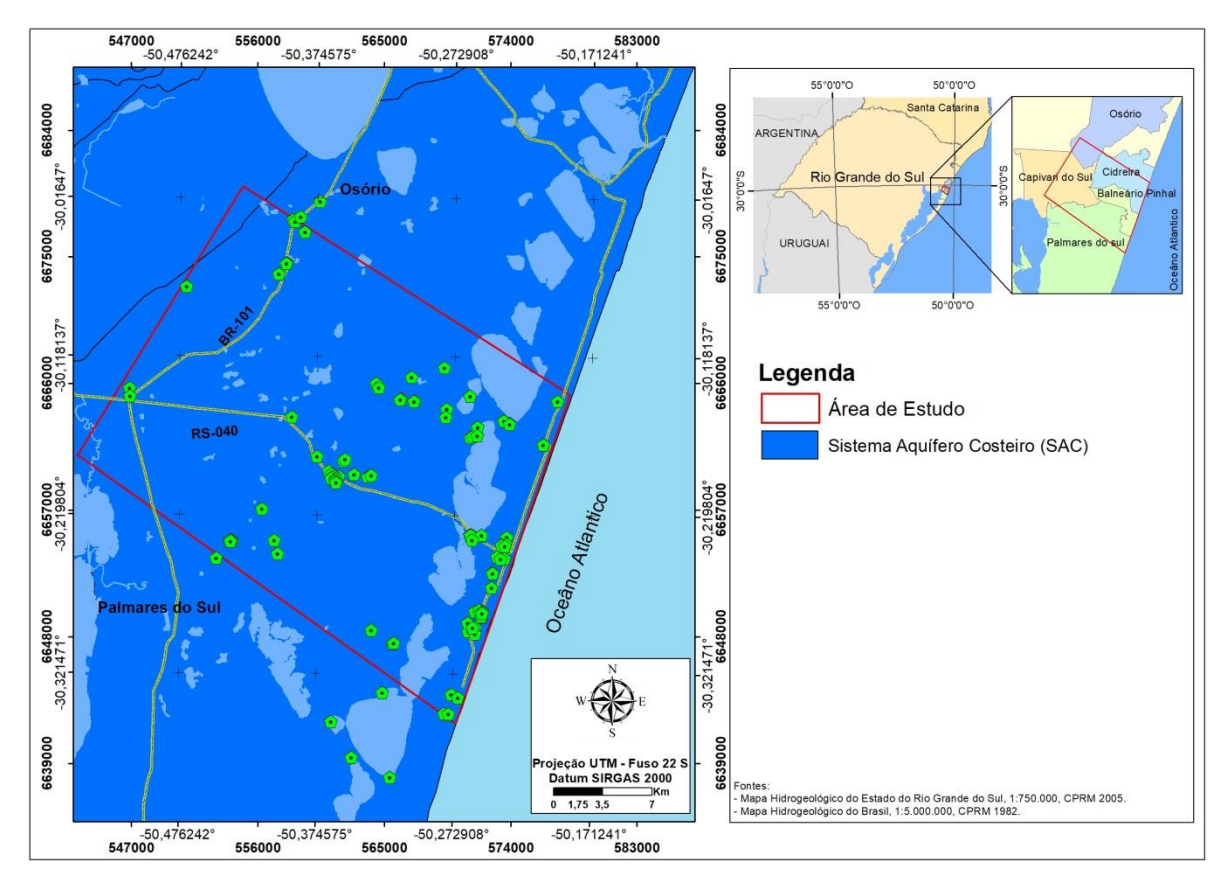

<span id="page-48-0"></span>Figura 22. Mapa Hidrogeológico com indicação do aquífero presente na área de estudo. Elaborado com base no Mapa Hidrogeológico do Rio Grande do Sul (CPRM, 2005).

Levando em consideração a distribuição espacial dos poços cadastrados que possuíam perfil construtivo foram traçadas quatro seções A, B, C, e D, que auxiliaram na correlação das informações obtidas através da análise dos perfis hidrogeológicos conceituais [\(Figura 24\)](#page-50-0) elaborados para a área, como litologia e espessura saturada das camadas.

Na seção A [\(Figura 23\)](#page-49-0) os perfis apresentam camadas arenosas com espessuras que variam de 10 a 40 metros e camadas argilosas com espessuras entre 5 e 70 metros. De 0 a 30 metros, aproximadamente, ocorre uma predominância dos sedimentos arenosos e a partir dos 30 metros de profundidade é possível observar a intercalação de camadas arenosas e argilosas, com exceção do poço 96 que predomina sedimentos arenosos. As seções filtrantes nas camadas arenosas rasas estão posicionadas entre 15 e 10 metros de profundidade, já nas camadas arenosas profundas as seções filtrantes estão posicionadas entre os 50 e 100 metros de profundidade. Dessa forma assume-se que a intercalação de camadas argilosas a partir dos 30 metros, assim como sua variação lateral favorece

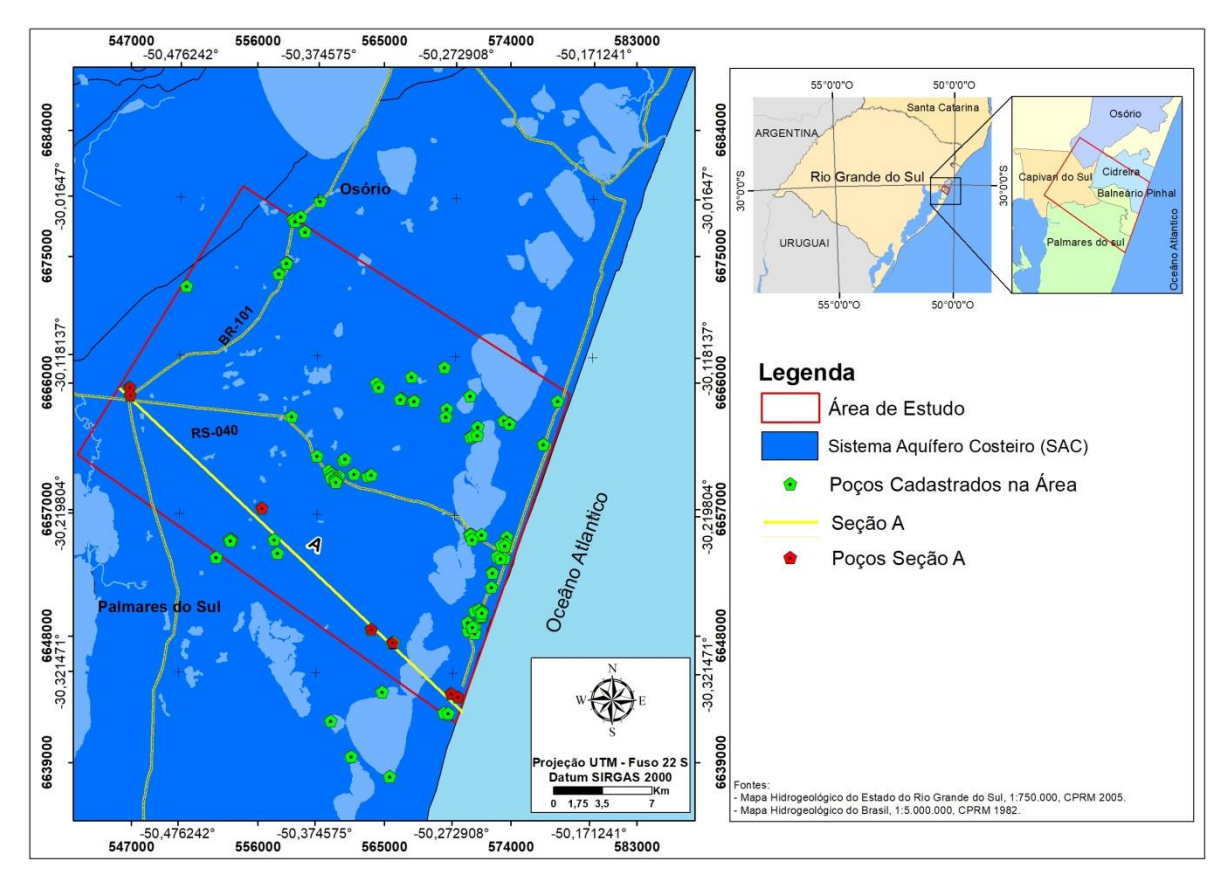

a formação de uma unidade aquífera mais profunda confinada a semiconfinada e uma unidade aquífera livre nas porções mais rasas, ou seja, acima dos 30 metros.

<span id="page-49-0"></span>Figura 23. Mapa Hidrogeológico e localização dos poços utilizados na construção da seção A. Elaborado com base no Mapa Hidrogeológico do Rio Grande do Sul (CPRM, 2005).

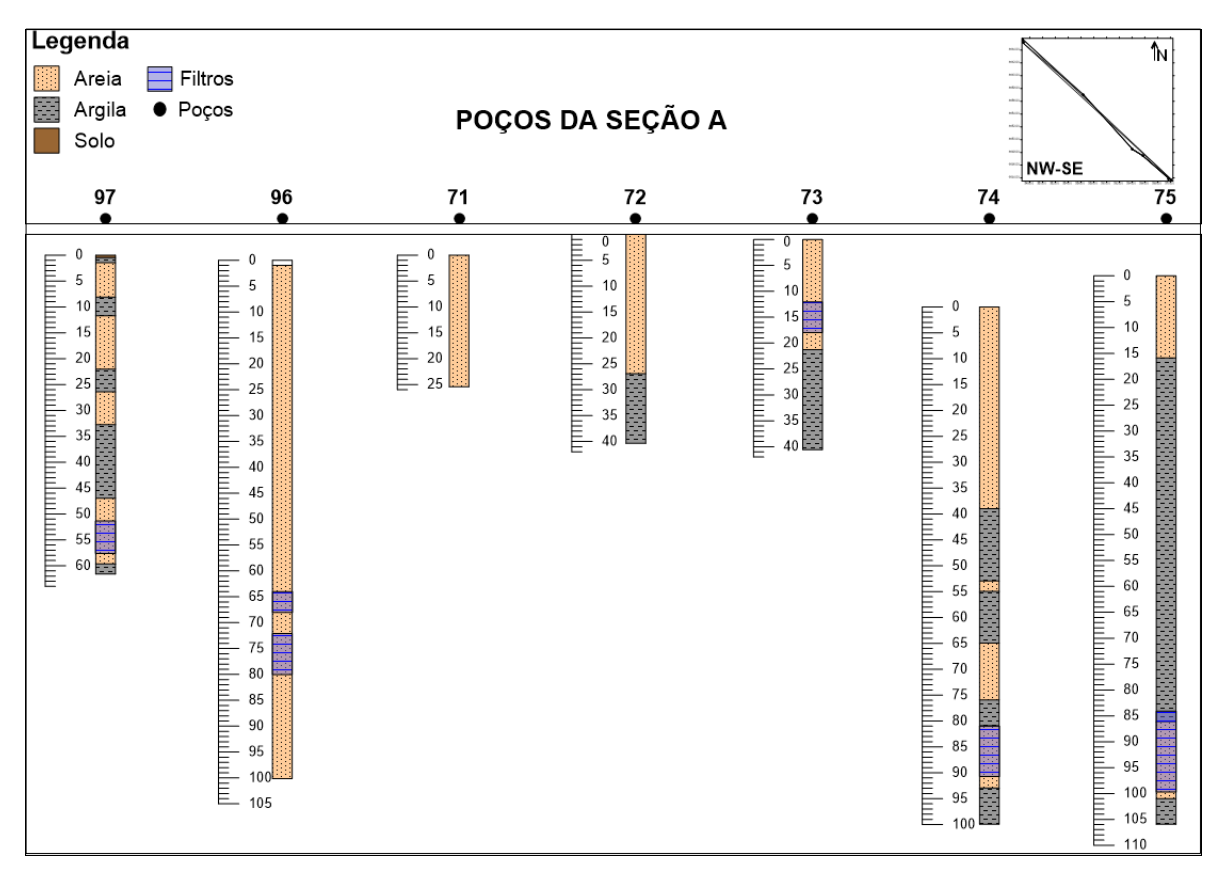

<span id="page-50-0"></span>Figura 24. Seção A. Ilustração simplificada do perfil construtivo dos poços cadastrados na área de estudo. Obtido através do *software Strater 5.*

Na [Figura 25](#page-51-0) é apresentada a distribuição espacial dos poços que compõem a Seção B. Nos poços desta seção [\(Figura 26\)](#page-51-1) ocorrem camadas arenosas e argilosas com espessuras variadas, as camadas arenosas predominam até os 30 metros de profundidade e na sequência ocorre à intercalação de camadas arenosas e argilosas, com exceção do poço 26 que apresenta predomínio de sedimentos arenosos. Nesses poços os filtros estão instalados entre os 44 e 100 metros de profundidade acima deles as camadas argilosas são responsáveis pelo processo de confinamento e/ou semiconfinamento em alguns pontos do aquífero. A presença de filtros acima dos 30 metros nas camadas predominantemente arenosas também indica a presença de um aquífero livre (Poço 31).

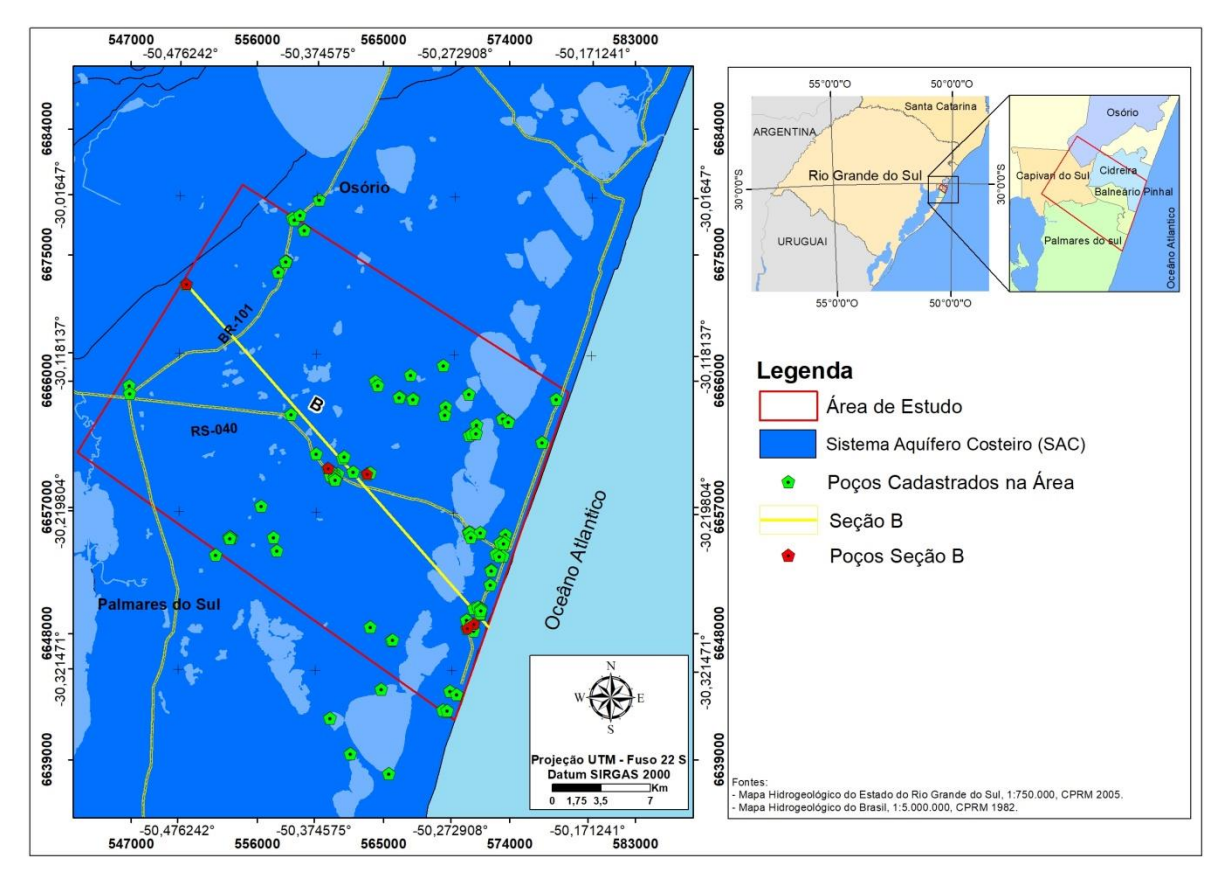

<span id="page-51-0"></span>Figura 25. Mapa Hidrogeológico e localização dos poços utilizados na construção da seção B. Elaborado com base no Mapa Hidrogeológico do Rio Grande do Sul (CPRM, 2005).

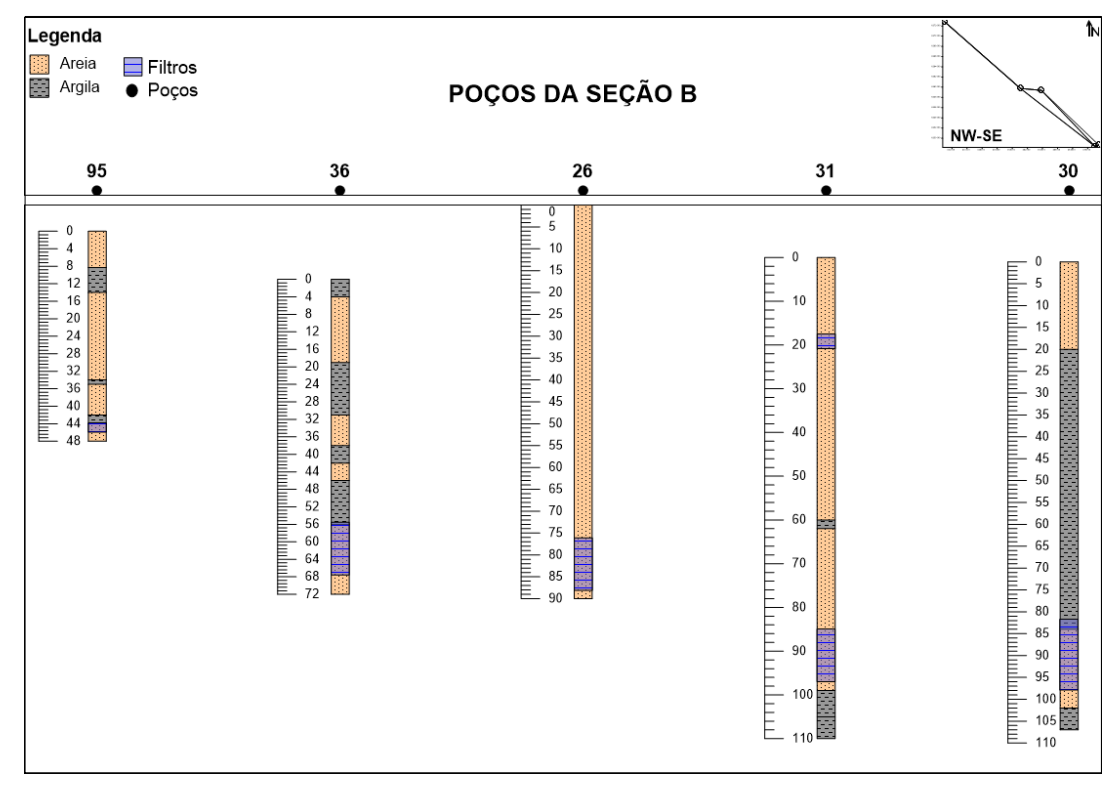

<span id="page-51-1"></span>Figura 26. Seção B. Ilustração simplificada do perfil construtivo dos poços Cadastrados na área de estudo. Obtido através do *software Strater 5.*

Para a elaboração da Seção C [\(Figura 28\)](#page-53-0) foram considerados 18 poços conforme apresentado na [Figura 27.](#page-52-0)

Nesta seção ocorrem camadas arenosas e argilosas com espessuras variadas. Em alguns poços ocorre apenas sedimentos arenosos enquanto outros apresentam apenas sedimentos argilosos, o que pode não corresponder com a realidade heterogênea dos depósitos costeiros. De forma geral do topo até aproximadamente os 30 metros ocorre o predomínio de camadas arenosas, abaixo dos 30 metros observa-se intercalação de camadas arenosas e argilosas, com predomínio de camadas argilosas. As seções filtrantes nesta seção ocorrem em sua maioria nas camadas arenosas abaixo dos 70 metros de profundidade, estando assim em uma região que pode ser considerada como unidade aquífera confinada com pontos de semiconfinamento. Assim na porção superior (acima dos 30m) os sedimentos arenosos configuram um aquífero livre (os poços 76 e 31 apresentam filtros nessa porção).

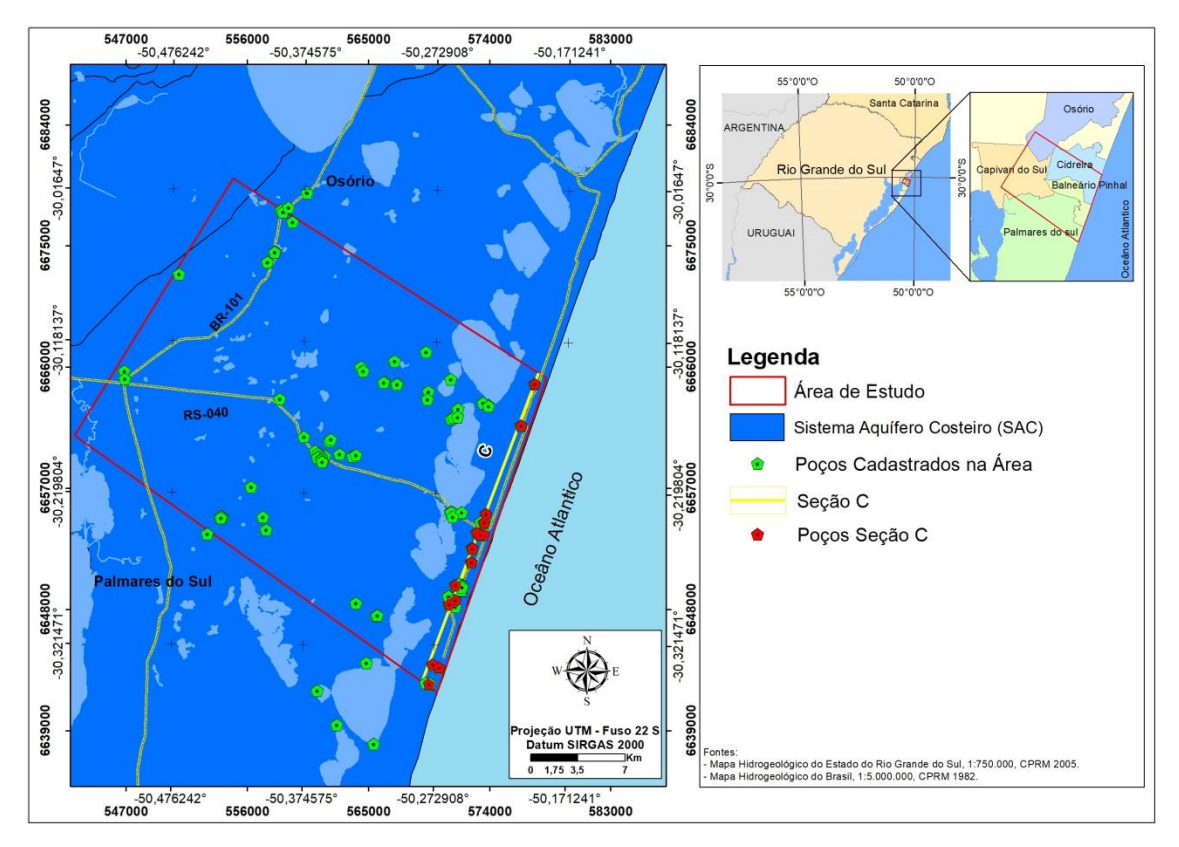

<span id="page-52-0"></span>Figura 27. Mapa Hidrogeológico e localização dos poços utilizados na construção da seção C. Elaborado com base no Mapa Hidrogeológico do Rio Grande do Sul (CPRM, 2005).

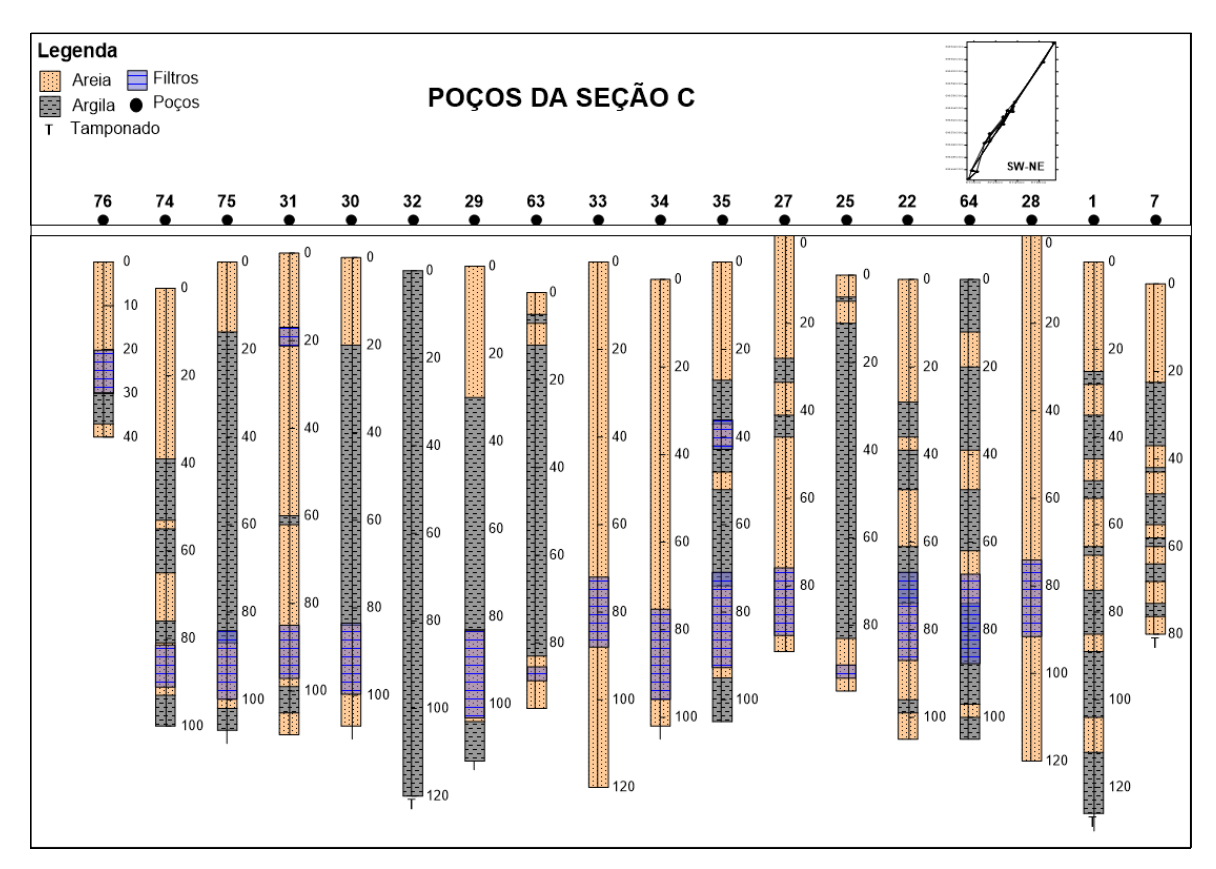

<span id="page-53-0"></span>Figura 28. Seção C. Ilustração simplificada do perfil construtivo dos poços Cadastrados na área de estudo. Obtido através do *software Strater 5.*

Nos perfis construtivos utilizados para descrição da seção D [\(Figura 29](#page-54-0) e [Figura 30\)](#page-54-1) ocorrem camadas arenosas e argilosas de espessuras variadas. De 0 a 30 metros de profundidade ocorre o predomínio de sedimentos arenosos, abaixo dos 30 metros observa-se a intercalação de camadas arenosas e argilosas, com predomínio de sedimentos argilosos. Nos poços profundos (poços 7 e 1) não constavam filtros devido ao tamponamento dos mesmos e nos poços rasos (poços 100, 99 e 101) a camada aquífera captada corresponde o aquífero livre formado predominantemente por sedimentos arenosos.

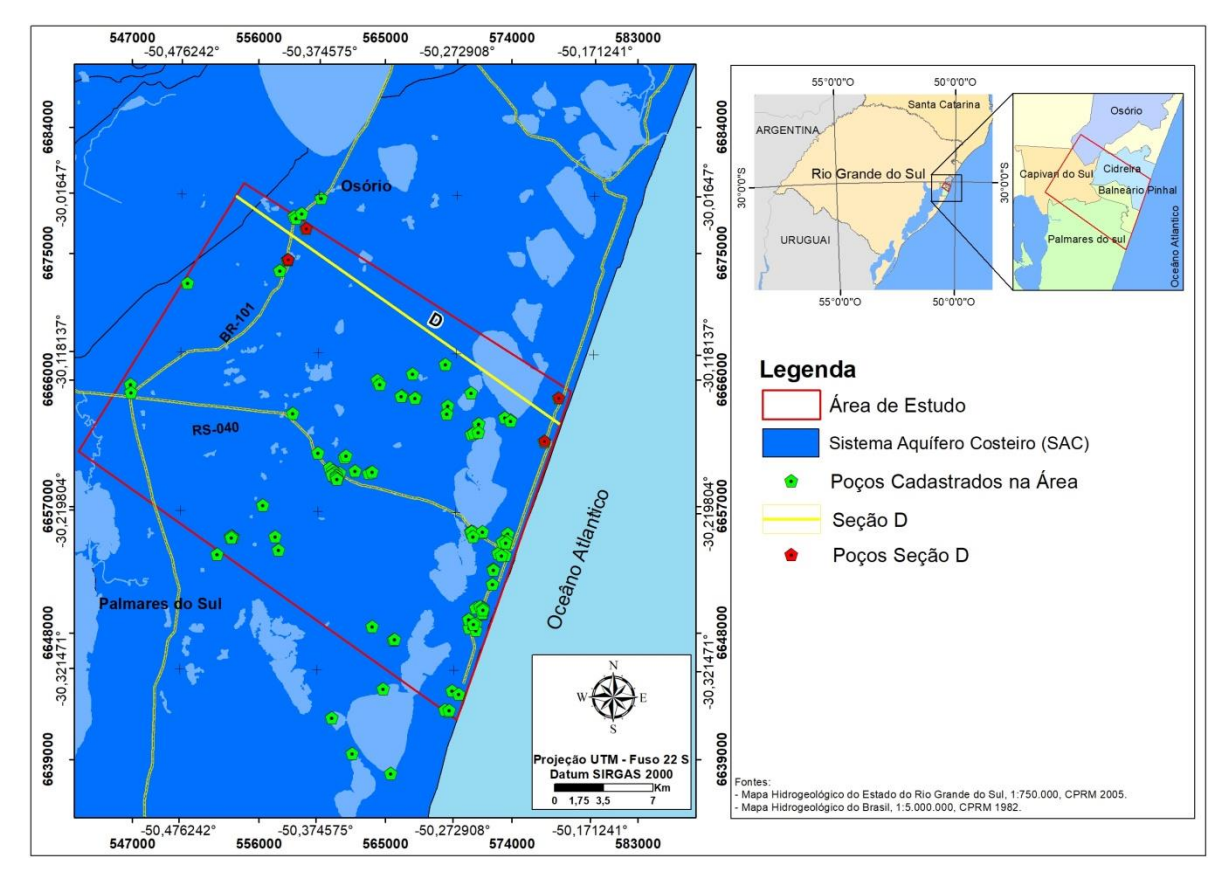

<span id="page-54-0"></span>Figura 29. Mapa Hidrogeológico e localização dos poços utilizados na construção da seção D. Elaborado com base no Mapa Hidrogeológico do Rio Grande do Sul (CPRM, 2005)*.*

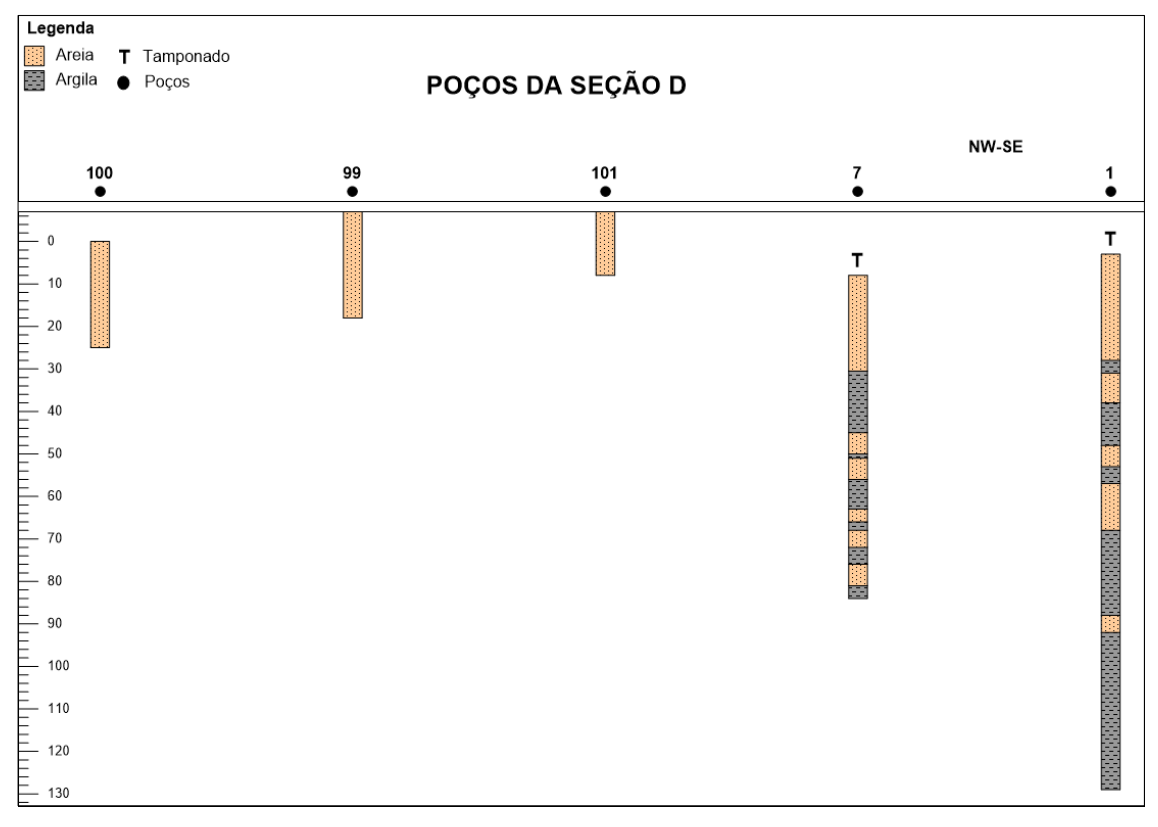

<span id="page-54-1"></span>Figura 30. Seção D. Ilustração simplificada do perfil construtivo dos poços Cadastrados na área de estudo. Obtido através do *software Strater 5.*

De acordo com a descrição das seções anteriormente apresentadas pode-se dizer que na área de estudo ocorrem duas unidades aquíferas. Uma unidade aquífera livre na porção mais rasa composta predominantemente por sedimentos arenosos que ocorrem acima dos 30 metros de profundidade. E uma unidade aquífera na porção mais profunda ocorrendo abaixo dos 30m de profundidade nas camadas arenosas que são confinadas ou semiconfinadas pela intercalação das camadas argilosas e arenosas. O confinamento e semiconfinamento dependem da presença das camadas argilosas, assim como sua espessura e continuidade lateral.

Dos 122 poços cadastrados 85 deles estão posicionados no aquífero livre e 37 no aquífero confinado a semiconfinado [\(Figura 31\)](#page-55-0).

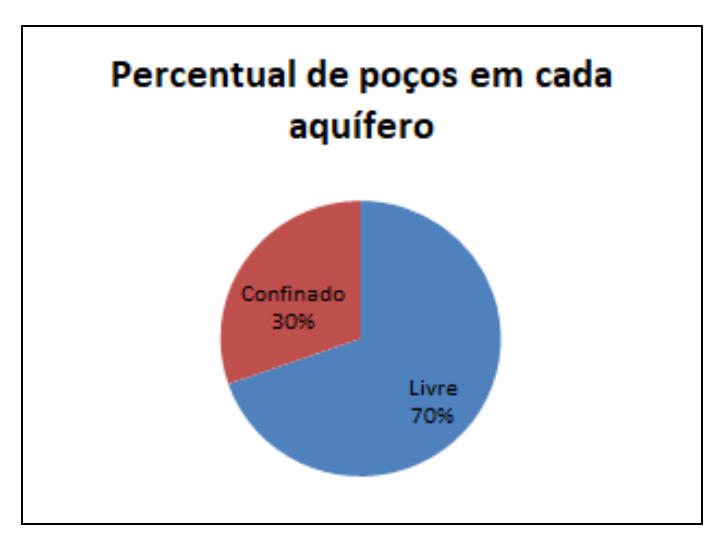

<span id="page-55-0"></span>Figura 31. Gráfico do percentual de poços cadastrados que se encontram no aquífero livre e no aquífero confinado a semiconfinado.

Considerando 77 poços na unidade aquífera livre sendo 72 poços ponteira e 4 poços tubulares, os quais foram considerados por terem filtros nessa unidade. Na [Tabela 3](#page-56-0) estão descritas a quantidades de dados para cada parâmetro utilizado na caracterização do aquífero livre.

| Camada aquífera: Livre (< 30m) |       |                  |                             |  |  |  |
|--------------------------------|-------|------------------|-----------------------------|--|--|--|
|                                | NE(m) | Profundidade (m) | Vazão (Q=m <sup>3</sup> /h) |  |  |  |
| Mediana                        | 1,55  | 15,00            | 7,23                        |  |  |  |
| Média                          | 2,67  | 18,37            | 13,63                       |  |  |  |
| Máximo                         | 8,00  | 119,00           | 70,00                       |  |  |  |
| Mínimo                         | 1,01  | 3,50             | 1,80                        |  |  |  |
| Desvio Padrão                  | 2,20  | 14,50            | 17,78                       |  |  |  |
| $N^{\circ}$ de Dados           | 13    |                  | 12                          |  |  |  |

<span id="page-56-0"></span>Tabela 3. Distribuição da quantidade de dados existentes para cada parâmetro dos poços cadastrados na área de estudo.

O nível estático médio foi de 2,67 com um desvio padrão de 2,2m e uma variação de 1m para o nível de água mais superficial e de 8m para o nível de água mais profundo, mostrando uma captação das porções rasas desse aquífero.

A profundidade média dos poços perfurados é de 18,37m com um desvio padrão de 14,50 e uma variação de 119m e 3,5m, a mediana ficou em 15m. Esses valores condizem com predomínio de poços ponteira que tendem a serem não tão profundos.

A vazão média que esses poços apresentam é de 13,63 m<sup>3</sup>/h, com mediana de 7,23 e variação de 70 m³/h e 1,8 m³/h. Como os valores podem ter sido influenciados pelos poços tubulares, que geralmente apresentam vazões maiores, foi considera mediana como vazão por ser um valor mais coerente com o predomínio de poços ponteira nesse aquífero.

Considerando 37 poços na unidade aquífera confinada a semiconfinada, sendo destes 28 poços tubulares e 9 poços ponteira, na [Tabela 4](#page-57-0) foram descritos os dados da análise estatística para cada parâmetro utilizados na caracterização da unidade aquífera profunda confinada a semiconfinada.

| Camada aquífera: Semiconfinado a Confinado (> 30m) |       |                  |                             |  |  |  |
|----------------------------------------------------|-------|------------------|-----------------------------|--|--|--|
|                                                    | NE(m) | Profundidade (m) | Vazão (Q=m <sup>3</sup> /h) |  |  |  |
| Mediana                                            | 4,02  | 100,00           | 80,00                       |  |  |  |
| Média                                              | 4,73  | 91,03            | 80,23                       |  |  |  |
| Máximo                                             | 9,83  | 152,00           | 169,60                      |  |  |  |
| Mínimo                                             | 1,50  | 33,00            | 2,56                        |  |  |  |
| Desvio Padrão                                      | 2,47  | 29,83            | 50,68                       |  |  |  |
| $N^{\circ}$ de Dados                               | 25    | 34               | 23                          |  |  |  |

<span id="page-57-0"></span>Tabela 4. Distribuição da quantidade de dados existentes para cada parâmetro dos poços cadastrados na área de estudo.

O valor médio do nível estático desses poços é de 4,73 metros com variação de 1,50m para os níveis mais rasos e 9,83m para os níveis mais profundos, com desvio padrão de 2,47m. Quando relacionados aos valores de profundidade que apresentam valores médios de 91 metros com variação de 33m e 152m e mediana de 100m, isso indica que as águas captadas nesse aquífero estão em profundidade que a pressão de confinamento faz com que os níveis estáticos desses poços estejam mais próximos à superfície.

A vazão média dos poços que captam água dessa unidade aquífera confinada a semiconfinada é de 80,23 m²/h com mediana de 80 m²/h, variação de 169.6 m<sup>3</sup>/h e 2.56 m<sup>3</sup>/h e desvio padrão de 50.68 m<sup>3</sup>/h.

#### **4.4 Avaliação da Vulnerabilidade dos Aquíferos:**

Para a avaliação da vulnerabilidade, realizada através da aplicação do método GOD, foram consideradas duas unidades aquíferas na área estudada. Um aquífero livre, raso, com predominância de sedimentos arenosos, posicionado acima dos 30m de profundidade, ou seja, logo acima da região com predominância das camadas argilosas e um aquífero semiconfinado a confinado, profundo localizado nas camadas arenosas a partir dos 30 m que é, ora confinado, ora semiconfinado dependendo da presença e espessura das camadas argilosas que ocorrem sobrepostas.

A avaliação dos poços se deu a partir da divisão do banco de dados, realizando a separação dos poços com até 30 metros de profundidade, sendo considerados poços ponteira e poços tubulares profundos com filtros captando nessa porção ou que não apresentam camadas confinantes, e poços com mais de 30 metros que apresentem camadas confinantes ou não.

#### Parâmetro G

O confinamento hidráulico das águas subterrâneas é indicado pelo parâmetro G. Os poços avaliados para a unidade aquífera livre estão na condição de não confinamento ou não confinamento com cobertura. Neste aquífero ocorre o predomínio de poços ponteira e como a maioria desses poços não possui perfil construtivo e estão localizados na porção rasa, em média 15m de profundidade, foram aferidos os seguintes valores, 0,5 para os poços não confinados cobertos, que de acordo com o mapa geológico estão cobertos por uma camada de argila lacustrina, e 1,0 [\(Tabela 5\)](#page-59-0) para os poços não confinados. Esses valores correspondem a alto e máximo grau de vulnerabilidade respectivamente.

Para os poços tubulares que apresentam perfil construtivo e captam água deste aquífero foram consideradas as diferentes camadas acima dos pontos de captação, pois estas apresentam permeabilidade diferente, fazendo com que ocorram variações no parâmetro G. Por Exemplo, nos poços que apresentavam camadas de areia muito fina, determinou-se o valor de 0,7. Nos casos em que ocorriam camadas de areia fina, determinou-se o valor de 0,8 e para os poços que apresentavam na descrição camadas de areia média determinou-se o valor de 0,9 [\(Tabela 5\)](#page-59-0).

Nas unidades aquíferas confinadas e semiconfinadas, a captação ocorre através de poços tubulares profundos. A definição e distribuição dos valores foram realizadas através da analise dos perfis geológicos dos poços com base na profundidade de instalação dos filtros. Na categoria confinada foram considerados os poços com captação nas camadas arenosas situadas abaixo das camadas argilosas mais espessas, para estes aplicou-se o valor de 0,2. Na categoria semiconfinado foram considerados os poços com captação nas camadas arenosas situadas abaixo das camadas de argila menos espessas, para estes casos aplicouse o valor de 0,4. Para os poços com filtros no aquífero confinado e semiconfinado o

peso atribuído foi de 0,3 e para os poços com filtros nos aquíferos semiconfinado e livre foi definido um peso de 0,5 conforme [Tabela 5.](#page-59-0)

<span id="page-59-0"></span>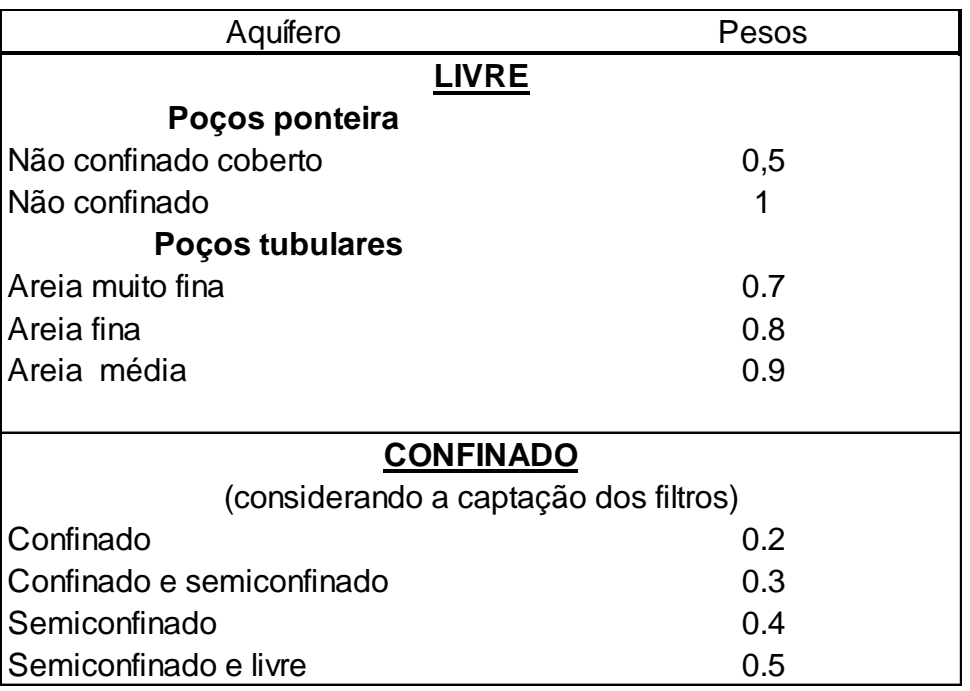

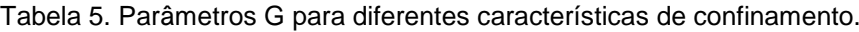

## Parâmetro O

A ocorrência de estratos de cobertura representada pelo parâmetro O, leva em consideração as características litológicas e o grau de consolidação da zona vadosa ou das camadas confinantes. A partir disso a avaliação dos poços que captam água do aquífero livre levou em consideração a localização de cada um dos poços ponteira distribuídos sobre o mapa geológico. Isso possibilitou a identificação dos diferentes tipos de depósitos associados a esses pontos tornando possível a atribuição de um peso a cada um deles. Conforme apresentado na [Tabela 6.](#page-60-0)

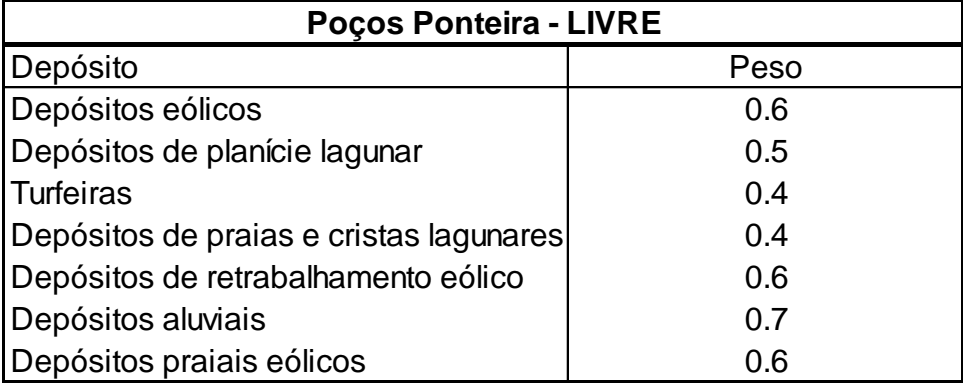

<span id="page-60-0"></span>Tabela 6. Parâmetros O para as diferentes litologias da região dos poços ponteira.

A avaliação dos poços tubulares que captam água do aquífero livre levou em consideração a descrição dos perfis construtivos e as camadas sedimentares posicionadas acima das seções filtrantes. Assim as camadas receberam pesos que foram distribuídos de acordo com a [Tabela 7](#page-60-1) abaixo.

<span id="page-60-1"></span>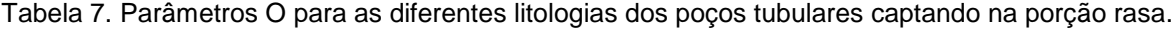

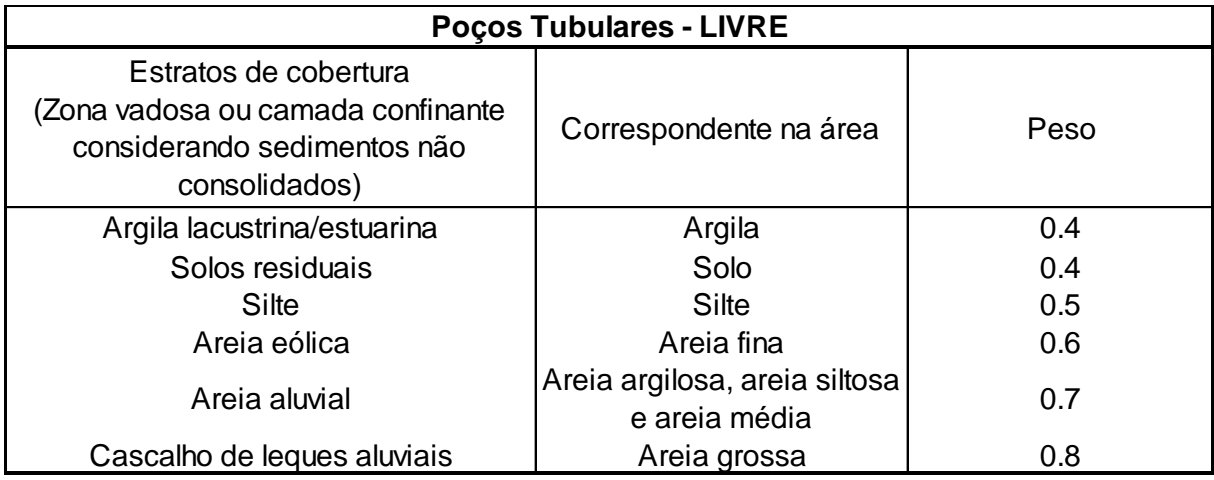

Com relação ao aquífero confinado e semiconfinado para os poços tubulares avaliados foi considerada a litologia predominante da camada confinante e das camadas acima desta, com relação à posição da seção filtrante. Os valores foram atribuídos considerando a presença e ou predomínio de argila, silte ou areia nas camadas recebendo pesos de 0,4; 0,5 e 0,6 respectivamente [\(Tabela 8\)](#page-61-0).

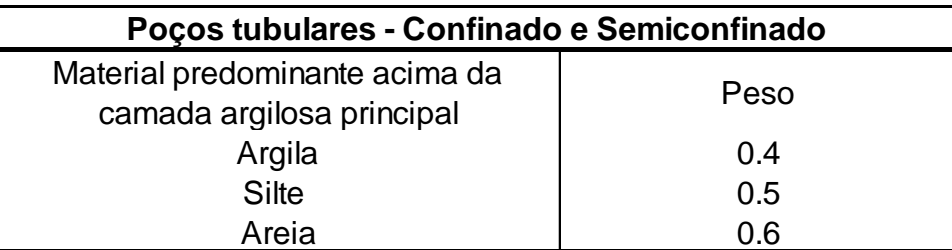

<span id="page-61-0"></span>Tabela 8. Parâmetros O para as diferentes litologias dos poços tubulares captando na porção profunda.

## Parâmetro D

O parâmetro D corresponde à distância até o lençol freático ou o teto do aquífero confinado. Para determinar os valores deste parâmetro no aquífero livre considerou-se o nível estático da água nos poços, atribuindo peso 0,9 para os poços que apresentaram nível estáticos menores que 5m de profundidade e 0,8 para os que apresentaram profundidades entre 5 e 20m. No caso do aquífero confinado e semiconfinado considerou-se a profundidade da base da camada argilosa confinante, com valores 0,9 quando o teto se localiza a valores menores que 5 metros; peso 0,8 para profundidade do teto entre 5-20 metros; quando o teto estava entre 20 – 50 metros o peso atribuído foi de 0,7 e para profundidades maiores que 50 metros o peso atribuído foi de 0,6 conforme [Tabela 9](#page-61-1) abaixo.

| Aquífero - LIVRE                 | Peso |
|----------------------------------|------|
| < 5m                             | 0.9  |
| $5-20m$                          | 0.8  |
| Aquífero Confinado/Semiconfinado | Peso |
| $<$ 5m                           | 0.9  |
| $5-20m$                          | 0.8  |
| 20-50m                           | 0.7  |
| >50m                             | 0.6  |

<span id="page-61-1"></span>Tabela 9. Parâmetro D para as diferentes distâncias até o lençol freático ou teto do aquífero confinado.

Avaliação da vulnerabilidade

Para a geração dos mapas de vulnerabilidade foram testados os interpoladores "Vizinho Natural" e "IDW". Constatou-se que o interpolador "Vizinho Natural" não foi tão eficiente, pois não extrapolou a área abrangida. Já o método "IDW" gerou mapas com uma cobertura melhor da área para a avaliação dos parâmetros GOD.

As figuras 32, 33 e 34 representam as interpolações geradas para os parâmetros G, O e D do método GOD, e a [Figura 35](#page-64-0) mostra a vulnerabilidade natural do aquífero livre segundo o índice de vulnerabilidade GOD.

Observou-se que os aquíferos livres da área estudada apresentam predominantemente vulnerabilidade natural média a alta, conforme apresentado na [Figura 35](#page-64-0) e na [Tabela 10.](#page-65-0)

Para os poços ponteira locados no aquífero livre observou-se a vulnerabilidade natural baixa a alta, aqueles com vulnerabilidade baixa, de forma geral, estão relacionados a depósitos de planície lagunar. Já os poços ponteira que apresentam vulnerabilidade alta no geral ocorrem relacionados a depósitos eólicos, constituídos de sedimentos arenosos. Os poços tubulares que captam água do aquífero livre apresentaram principalmente vulnerabilidade média, de forma geral esses poços estão relacionados a depósitos eólicos formados por areias fina a muito fina.

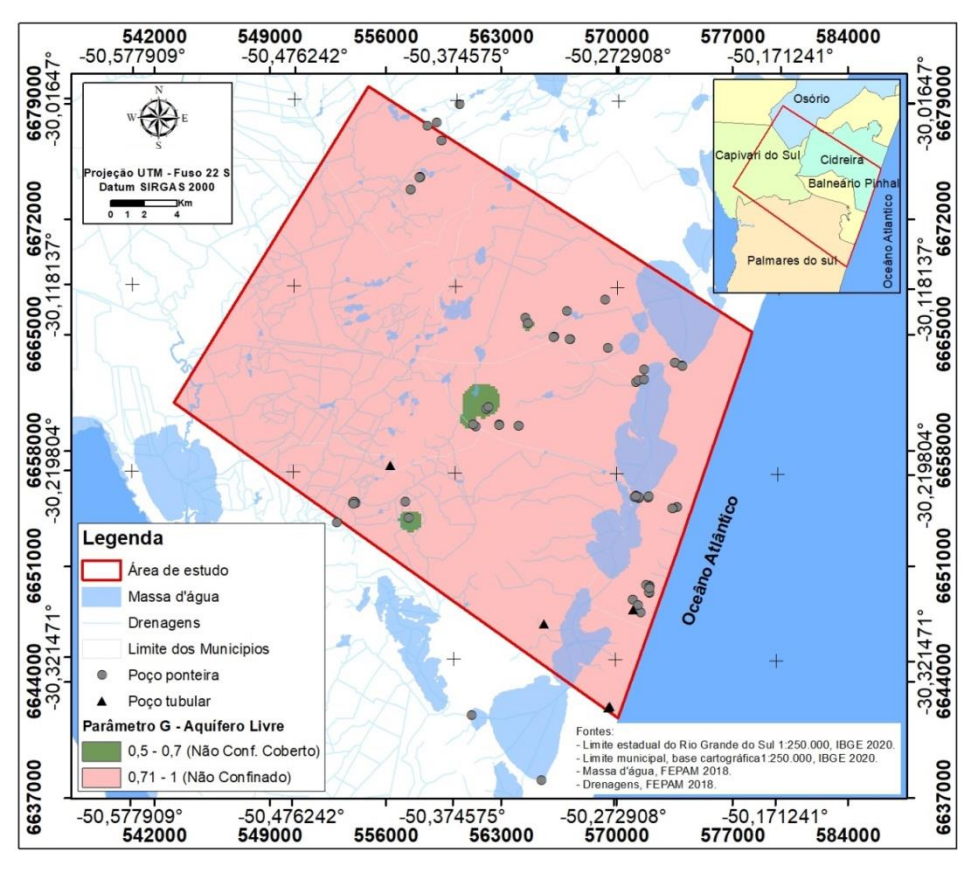

Figura 32. Mapa do parâmetro G para aquíferos livres.

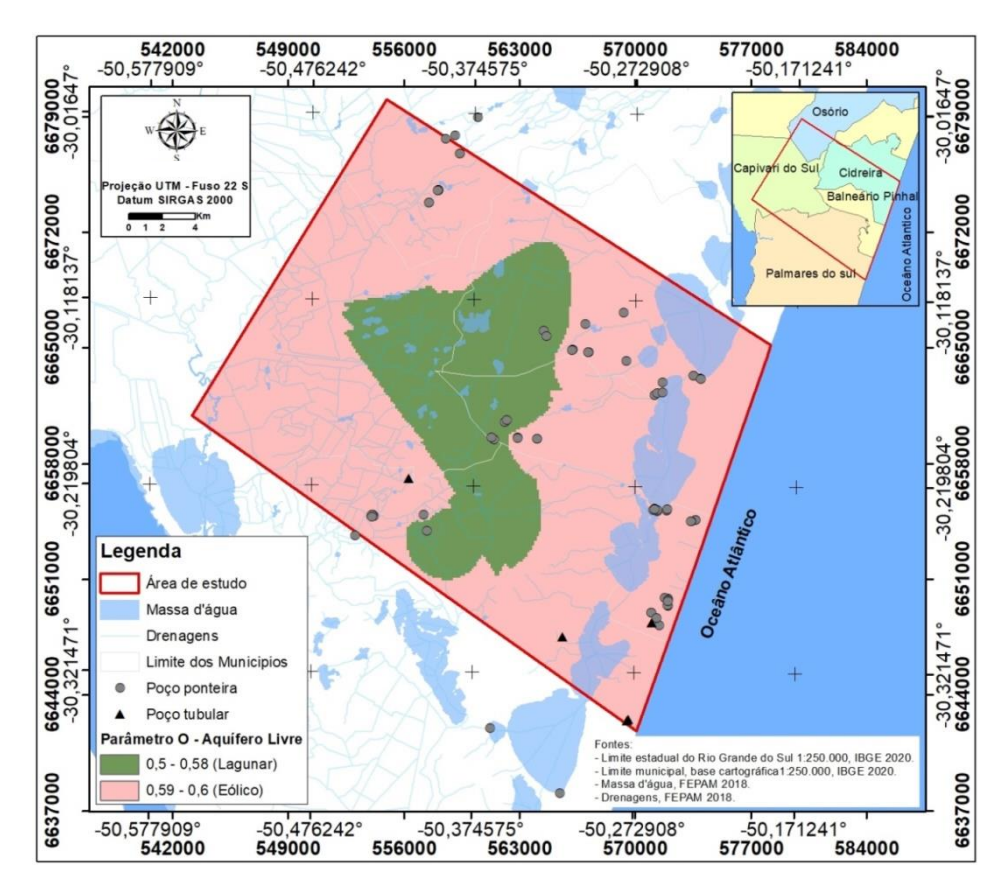

Figura 33. Mapa do parâmetro O para aquíferos livres.

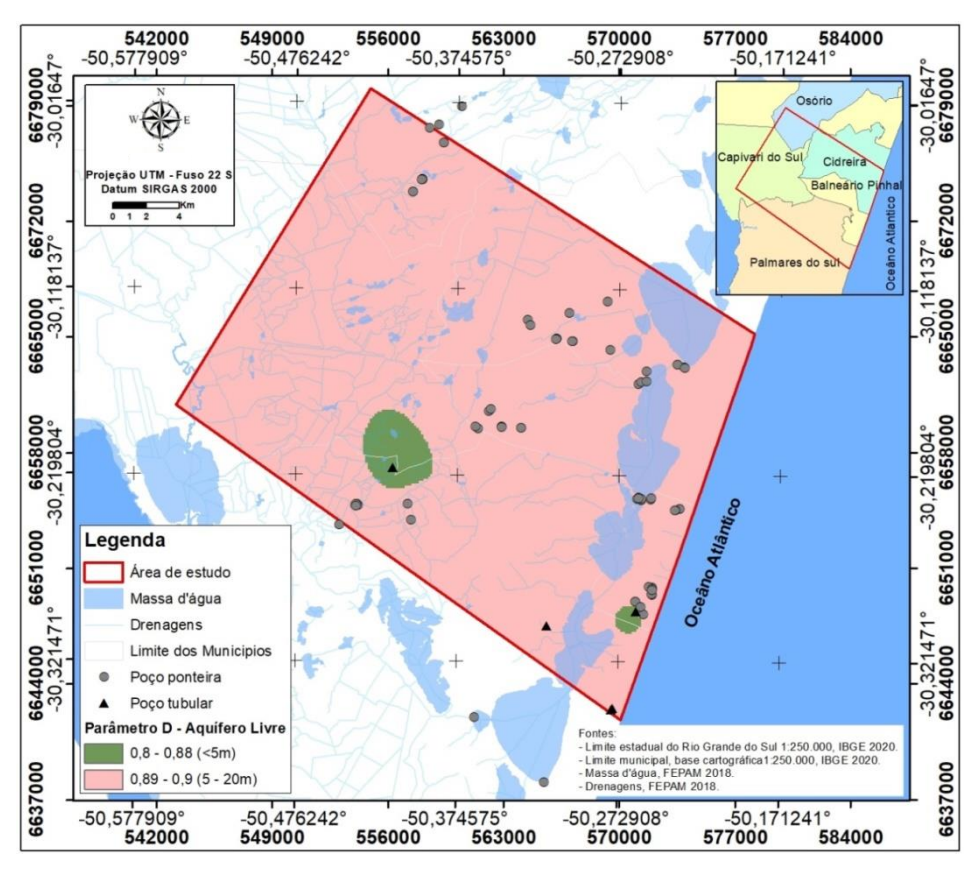

Figura 34. Mapa do parâmetro D para aquíferos livres.

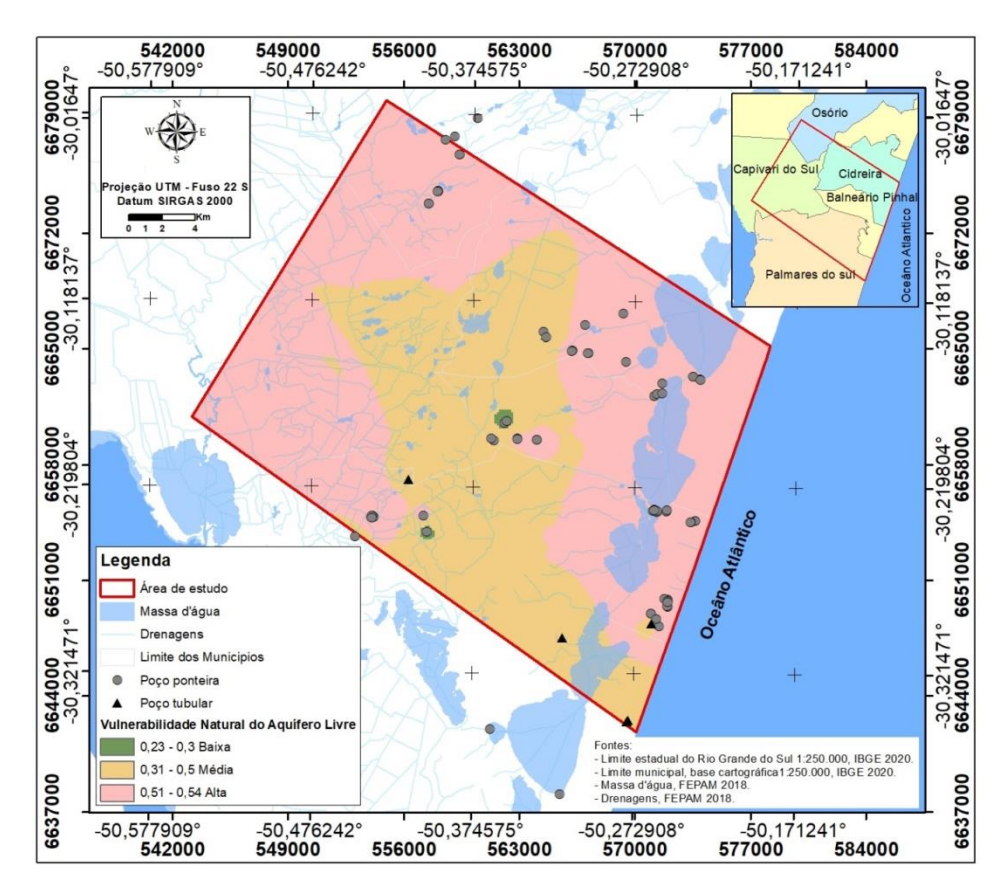

<span id="page-64-0"></span>Figura 35. Mapa da vulnerabilidade natural do aquífero livre.

| Vulnerabilidade do aquífero livre |            |         |  |  |  |
|-----------------------------------|------------|---------|--|--|--|
| <b>Classe</b>                     | Área (ha)  | %       |  |  |  |
| Baixa                             | 181.3726   | 0.2583  |  |  |  |
| Média                             | 26900.7549 | 38.3038 |  |  |  |
| Alta                              | 43143.1850 | 61.4313 |  |  |  |
| Área de estudo                    | 70229.96   | 100.0   |  |  |  |

<span id="page-65-0"></span>Tabela 10. Classes de vulnerabilidade do aquífero livre e seus percentuais em área relativos à área de estudo.

As figuras 36, 37 e 38 mostram os resultados obtidos através das interpolações para os parâmetros G, O e D, e a [Figura 39](#page-68-0) representa a vulnerabilidade natural dos aquíferos semiconfinado e confinado.

Considera-se que a unidade aquífera localizada abaixo dos 30 metros de profundidade tem comportamento semiconfinado e confinado, variando lateralmente. Ressalta-se que para uma melhor avaliação dessa unidade aquífera nos mapas elaborados ela foi considerada como um aquífero semiconfinado/confinado apresentando pontos localmente não confinados.

Observou-se que a vulnerabilidade natural dos aquíferos semiconfinado/confinado é predominantemente média a baixa, conforme apresentado na [Figura 39](#page-68-0) e na [Tabela 11.](#page-68-1)

Em torno de 73% da área de estudo apresentou vulnerabilidade média, os poços nesta região são pontos de não confinamento, cobertos por estratos predominantemente arenosos com distância até o lençol freático ou teto do aquífero entre 5 e 20 metros. A classe vulnerabilidade baixa cobre aproximadamente 24% da área. Nesta porção o grau de confinamento varia de semiconfinado a confinado, coberto por estratos predominantemente arenosos por vezes intercalados com camadas argilosas de espessura variada, a distância até o lençol freático ou o teto da camada de confinamento varia de 5 a 50 metros de profundidade. A vulnerabilidade alta cobre 1.1% da área, os pontos avaliados indicam uma região de não confinamento com cobertura predominantemente arenosa e distância até o freático menor que 5 metros. A vulnerabilidade insignificante é a menos representativa cobrindo 0.8% da área, os pontos indicam uma porção de

confinamento coberto por estratos predominantemente argilosos com distância até o teto do aquífero variando de 5 até valores superiores a 50 metros de profundidade.

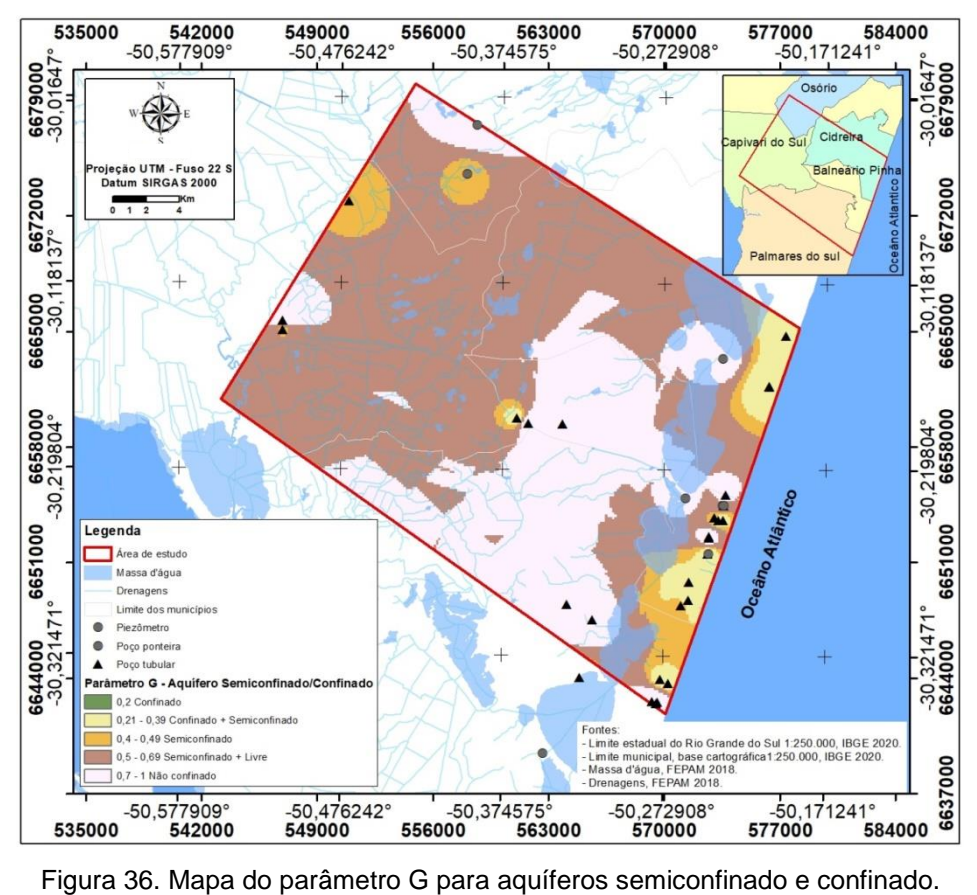

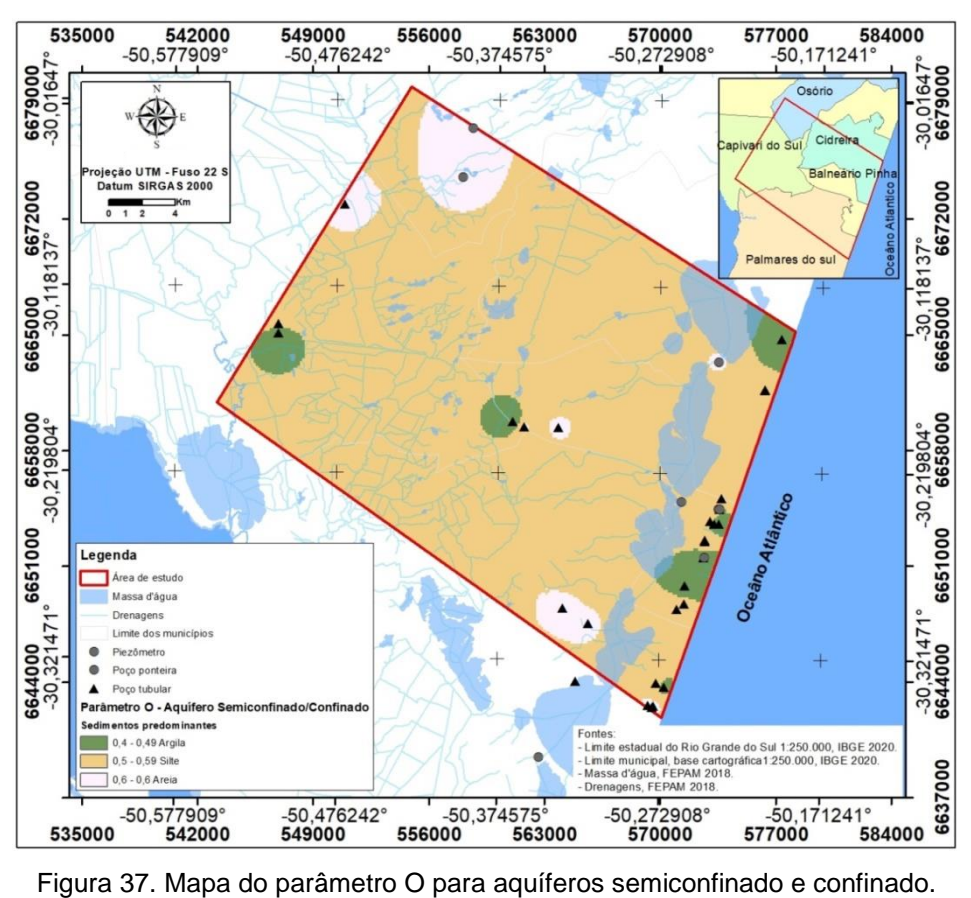

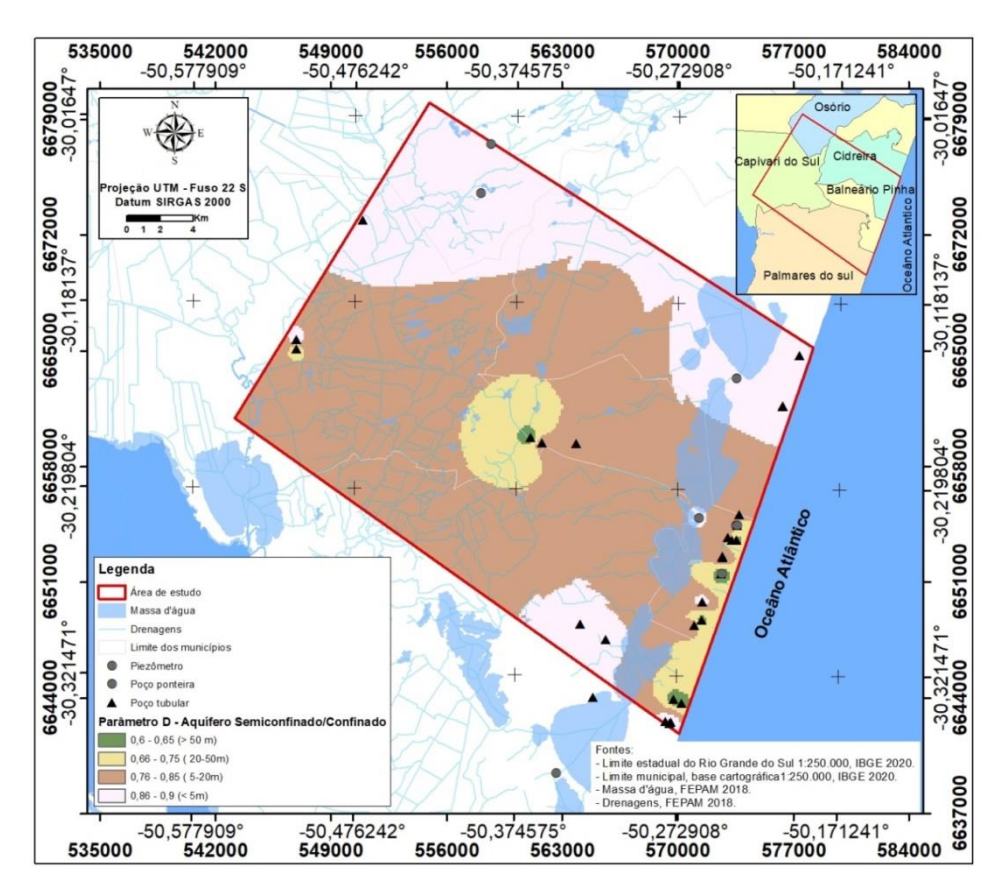

Figura 38. Mapa do parâmetro D para aquíferos semiconfinado e confinado.

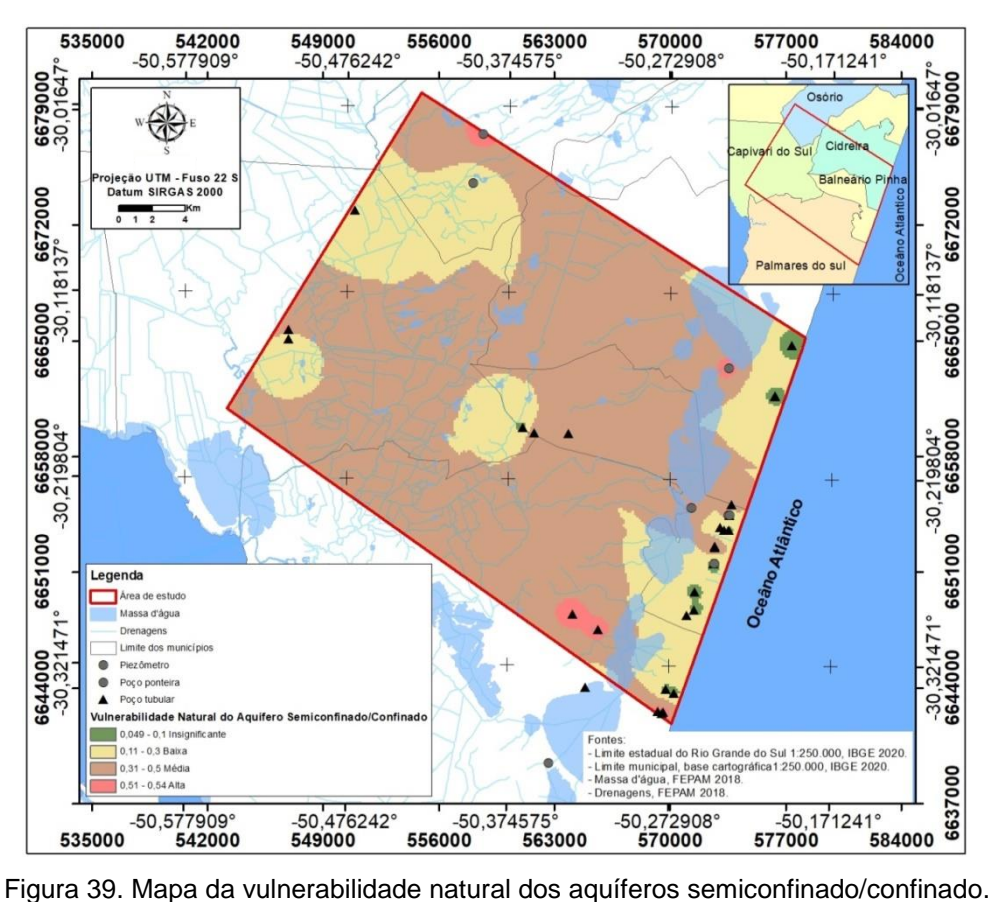

<span id="page-68-1"></span><span id="page-68-0"></span>Tabela 11. Classes de vulnerabilidade do aquífero semiconfinado/confinado e seus percentuais em área relativos à área de estudo.

| Vulnerabilidade do aquífero semiconfinado/confinado |            |         |  |  |  |
|-----------------------------------------------------|------------|---------|--|--|--|
| <b>Classe</b>                                       | Área (ha)  | ℅       |  |  |  |
| Insignificante                                      | 576.3343   | 0.8206  |  |  |  |
| <b>Baixa</b>                                        | 17391.4797 | 24.7636 |  |  |  |
| Média                                               | 51420.3731 | 73.2171 |  |  |  |
| Alta                                                | 816.3982   | 1.1625  |  |  |  |
| Área de estudo                                      | 70229.96   | 100.0   |  |  |  |

Os mapas apresentados foram gerados por interpolação "IDW" no software ArcGis. A fim de facilitar o entendimento dos mapas, os intervalos dos parâmetros e os graus de vulnerabilidade foram ajustados de acordo com o método GOD. Os percentuais em áreas relativos à área estudada, também foram obtidos através do software ArcGis.

# **4.5 Avaliação das Fontes Potencias de Contaminação e do Potencial de Geração de Carga Contaminante**

Classificaram-se 47 fontes pontuais na área de estudo de acordo com a aplicação da metodologia POSH (Foster *et al*. 2006). A distribuição das fontes é apresentada na [Figura 40,](#page-69-0) destas 9 fontes foram consideradas com potencial reduzido (19,15%), 9 com potencial moderado (19,15%) e 29 com potencial elevado (61,70%) [\(Tabela 12\)](#page-70-0). Entre as fontes de potencial levado destacam-se postos de gasolina, oficinas mecânicas e a Estação de Tratamento de Efluentes (ETE) de Cidreira, esse potencial foi considerado para estas fontes, pois são locais com potencial manuseio de produtos químicos tóxicos ou vazamento de esgoto diretamente no aquífero. Os 9 pontos de mineração de areia foram considerados com potencial moderado, por ser um tipo de mineração executada com draga, em cavas a céu aberto.

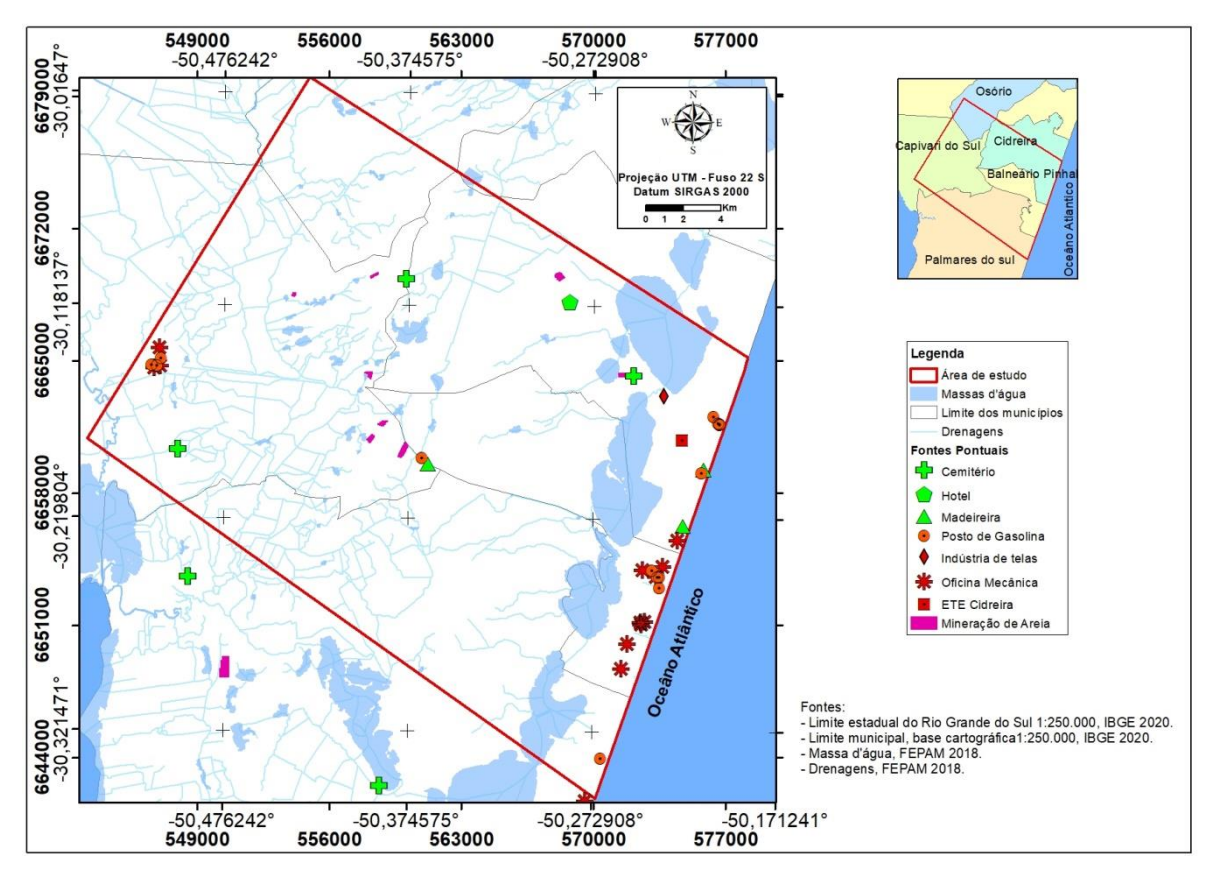

<span id="page-69-0"></span>Figura 40. Mapa de distribuição das fontes pontuais.

| <b>Fontes Pontuais</b> | Número de Pontos | Potencial de gerar<br>carga contaminante<br>no subsolo | ℅      |
|------------------------|------------------|--------------------------------------------------------|--------|
| Cemitério              | 5                | Reduzido                                               |        |
| Hotel                  |                  | Reduzido                                               | 19.15  |
| Madeireira             | 3                | Reduzido                                               |        |
| Posto de Gasolina      | 14               | Elevado                                                |        |
| Oficina Mecânica       | 13               | Elevado                                                | 61.70  |
| ETE (Cidreira)         |                  | Elevado                                                |        |
| Indústria de telas     |                  | Elevado                                                |        |
| Mineração de areia     | 9                | Moderado                                               | 19.15  |
| <b>Total de fontes</b> |                  |                                                        | 100.00 |

<span id="page-70-0"></span>Tabela 12. Tabela das fontes pontuais. Elaborado pela autora utilizando os dados levantados.

A classificação das fontes difusas foi realizada de acordo com o método POSH (Foster *et al*. 2006), visando compreender o uso e ocupação do solo. O mapeamento foi realizado através de dados do MapBiomas 2020 coleção 6.0 associado a imagens de satélite do Google Earth (2021), as áreas mapeadas são apresentadas na [Figura 41](#page-71-0) e os percentuais de cada área em relação a área de estudo na [Tabela 13.](#page-71-1) O uso do solo foi classificado em área de agricultura e pecuária (38,22%), formação campestre (24,76 %), floresta plantada (14,84%), massas d'água (8,66%), infraestrutura urbana (6,99%), praias e dunas (6,24%) e formação florestal (0,31%).

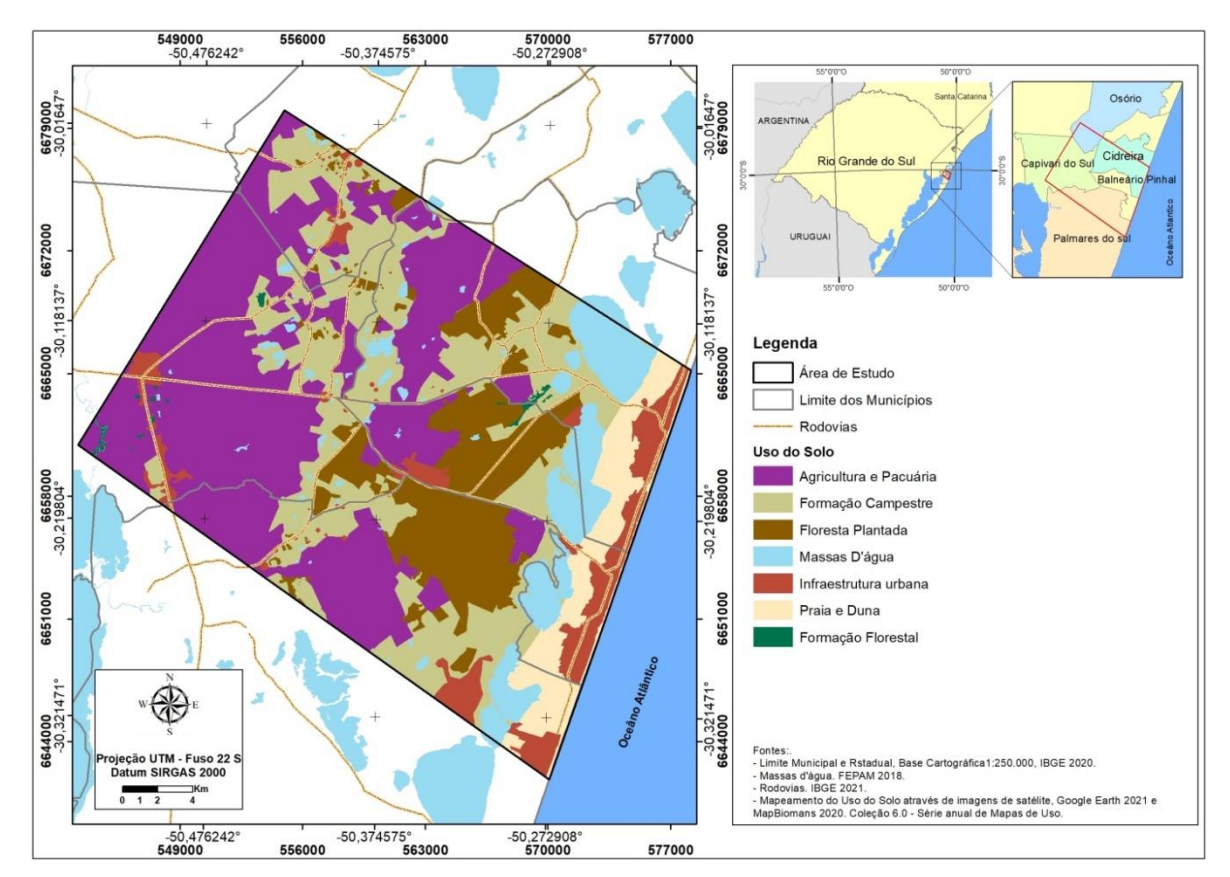

<span id="page-71-0"></span>Figura 41.Mapa de distribuição das fontes difusas. Elaborado utilizando imagens do Google Earth (2021) e MapBiomas (2020) Coleção 6.0.

<span id="page-71-1"></span>

| Uso do solo            | Área (ha) | %      | Potencial de gerar<br>carga contaminante no<br>subsolo |
|------------------------|-----------|--------|--------------------------------------------------------|
| Formação campestre     | 17388     | 24.76  | Reduzido                                               |
| Praia e Dunas          | 4380.93   | 6.24   | Reduzido                                               |
| Massa d'água           | 6079.39   | 8.66   | Moderado                                               |
| Agricultura e pecuária | 26842.39  | 38.22  | Elevado                                                |
| Floresta plantada      | 10420.80  | 14.84  | Elevado                                                |
| Formação Florestal     | 219.49    | 0.31   | Reduzido                                               |
| Infraestrutura Urbana  | 4909.33   | 6.99   | Elevado                                                |
| Area de estudo         | 70229.96  | 100.00 |                                                        |

Tabela 13. Percentual de uso do solo com relação à área de estudo.

Para o levantamento do percentual da cobertura da rede de esgoto (saneamento *in situ)* foram utilizados dados disponibilizados pelo IBGE (2010; 2021), SNIS (2020) e através da plataforma *Municípios e Saneamento* (2022.) [\(Tabela 14\)](#page-72-0). Constatou-se que a cobertura da rede de esgoto é inferior a 25% e que nem todos os municípios que abrangem a área de estudos apresentaram os dados relacionados ao saneamento. A metodologia POSH classifica como potencial elevado as áreas com cobertura da rede de esgoto inferior a 25%. Mesmo que os disponsive of the state of the state of the state of the state of the state of the state of the state of the state of the state of the state of the state of the state of the state of the state of the state of the state of
do esgotamento sanitário adequado, dentro desses valores são considerados os domicílios com esgotamento sanitário do tipo rede geral ou fossa séptica e nesse caso as fossas sépticas funcionam por percolação de efluentes no solo podendo resultar na recarga do aquífero quando construídas em solos permeáveis (Foster et al. 2006). Assim a cobertura do esgotamento sanitário segue sendo avaliada com potencial de contaminação elevado.

Tabela 14.Tabela do acesso ao saneamento nos município que abrangem a área estudada. Elaborado pela autora utilizando dados do IBGE (2021), SNIS (2020) e Municípios e Saneamento (2022).

| <b>Municipios e Saneamento</b> | Acesso ao<br>esgotamento sanitário (%)<br>(SNIS, 2020) | <b>Habitantes</b><br>com esgoto<br>(SNIS 2020) | Tipo           | Esgotamento sanitário<br>adequado (%)<br>(IBGE, 2010) | População<br>(IBGE, 2021 |
|--------------------------------|--------------------------------------------------------|------------------------------------------------|----------------|-------------------------------------------------------|--------------------------|
| Cidreira                       | 6.37                                                   | 1.056                                          | urbano         | 45.9                                                  | 16.897                   |
| Palmares do sul                | sem informação                                         | sem informação                                 | sem informação | 89.4                                                  | 11.342                   |
| Balneário Pinhal               | sem informação                                         | sem informação                                 | sem informação | 69.5                                                  | 14.645                   |
| Capivari do Sul                | sem informação                                         | sem informação                                 | sem informação | 77.4                                                  | 4.793                    |
| Osório                         | 2.48                                                   | .146                                           | urbano         | 71.6                                                  | 46.815                   |

#### **4.6 Análise do Risco Potencial de Contaminação dos Aquíferos.**

A análise do risco potencial de contaminação tem como premissa a sobreposição das possíveis cargas contaminantes (pontuais e difusas) e do estudo de vulnerabilidade do sistema aquífero de uma determinada área. A verificação do risco neste trabalho foi realizada através da metodologia proposta no [Quadro 2.](#page-72-0)

<span id="page-72-0"></span>Quadro 2. Classificação do perigo de contaminação em relação a fontes pontuais e difusas. Modificado de Barbosa e Filho (2011).

| Risco de contaminação em relação a<br>fontes pontuais e difusas |                | Potencial de Contaminação |             |          |  |
|-----------------------------------------------------------------|----------------|---------------------------|-------------|----------|--|
|                                                                 |                | Reduzido                  | Moderado    | Elevado  |  |
| abilidade<br>용<br>Índice                                        | Insignificante | Desprezível               | Desprezível | Baixo    |  |
|                                                                 | <b>Baixo</b>   | Desprezível               | Baixo       | Moderado |  |
|                                                                 | Médio          | <b>Baixo</b>              | Moderado    | Alto     |  |
|                                                                 | Alto           | Moderado                  | Alto        | Alto     |  |
|                                                                 | Extremo        | Moderado                  | Alto        | Extremo  |  |

Para o aquífero livre na [Figura 42.](#page-73-0) apresenta-se o cruzamento da vulnerabilidade natural deste aquífero com as fontes pontuais de contaminação e seus respectivos potenciais de contaminação. No mapa é possível observar áreas com vulnerabilidade alta e fontes com potencial elevado, moderado e reduzido indicando um risco alto para as fontes classificadas com potencial elevado e moderado e risco moderado para as fontes classificadas com potencial reduzido. Nas porções com vulnerabilidade média e fontes com potencial de contaminação moderado, o risco é moderado e onde as fontes tem potencial reduzido o risco é baixo.

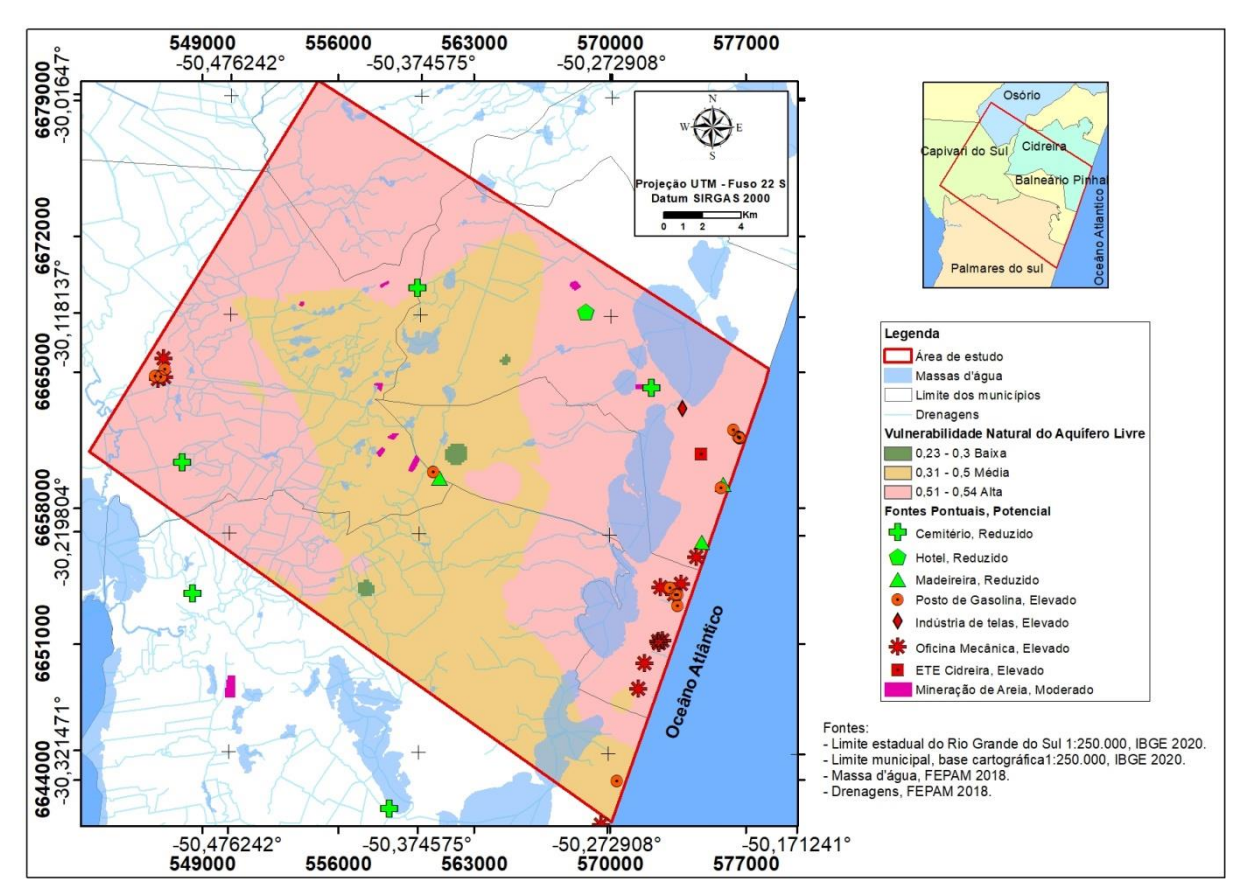

Figura 42. Mapa de vulnerabilidade do aquífero livre com fontes pontuais.

<span id="page-73-0"></span>A [Figura 43.](#page-74-0) apresenta o cruzamento da vulnerabilidade natural do aquífero livre com as fontes difusas de contaminação. Então considerando o predomínio das áreas de agricultura e pecuária, formação campestre floresta plantada e massas d'água no uso do solo, avaliou-se que o risco potencial de contaminação do aquífero livre é alto.

Relacionando os dados do mapa de vulnerabilidade do aquífero livre com as fontes pontuais e difusas entende-se que o risco potencial de contaminação para o aquífero livre é moderado a alto.

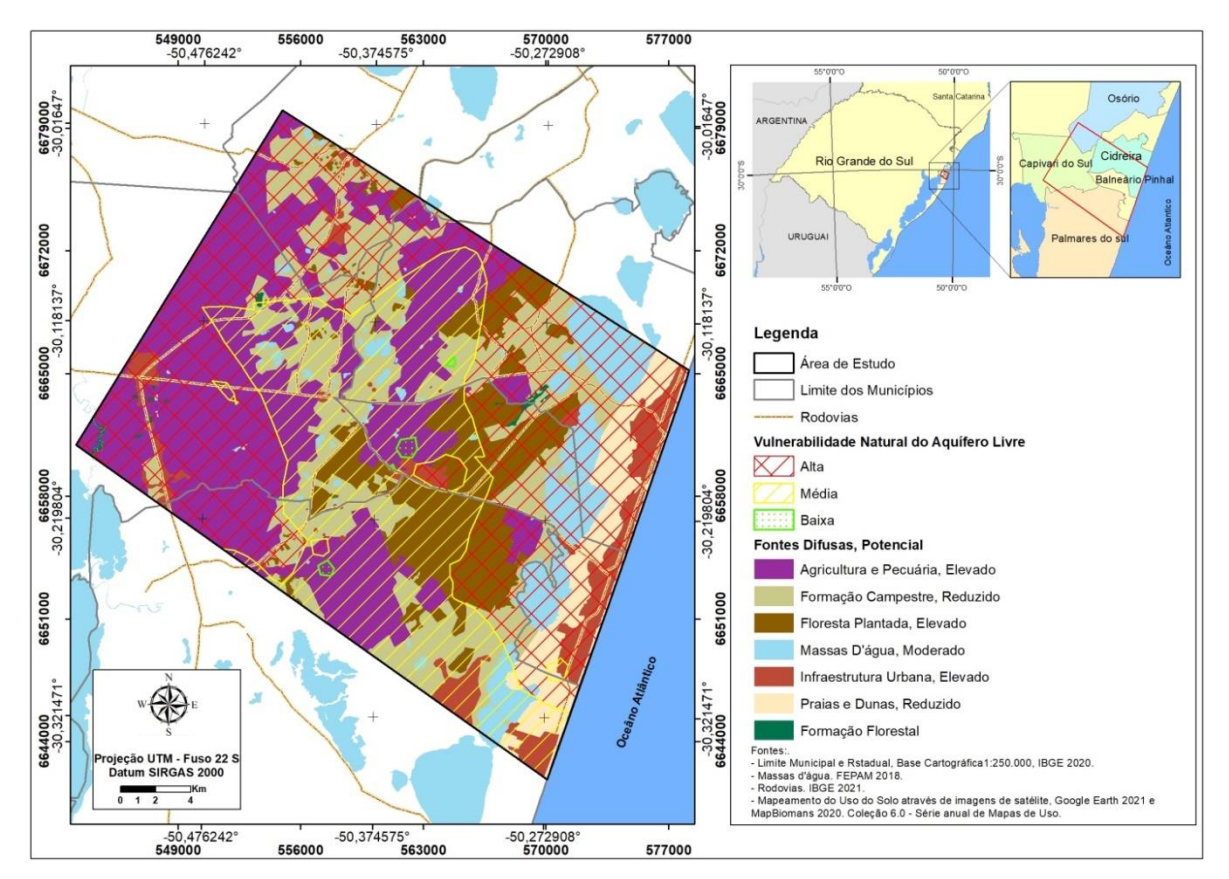

Figura 43. Mapa de vulnerabilidade do aquífero livre com fontes difusas.

<span id="page-74-0"></span>Para a unidade aquífera, com comportamento semiconfinado a confinado, a [Figura 44](#page-75-0) apresenta a sobreposição da vulnerabilidade natural com as fontes pontuais e seu respectivo potencial de contaminação. Observa-se que a vulnerabilidade varia de baixa a média com predomínio de fontes com potencial moderado a elevado, fazendo com que o risco potencial de contaminação desta unidade aquífera varie de baixo a moderado. A [Figura 45](#page-75-1) apresenta a sobreposição do mapa de vulnerabilidade natural da unidade aquífera, no qual a vulnerabilidade varia de baixa a média, localmente insignificante e alta, e das fontes difusas e seu respectivo potencial de contaminação, que apresentam principalmente potencial reduzido e elevado. O resultado dessa sobreposição é uma área com risco potencial de contaminação que varia de baixo a moderado.

Combinando os resultados obtidos nos mapas de vulnerabilidade da unidade aquífera, com comportamento semiconfinado a confinado, com a distribuição das fontes potenciais e difusas, entende-se que o risco potencial de contaminação deste aquífero varia de baixo a moderado.

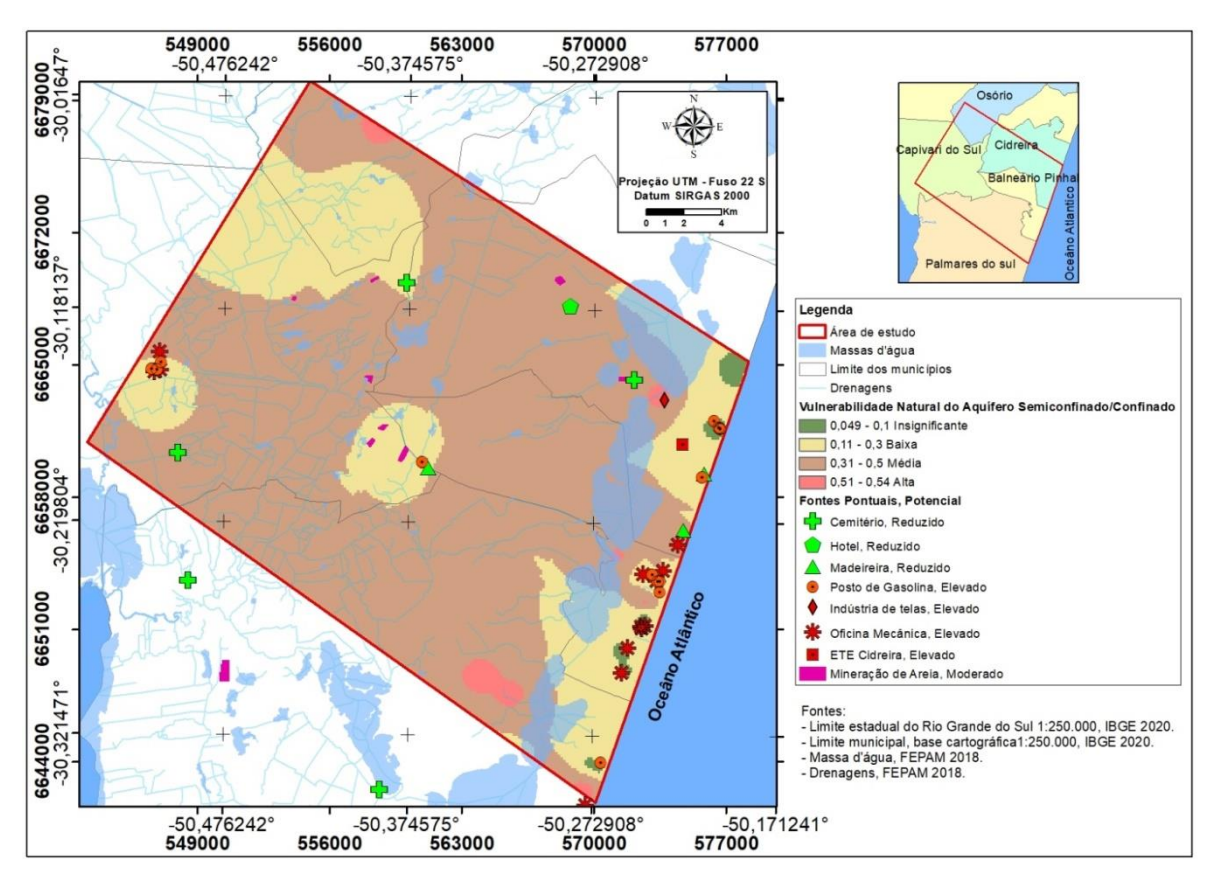

<span id="page-75-0"></span>Figura 44. Mapa de vulnerabilidade do aquífero semiconfinado/confinado com relação às fontes pontuais.

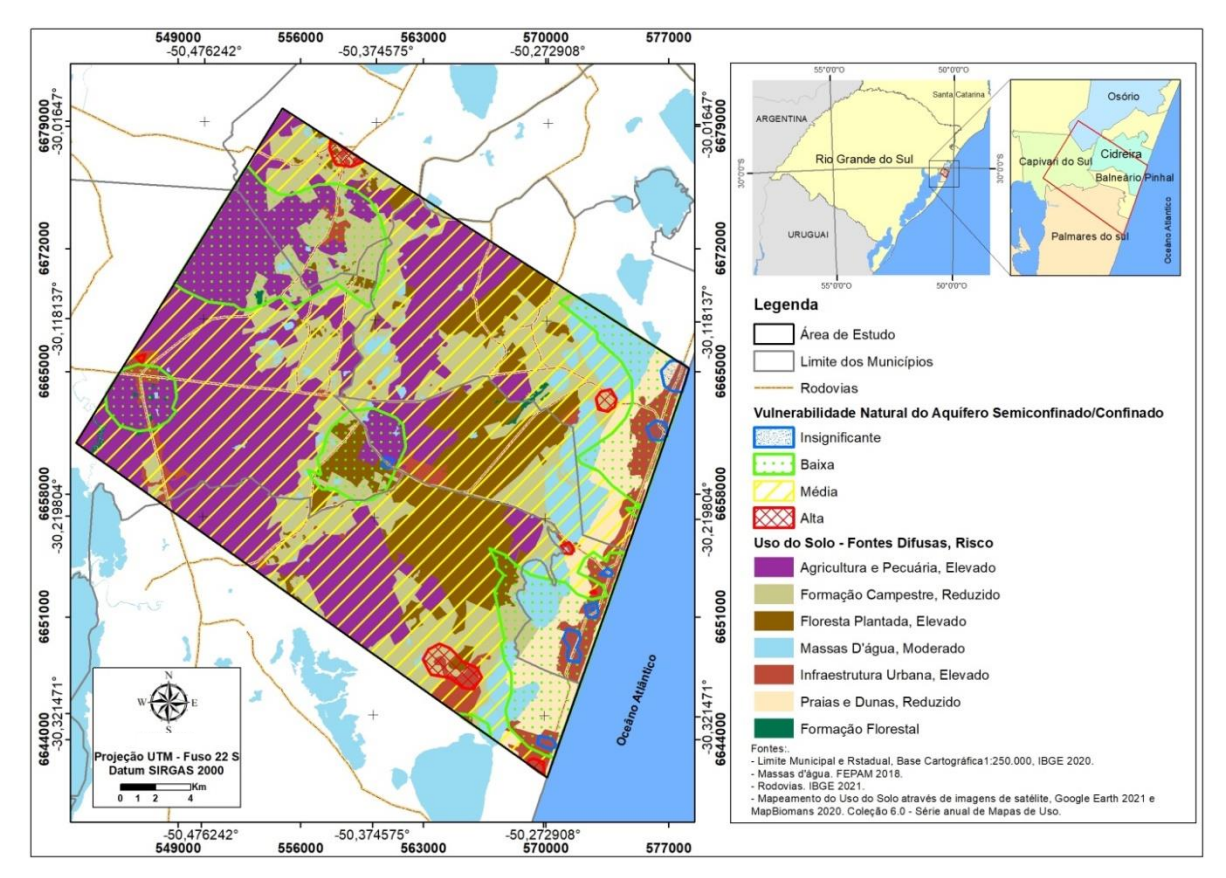

<span id="page-75-1"></span>Figura 45. Mapa de vulnerabilidade do aquífero semiconfinado/confinado com fontes difusas.

# **5 DISCUSSÃO**

Aponta-se que na porção central da área estudada a vulnerabilidade natural do aquífero livre é média a baixa, esta porção está relacionada aos sedimentos de planície lagunar identificados na geologia local. Estes depósitos naturalmente apresentam sedimentos finos e por vezes argilosos, entende-se que estes sedimentos podem apresentar menor permeabilidade retardando a percolação de fluido. A porção avaliada com vulnerabilidade natural alta está relacionada a depósitos formados por sedimentos de origem eólica que naturalmente apresenta maior porosidade e permeabilidade. Neste caso percebe-se que a litologia influência diretamente as variações de vulnerabilidade no aquífero livre, indicando que variações no parâmetro O (Ocorrência de estratos de cobertura) influencia diretamente a diferença na distribuição da vulnerabilidade natural do aquífero livre na área.

Percebeu-se que a vulnerabilidade natural insignificante dos aquíferos semiconfinado e confinado está relacionada ao maior grau de confinamento proporcionado pelas camadas de sedimentos finos e argilosos dessa forma os parâmetros G e O se destacam e tanto a geologia quanto o tipo de aquífero contribuem para a menor vulnerabilidade nessa região. A vulnerabilidade baixa, resultante de um cenário que varia entre semiconfinado e confinado com maior presença de sedimentos arenosos com relação aos argilosos, corrobora com a ideia de que nessa porção o grau de confinamento e o tipo de estratos de cobertura são fatores importantes para a variação da vulnerabilidade. Constatou-se que a vulnerabilidade média e alta na unidade aquífera profunda decorre em função do não confinamento dessa região juntamente com o fato da distância do lençol freático ou por vezes o teto do aquífero, quando da presença de alguma camada argilosa menos espessa, se encontrarem na porção mais rasa. Nesse caso o tipo de aquífero e a profundidade que ele se encontra são fatores determinantes para a maior vulnerabilidade.

Demonstrou-se que de forma geral, ocorre o predomínio do risco moderado a alto de contaminação para a unidade aquífera com comportamento livre (acima dos 30m de profundidade), e risco potencial de contaminação de baixo a moderado para a unidade aquífera com comportamento semiconfinado a confinado.

Diante disso é importante chamar a atenção para alguns pontos, como a ETE de Cidreira, pois segundo o estudo ela encontra-se em uma área de vulnerabilidade natural alta com um risco potencial de contaminação elevado configurando um ponto de alto risco de contaminação dessa porção do aquífero. Sendo indicado neste caso um estudo detalhado dessa região através de uma rede de monitoramento. A falta de saneamento na região resulta em um alto risco de contaminação das unidades aquíferas, semiconfinada/ confinada e livre. Nesse caso o ideal é que cada município amplie a cobertura de dados relacionados ao saneamento e direcionando mais investimentos nesse setor.

# **6 CONSIDERAÇÕES FINAIS**

Através do estudo realizado concluiu-se que, na área de estudo, as principais formas de captação da água subterrânea se dão através de poços tubulares. Além disso, são utilizados principalmente para abastecimento público e doméstico e para atividades como abastecimento industrial e irrigação. Os recursos hídricos subterrâneos da área estão associados ao Sistema Aquífero Costeiro (SAC).

O Sistema Aquífero Costeiro (SAC) está associado aos depósitos sedimentares dos sistemas "laguna-Barreira" II, III e IV. Na área ocorrem duas unidades aquíferas, uma com comportamento livre localizada acima dos 30 metros de profundidade formada majoritariamente por sedimentos arenosos. Na qual os poços apresentam vazões com valor médio de 13,63 m<sup>3</sup>/h e mediana de 7,23 m<sup>3</sup>/h, e nível estático médio foi de 2,67 m. E uma unidade aquífera com comportamento semiconfinado a confinado localizado abaixo dos 30m de profundidade e que tem seu início marcado pelo aparecimento e intercalação de camadas argilosas e arenosas, com poços que apresentam vazão média de 80,23 m<sup>3</sup>/h e nível estático médio de 4,73m.

A análise da vulnerabilidade do SAC para área de estudo apontou que a vulnerabilidade no aquífero livre varia entre as classes, média com 38% da área e relação com sedimentos lagunares e alta correspondendo a 61% da área e relação com sedimentos eólicos. Para o aquífero semiconfinado/confinado a vulnerabilidade varia de baixa a média, com 24% e 73% da área e relacionados a sedimentos argilosos e siltosos respectivamente. O mapeamento e identificação das fontes pontuais e difusas evidenciaram que as principais fontes estão relacionadas tanto a área urbana quanto rural, apresentando principalmente potencial elevado. Resultando em um risco potencial de contaminação moderado a alto para o aquífero livre e baixo a moderada para a unidade aquífera semiconfinada/confinada.

Aponta-se que essa é uma avaliação difícil de ser desenrolada, pois a área costeira conta com uma geologia única e heterogênea ao passo que por mais criteriosa que seja a avaliação dos dados levantados trabalhar com uma malha irregular de pontos, com conteúdo dos perfis geológico tão variado, perfis de poços com diferentes padrões executados por diferentes profissionais em diferentes épocas, podem acarretar em erros, devido a diferentes interpretações com relação ao material avaliado e descrito. De toda forma reflete-se que apesar de todos os pontos passíveis de erro o trabalho condiz com o esperado para a área, evidenciando classes mais altas de vulnerabilidade nas porções mais arenosas e menor vulnerabilidade nas porções com maior presença de sedimentos argilosos.

Os mapas de vulnerabilidade das águas subterrâneas do SAC propostos nesse trabalho são resultado da quantidade de dados compilados para a área de estudo. Eles podem ser aprimorados à medida que o número de dados avaliados (parâmetros geológicos e hidrogeológicos) aumenta, e com a evolução do conhecimento da hidrogeologia. Esses mapas contribuem para o entendimento da área, sendo uma ferramenta adicional aos gestores funcionando como instrumento no planejamento, instalação e ampliação das redes de monitoramento das águas subterrâneas podendo resultar em um melhor uso e proteção das águas subterrâneas.

# **REFERÊNCIAS BIBLIOGRÁFICAS**

ALLER, L.; BENNET, T.; LEHR, J. H. & PETTY, R. J. DRASTIC: A standardized system for evaluating groundwater pollution potential using hydrogeologic settings. United States Environmental Protection Agency. 1987. EPA/600/2-85/018. 29 p.

ALOIS S. *et al.* 2017. Atlas socioambiental do município de Osório. Caxias do Sul, RS. ed UCS, 248 p.

ASMUS, H.E. & PORTO, R.1972. Classificação das bacias sedimentares brasileiras segundo a tectônica de placas. In: CONGRESSO BRASILEIRO DE GEOLOGIA, 26, Belém, 1972. Anais, Belém: SBG, v.2, p. 67-90.

Avaliação da cobertura dos domicílios com acesso ao saneamento básico. Municípios e Saneamento. Disponível em: https://www.aguaesaneamento.org.br/municipios-e-saneamento/ Acesso em 06/04/2022.

BARBOSA M. C.; FILHO, J. L. A. Avaliação do perigo de contaminação do Sistema Aquífero Guarani em sua área de afloramento do estado de São Paulo decorrente das atividades agrícolas. Águas Subterrâneas, v.25, n.1, p.1-14, 2011.

FEPAM, Fundação Estadual de Proteção Ambiental Henrique Luís Roessler, RS. 2018. Dados de recursos hídricos. Base Cartográfica, 1:25.000,.

Cabrera L. *et al* 2008. Estimativa de risco de contaminação das águas por pesticidas na região sul do estado do RS. Quim. Nova, Vol. 31, No. 8, 1982-1986.

CAMARGO, P. S. S. 2016. AVALIAÇÃO DA VULNERABILIDADE DO SISTEMA AQUÍFERO QUATERNÁRIO COSTEIRO NA REGIÃO DE PALMARES DO SUL (RS). Porto Alegre. Monografia de Conclusão de Curso, curso de Engenharia Ambiental. Universidade Federal do Rio Grande do Sul,

COLLISCHONN, L. 2021 GÊNESE E ESTRATIGRAFIA DO AQUÍFERO "SAL GROSSO", LITORAL NORTE DA PLANÍCIE COSTEIRA DO RIO GRANDE DO SUL. Porto Alegre, p. 94. Dissertação de Mestrado, Programa de Pós-graduação em Geociências, Instituto de Geociências, Universidade Federal do Rio Grande do Sul.

CPRM - SERVIÇO GEOLÓGICO BRASILEIRO. Mapa Geológico do Estado do Rio Grande do Sul Escala 1:750.000. Porto Alegre. 2008.

CPRM - SERVIÇO GEOLÓICO BRASILEIRO. Mapa Hidrogeológico do Estado do Rio Grande do Sul, Escala 1:750.000. Porto Alegre. 2005.

DE FREITAS, M. A. et al 2004. Mapa hidrogeológico do rio grande do sul: Um avanço no conhecimento das águas subterrâneas no estado. Águas Subterrâneas, n. 1.

De, Rafael &Stevaux, Souza &Dillenburg, Sergio &Dillenburg, Relbello. 2011. Propriedades sedimentológicas e mineralógicas das barreiras costeiras do rio grande do sul: uma análise preliminar.

DIAS, J.L; SAD, A.R.E.; FONTANA, R.L. & FEIJÓ, F.J. 1994. Bacia de Pelotas. Boletim de Geociências da Petrobras, v. 8, p. 235- 245.

DILLENBURG, S. R.; ESTEVES, L. S. &TOMAZELLI, L. J. 2004b.A critical evaluation of coastal erosion in Rio Grande do Sul, Southern Brazil. Anais da Academia Brasileira de Ciências, 76(3): 611-623.

Dillenburg, Sergio & Tomazelli, Luiz & Martins, L. & Barboza, Eduardo. (2005). Modificações de Longo Período da Linha de Costa das Barreiras Costeiras do Rio Grande do Sul. Gravel - ISSN 1678-5975. 3. 4-9.

FERON, Guilherme Lahm; REGINATO, Pedro Antônio Roehe. Avaliação da vulnerabilidade de aquíferos localizados na região central de Canoas–RS. Águas Subterrâneas, v. 28, n. 2, 2014.

Funcionamento do Software STRATER. Disponível em: [https://www.goldensoftware.com/products/strater.](https://www.goldensoftware.com/products/strater) Acesso em 15/02/2021.

FONTANA, R.L. 1989. Investigações geofísicas sobre o Cone do Rio Grande, Bacia de Pelotas, Brasil. In: SIMPÓSIO SULBRASILEIRO DE GEOLOGIA, 4. Porto Alegre, 1989. Atas... 2: XIII. Porto Alegre: SBG, p. 161-170.

FOSTER, S.; HIRATA, R.; GOMES, D.; D'ELIA, M.; PARIS, M. Proteção da qualidade da água subterrânea: um guia para empresas de abastecimento de água, órgãos municipais e agências ambientais. Banco Mundial, 2006.

FOSTER, Stephen et al. Groundwater quality protection: a guide for water service companies, municipal authorities and environment agencies. The World Bank, 2002.

FOSTER, Stephen SD et al. Contaminacion de las águas subterrâneas: Un enfoque ejecutivo de lasituacionen América Latina y el Caribe enrelaciónconelsuministro de água potable. In: Contaminación de las aguas subterráneas: un enfoque ejecutivo de lasituaciónen América Latina y El Caribe em relación com elsuministro de agua potable. CEPIS, 1987.

FOSTER, Stephen SD; HIRATA AOKI, Ricardo. Determinação do risco de contaminação das aguas subterrâneas; um método baseado em dados existentes. In: Boletim. InstitutoGeológico, 1993.

Gamboa L.A.P., Rabinowitz P.D. 1981. The Rio Grande Fracture Zone in the western South Atlantic & its tectonic implications. Earth &Planetary Science Letters, 52:410- 418.

GUIGUER, Nilson; KOHNKE, Michael Wolfgang. Métodos para determinação da vulnerabilidade de aquíferos. Águas Subterrâneas, n. 1, 2002.

HAUSMAN, A. Províncias Hidrogeológicas do Estado do Rio Grande do Sul, RS. Estudos Tecnológicos: Acta Geológica Leopoldensia, Série Mapas. Nº 2. P-1-127, 1995.

IBGE -INSTITUTO BRASILEIRO DE GEOGRAFIA E ESTATÍSTICA. 2010/2021. Cidreira e Balneário Pinhal e região da área de estudos. Disponível em: [https://cidades.ibge.gov.br/brasil/rs/cidreira/panorama.](https://cidades.ibge.gov.br/brasil/rs/cidreira/panorama) Acesso em: 23 out. 2020.

IBGE -INSTITUTO BRASILEIRO DE GEOGRAFIA E ESTATÍSTICA. 2021. Limite municipal, estadual e rodovias. Base Cartográfica, escala1:250.000.

IBGE -INSTITUTO BRASILEIRO DE GEOGRAFIA E ESTATÍSTICA. 2018-2019 Taxa de crescimentos da população 2018-2019. Cidreira e Balneário Pinhal. Disponível em: <https://agenciadenoticias.ibge.gov.br/agencia-detalhe-demidia.html?view=mediaibge&catid=2103&id=3100>>. Acesso em: 23 out. 2020.

LISBOA, Nelson Amorettiet al. Síntese da Ocorrência Geológica das Águas Subterrâneas do Rio Grande do Sul. Águas Subterrâneas, n. 1, 2004.

Mente *et al*, 1982.Mapa hidrogeológico do Brasil. CPRM., escala 1:5000.000.

MapBiomas. Projeto de Mapeamento Anual do Uso e Cobertura da Terra no Brasil Mapeamento do uso do solo, Coleção 6,0, escala 1:250.000, Disponível em: [https://mapbiomas.org/.](https://mapbiomas.org/) Acesso em 10/04/2022

Municípios do Litoral são os que mais crescem no Rio Grande do Sul. Jornal do comércio Online, 2018. Disponível em: <https://www.jornaldocomercio.com/\_conteudo/geral/2018/08/646259-municipios-dolitoral-sao-os-que-mais-crescem-no-rio-grande-do-sul.html>. Acesso em: 30 out. 2020.

MACHADO, J. L. F.; DE FREITAS, M.A. Mapa Hidrogeológico do Rio Grande do Sul. Rio de Janeiro: CPRM, 2005, 1 mapa, col. Escala 1:750.000.

O que é ArcGis. Porto Alegre. Disponível em: https://www.esri.com/en-us/what-isgis/overview>. Acesso em: 02de nov. de 2020.

PAIM, R. A. 2018 AVALIAÇÃO DA QUALIDADE DA ÁGUA SUBTERRÂNEA DE POÇOS PONTEIRA OSÓRIO. Porto Alegre, 79p.Dissertação de Mestrado, Programa de Pós-graduação em Recursos Hídricos e Saneamento Ambiental, Instituto de Pesquisas Hidráulicas, Universidade Federal do Rio Grande do Sul.

REGINATO, P. A. R.; MICHALSKI, E. Z. ; PAIM, R. A.Água Subterrânea na Região de Osório. In: AloisSchäfer; Rosane Lanzer; Luciana Scur. (Org.). Atlas Socioambiental do Município de Osório. 1ed. Caxias do Sul: EDUCS, 2017, v., p. 207-.

ROSA, M.L.C.C. 2012. Geomorfologia, estratigrafia de sequências e potencial de preservação dos sistemas laguna-barreira do Quaternário costeiro do Rio Grande do Sul. Porto Alegre, 232 p., Tese de doutorado, Instituto de Geociências. Universidade Federal do Rio Grande do Sul.

Rosa, Maria & Barboza, Eduardo & Abreu, V. & Tomazelli, Luiz &Dillenburg, Sergio. (2017). High-Frequency Sequences in the Quaternary of Pelotas Basin (coastal plain): A record of degradational stacking as a function of longer-Term base-level fall. Brazilian Journal of Geology. 47. 183-207. 10.1590/2317-4889201720160138.

Soares, A. D. 2016. Caracterização hidrogeológica e hidroquímica das águas subterrâneas do município de Osório RS. Porto Alegre, 115p, Trabalho de Conclusão de Curso, Instituto de Geociências. Universidade Federal do Rio Grande do Sul.

TROIAN, G. C. et al. Modelo conceitual hidroestratigráfico do sistema aquífero costeiro no litoral norte do Estado do Rio Grande do Sul. Águas Subterrâneas, v. 34, n. 3, p. 264–274, 2020.

Urien C.M. & Martins L.R.S. 1978.Structural & physiographic map of eastern South America & western South Africa.Porto Alegre, Centro de Estudos de Geologia Costeira e Oceânica (CECO/UFRGS), Série Mapas, 03.

VILLWOCK, J.A.; TOMAZELLI, L.J.; LOSS, E.L.; DEHNHARDT, E.A.; HORN Fº, N.O.; BACHI, F.A. & DENHARDT, B.A. 1986. Geology of the Rio Grande doSul Coastal Province. In: RABASSA, J. (ed.). Quaternary of South America and Antarctic Peninsula. A. A. Balkema, Rotterdam: v. 4, p. 79-97.

TOMAZELLI, L. J.; VILLWOCK, J. A. 2000. O Cenozóico no Rio Grande do Sul: geologia da planície costeira. Geologia do Rio Grande do Sul, 2, 375- 406.

# **ANEXOS**

- Dados hidrogeológicos;
- Dados hidroquímicos
- Dados do SIOUT
- Parâmetros GOD

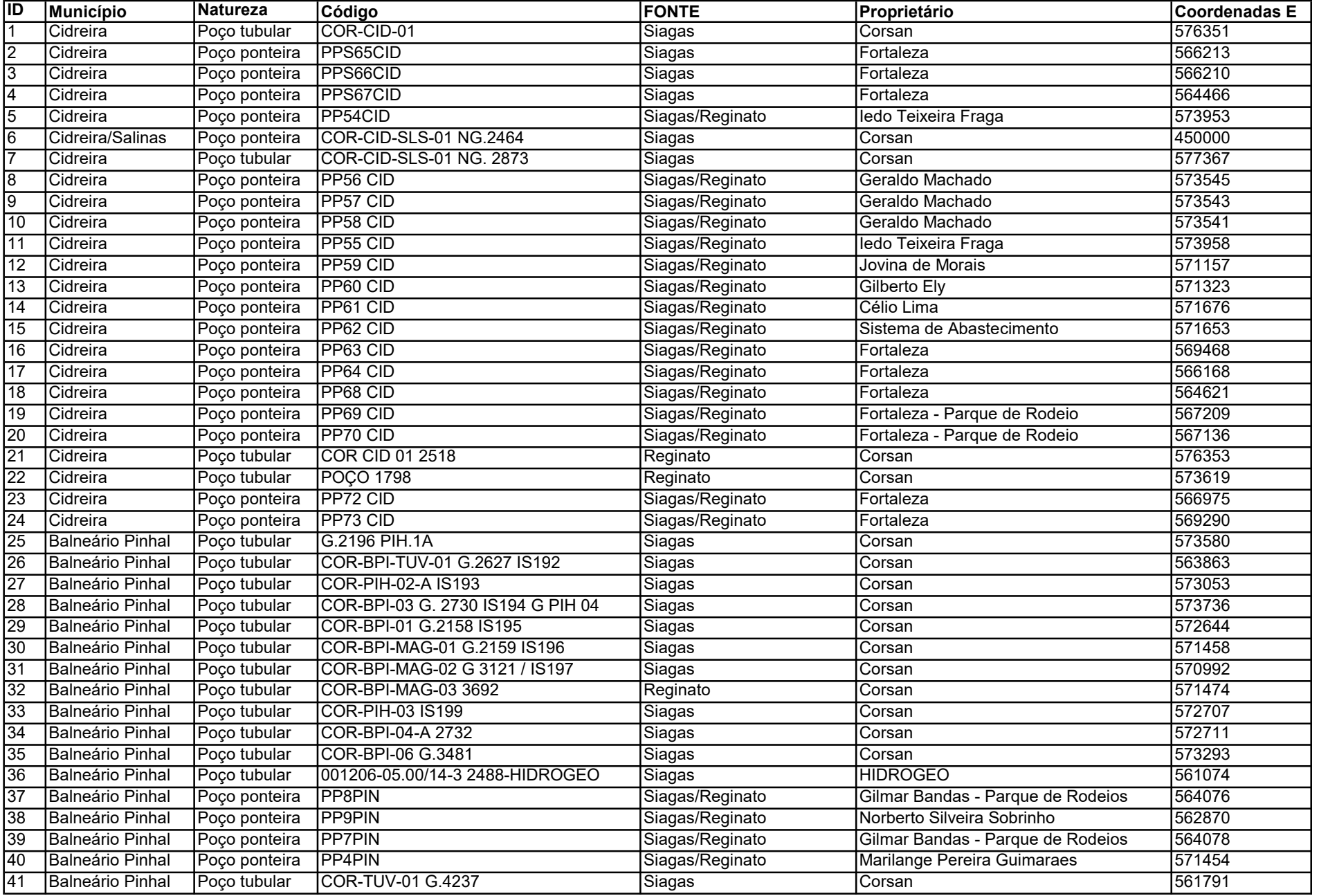

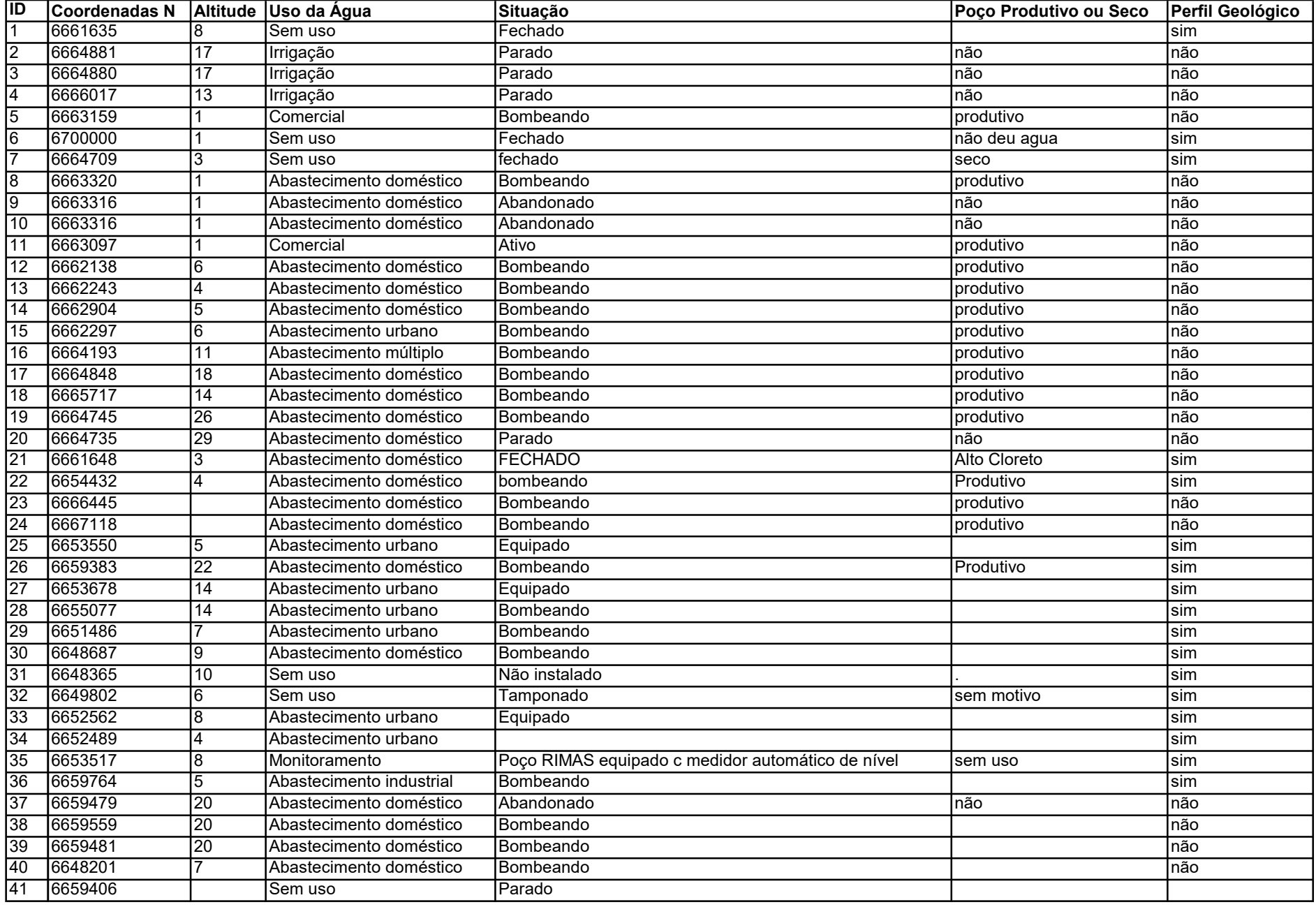

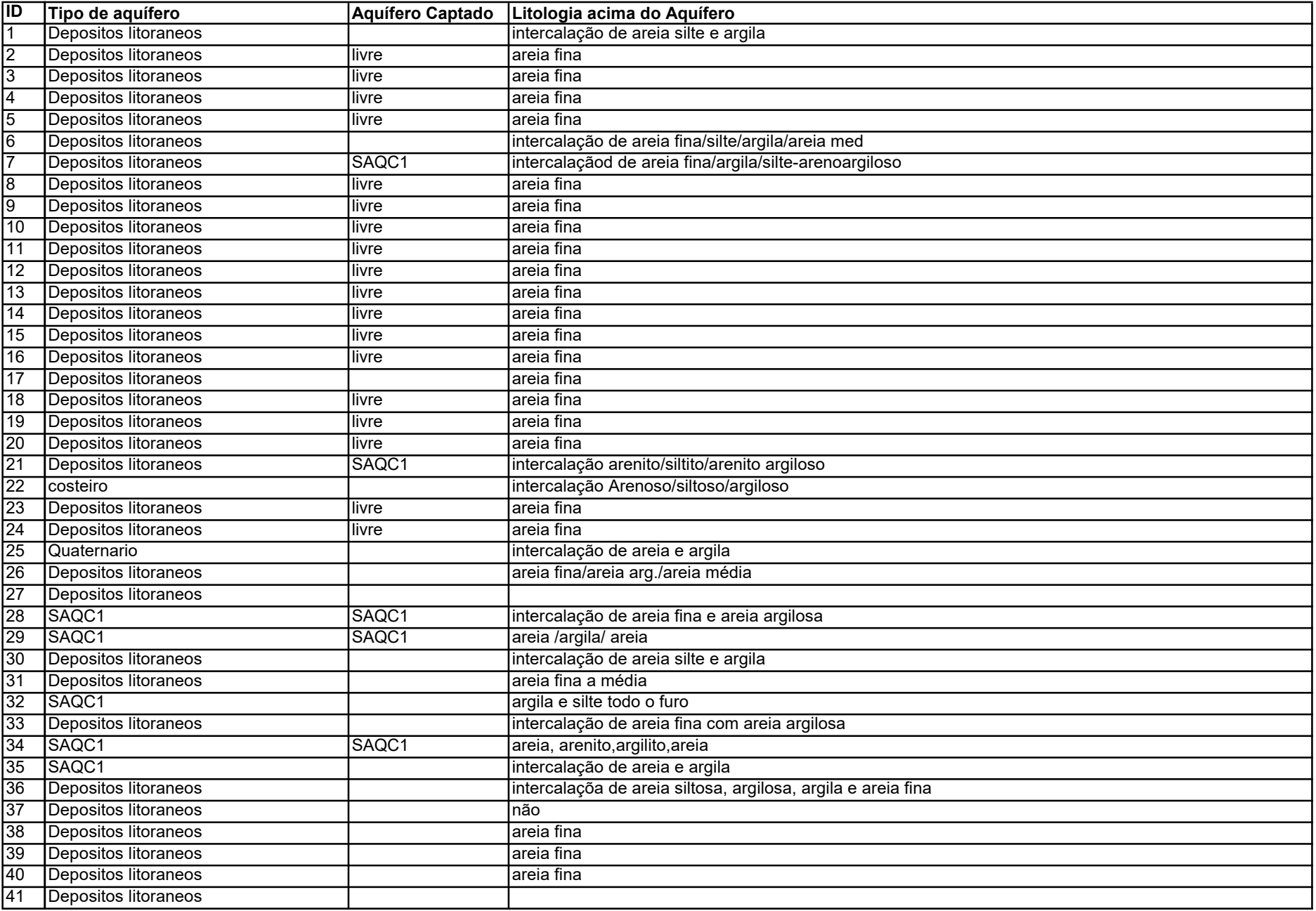

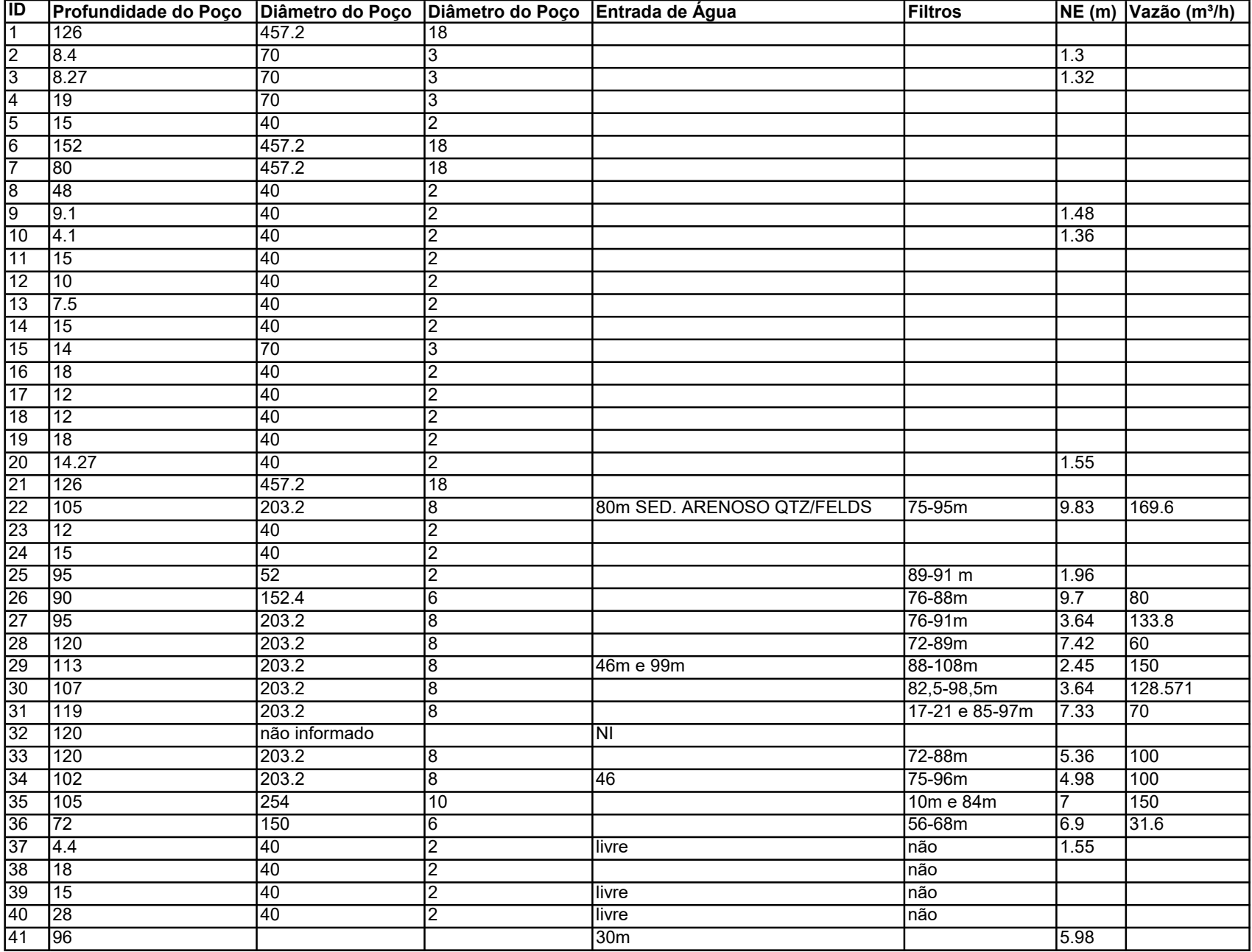

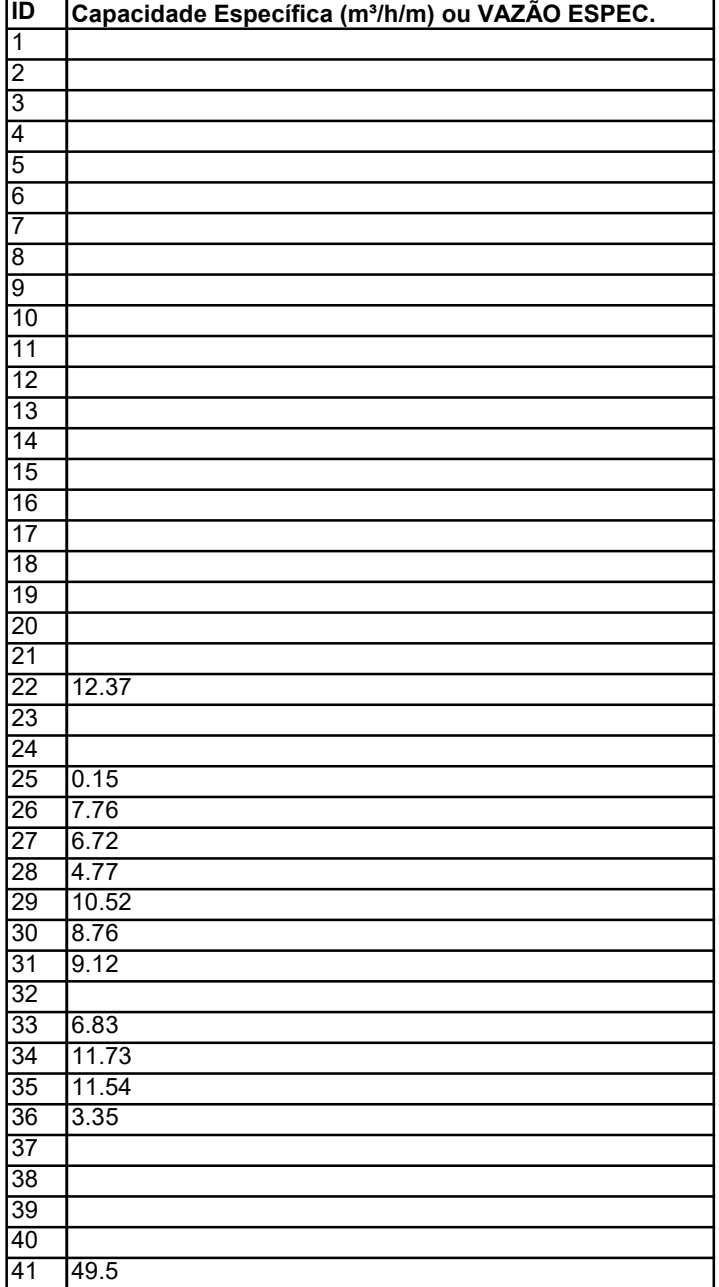

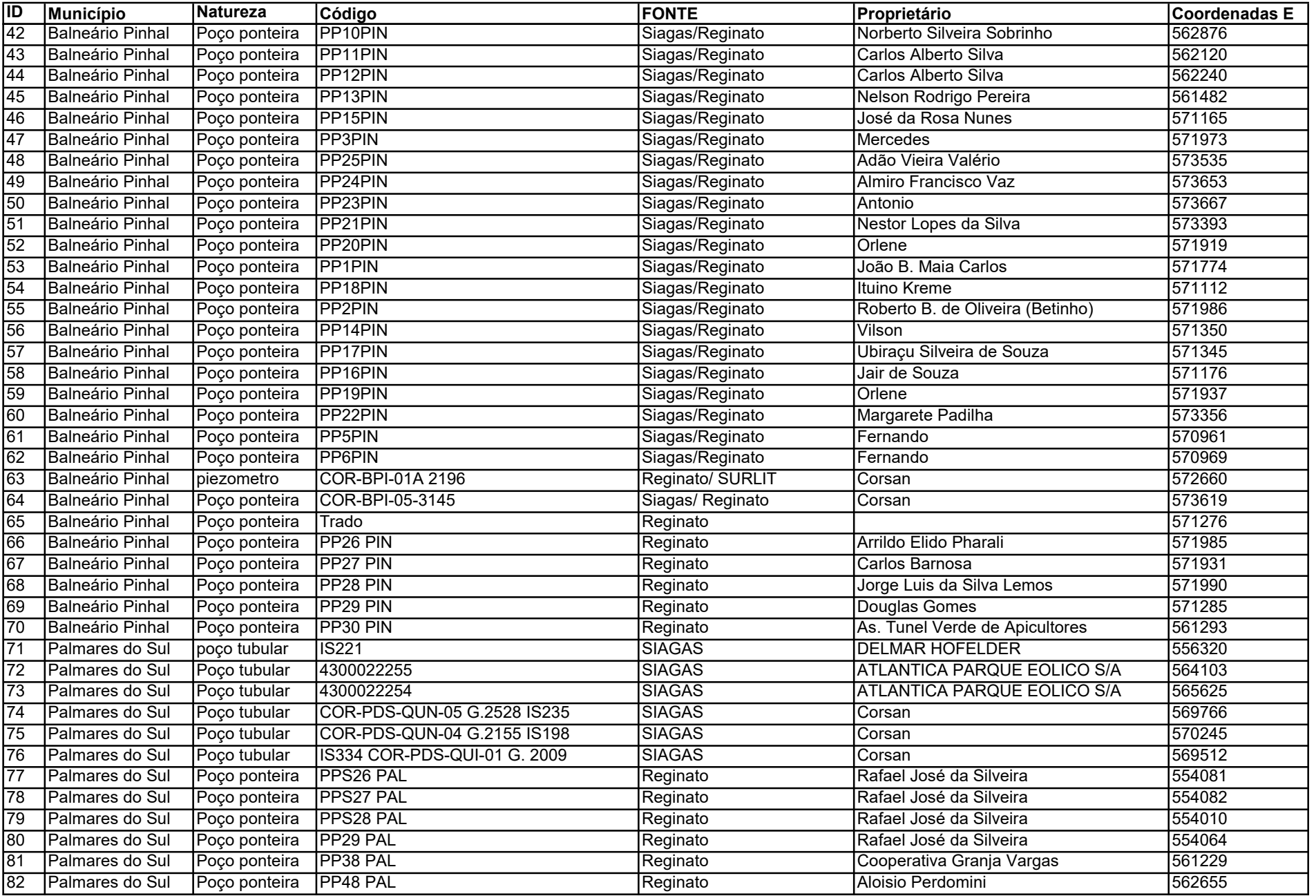

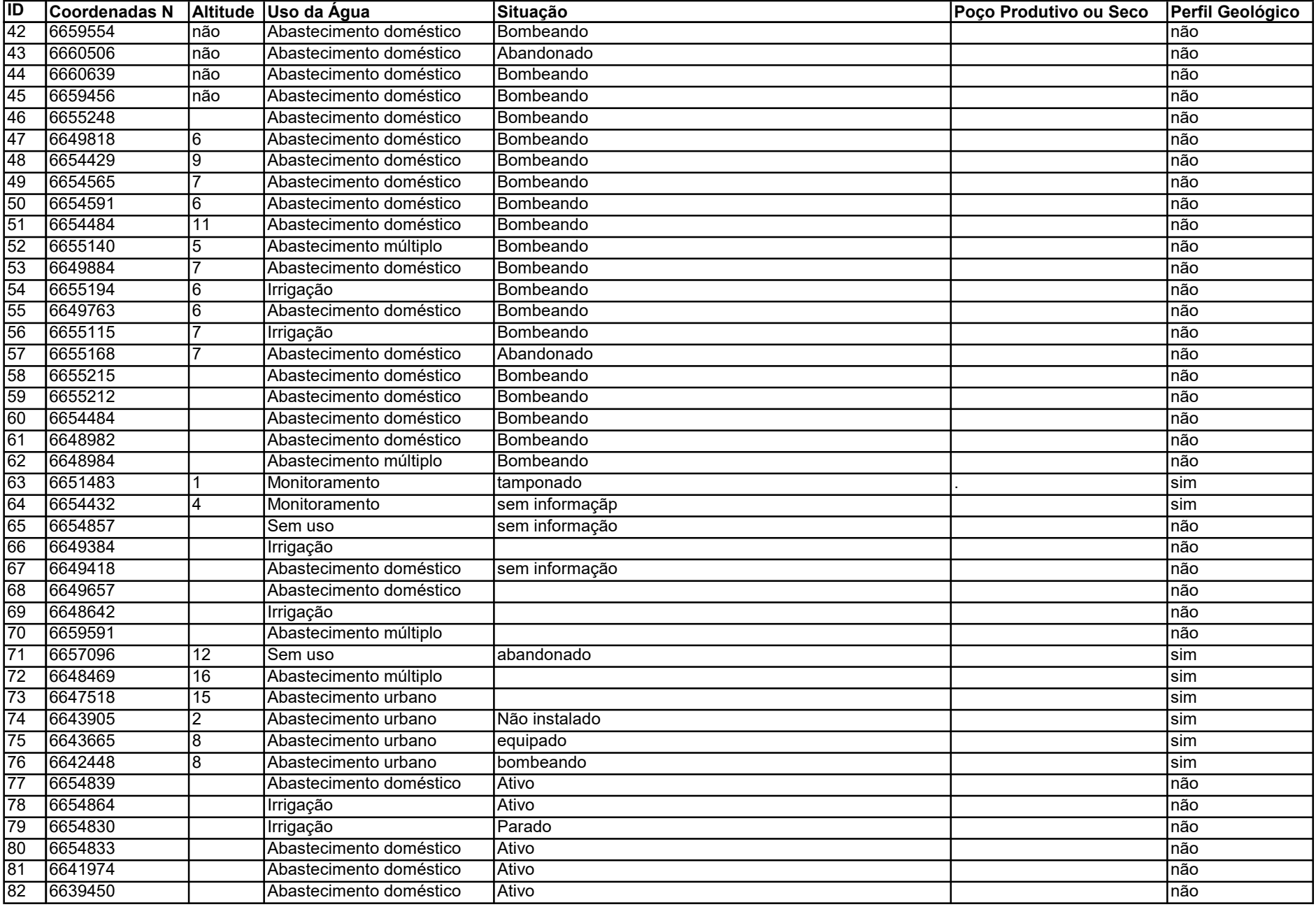

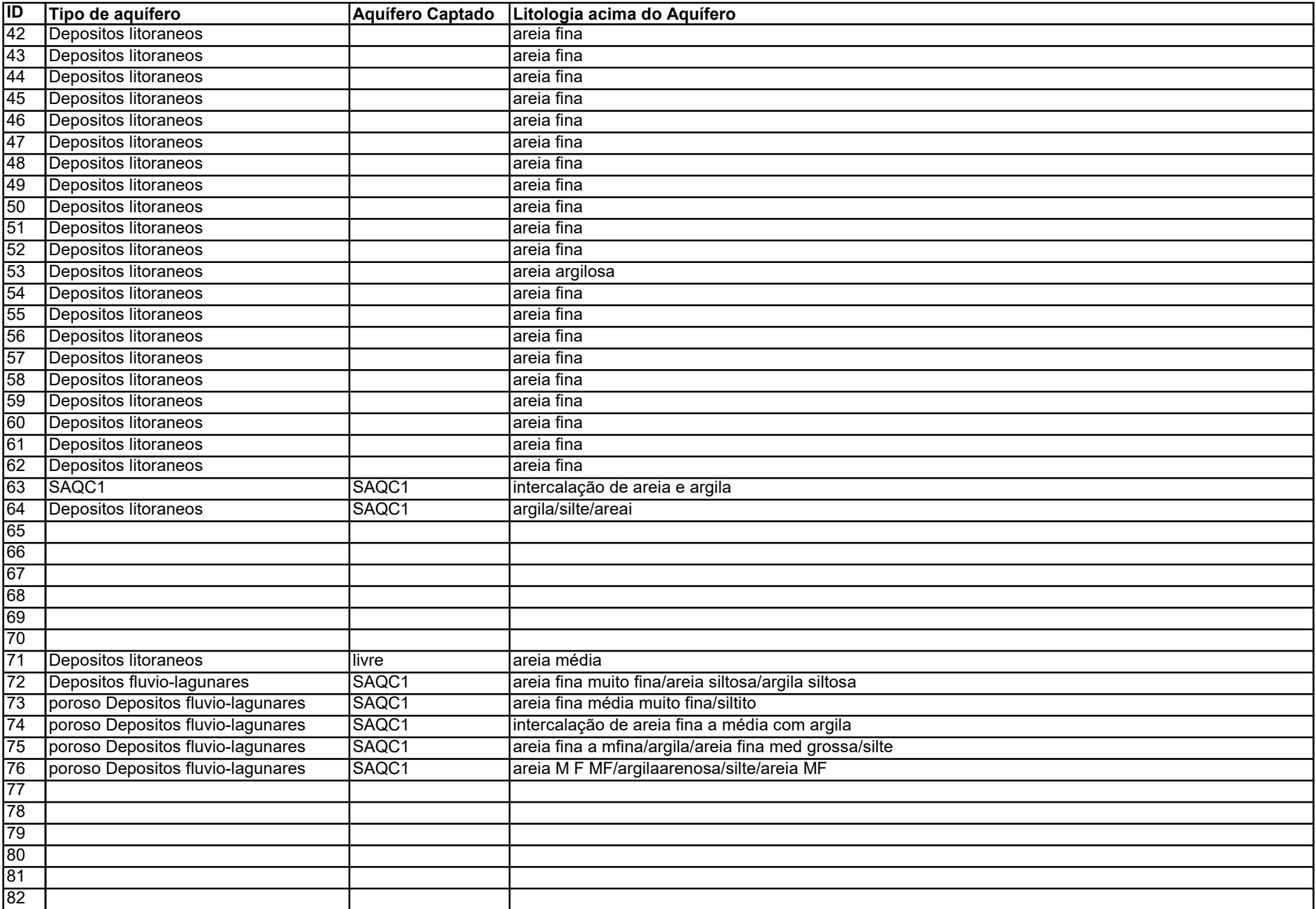

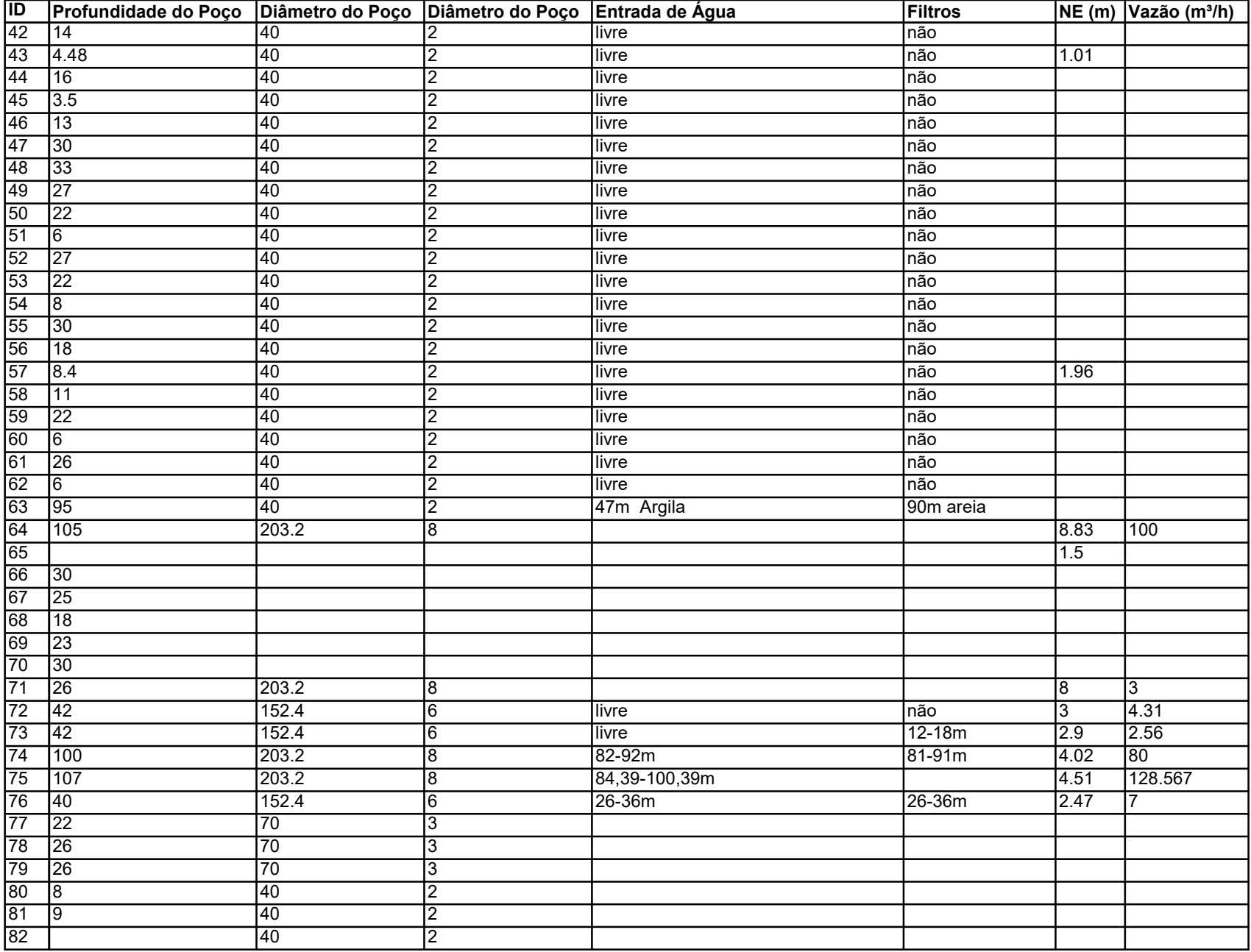

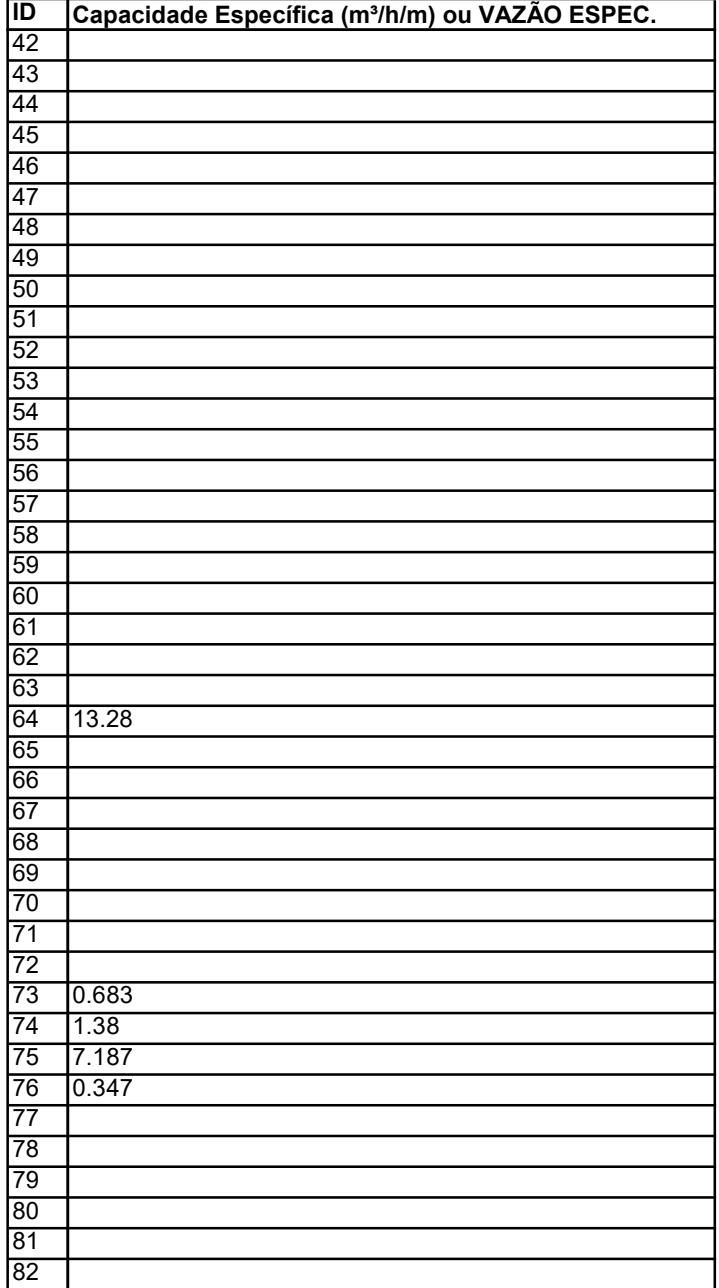

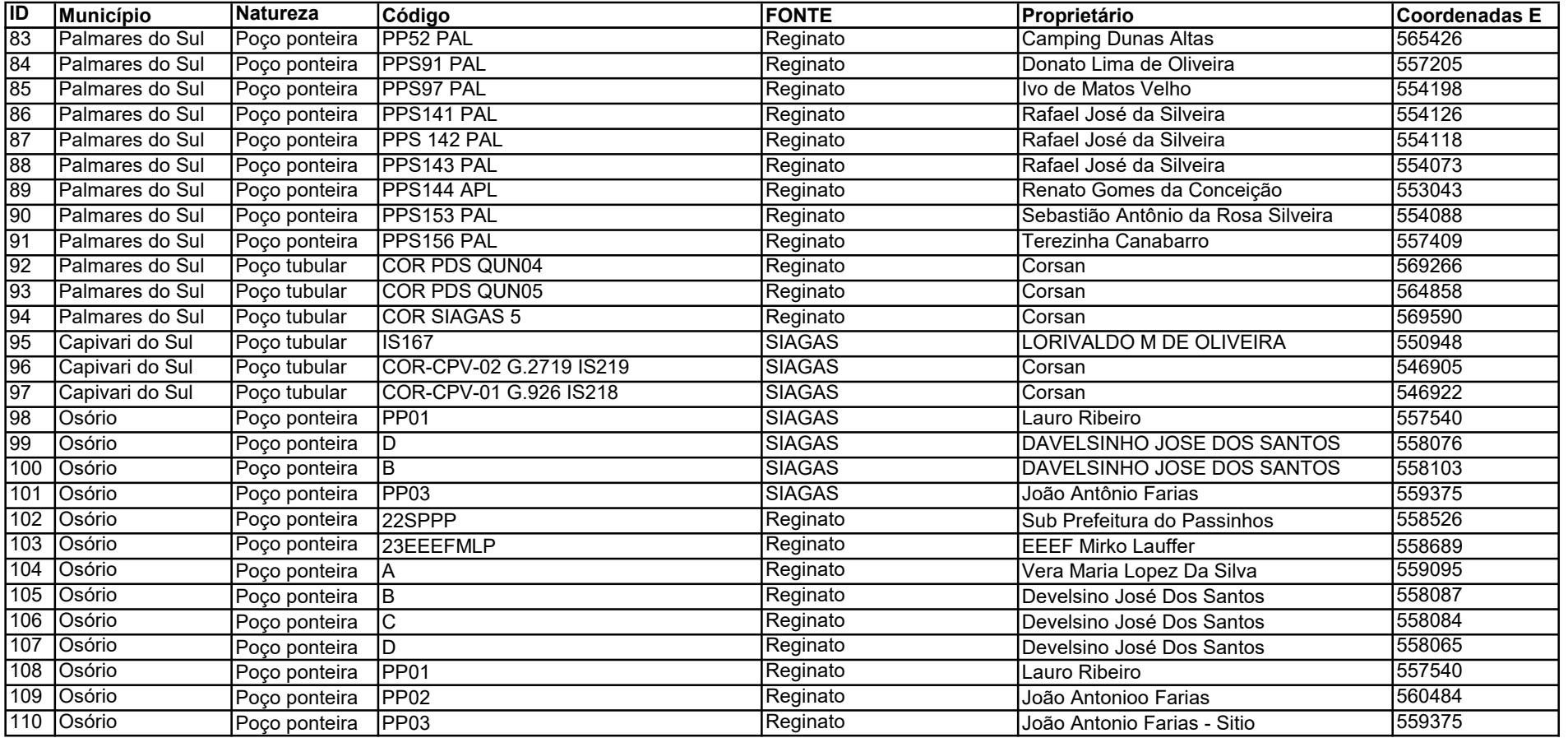

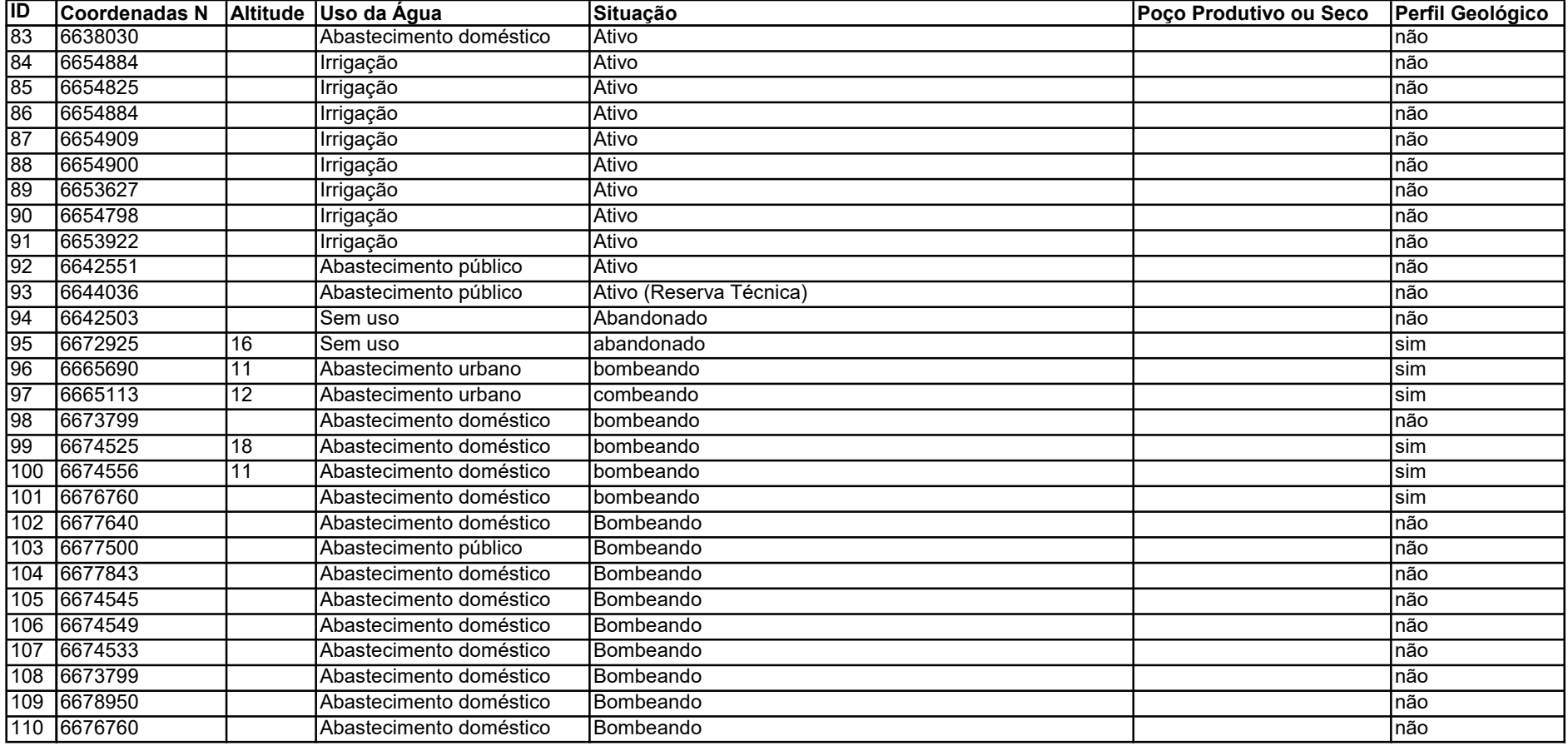

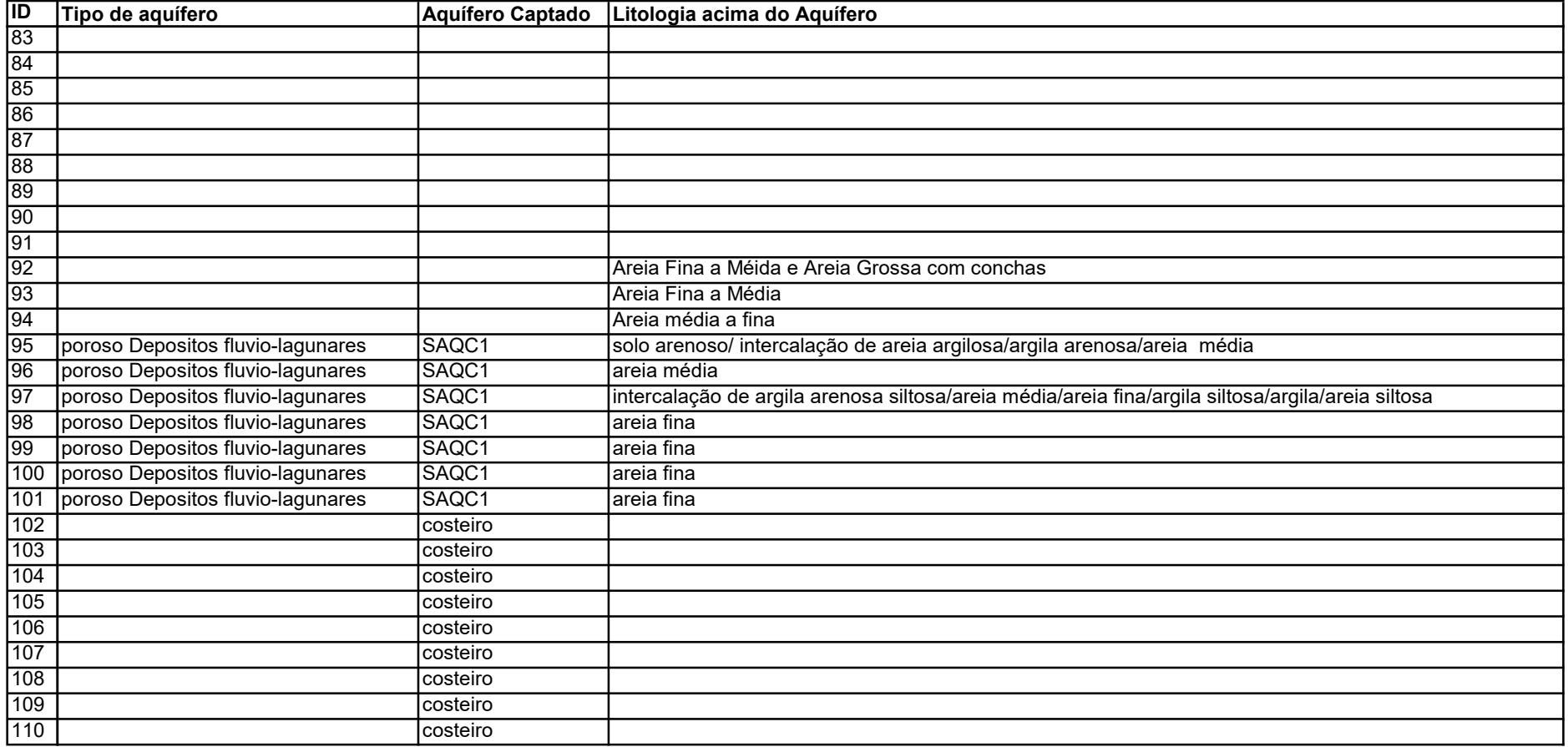

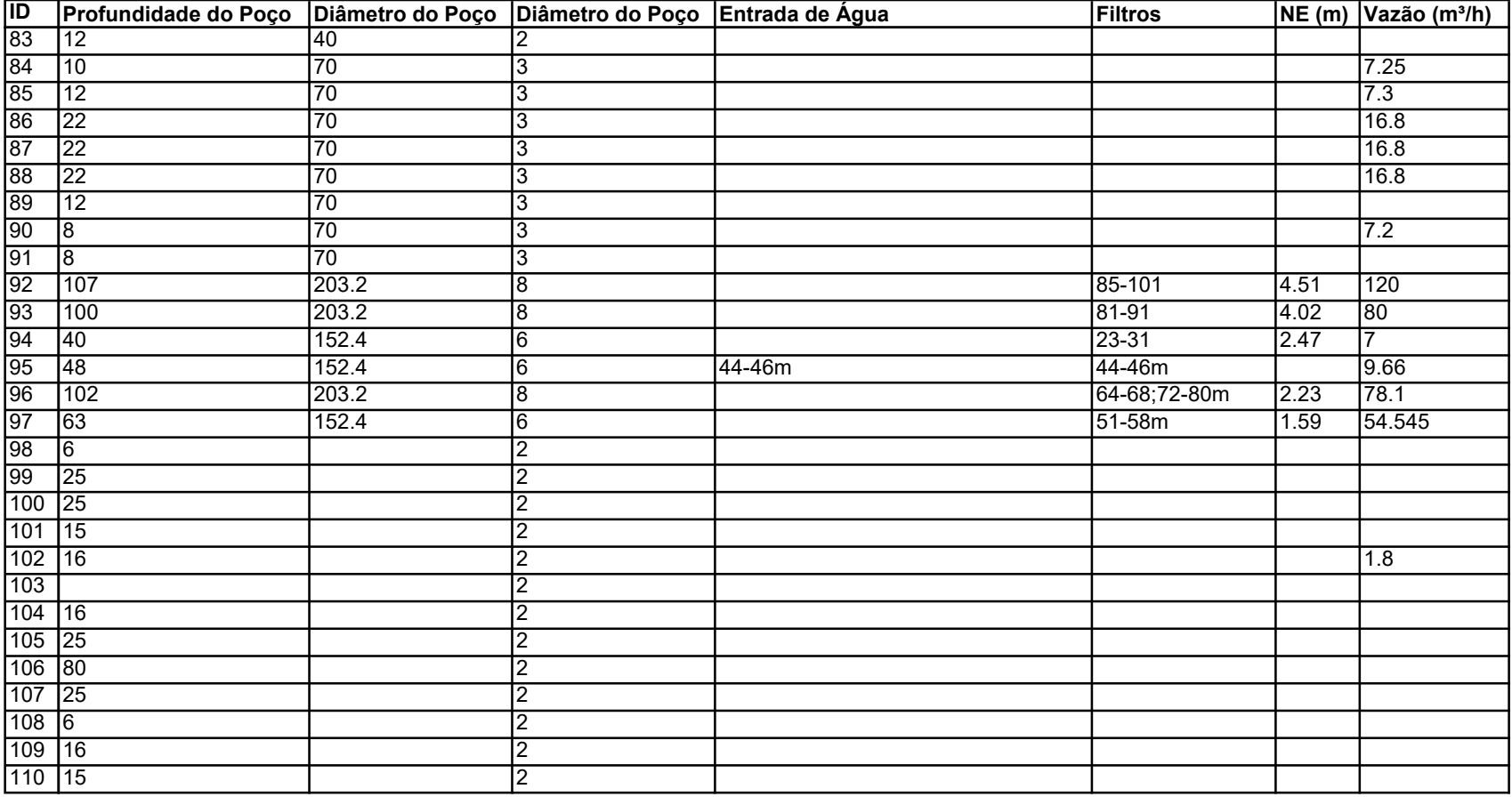

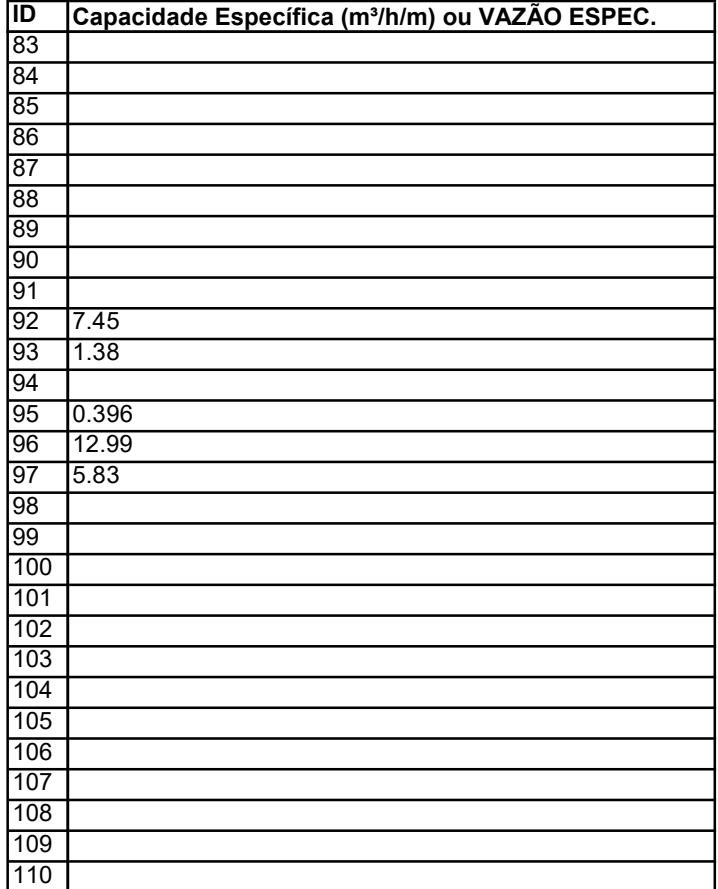

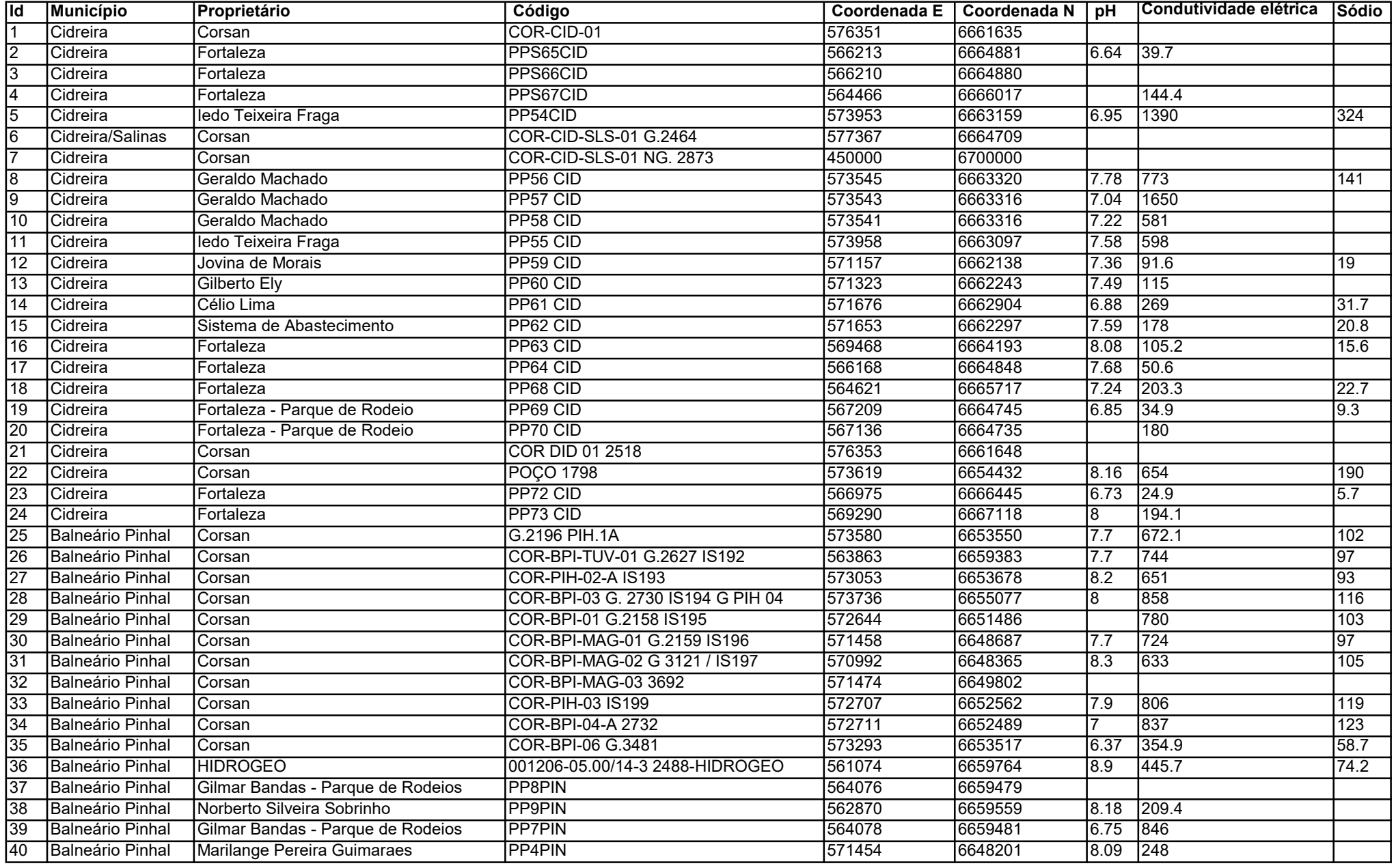

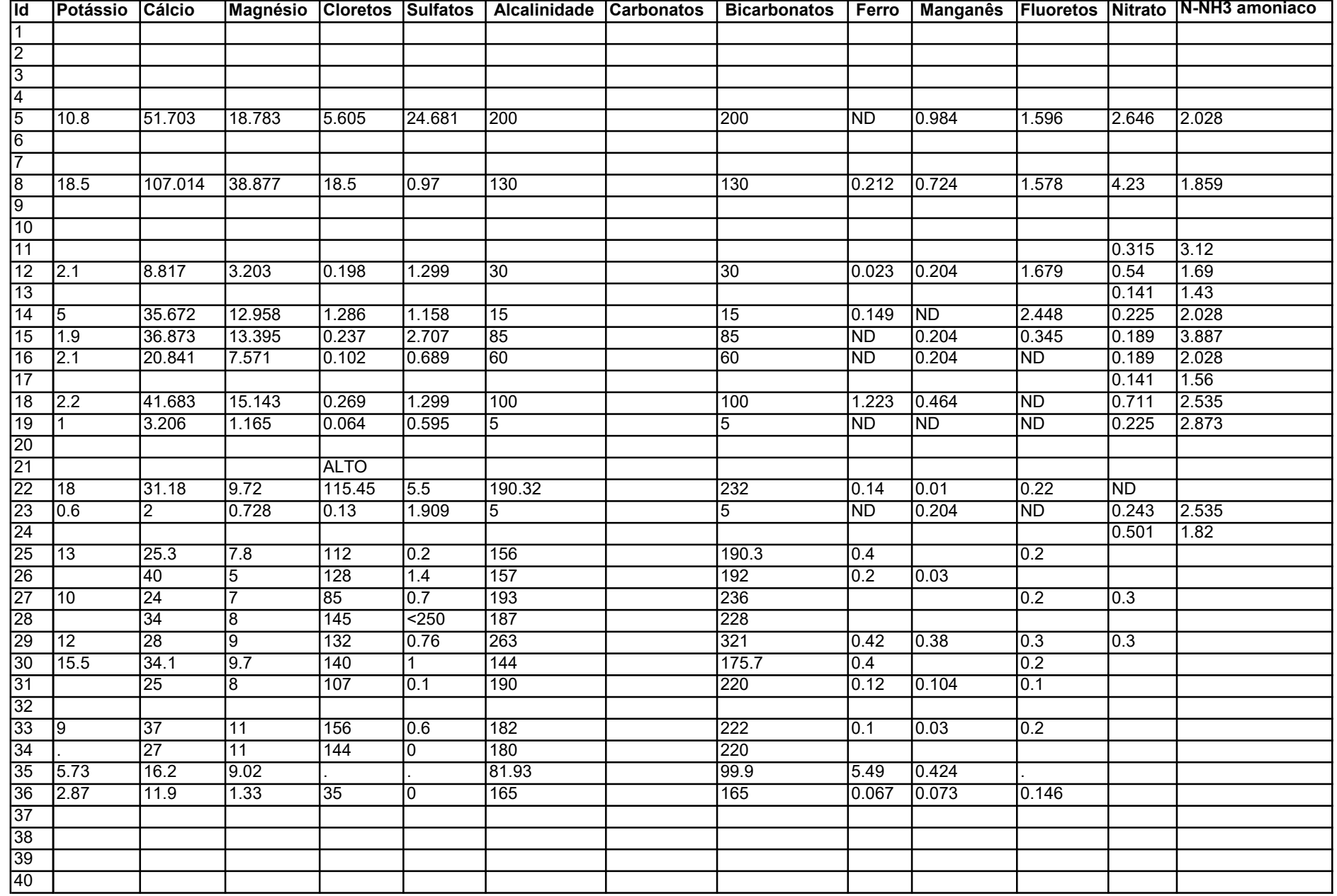

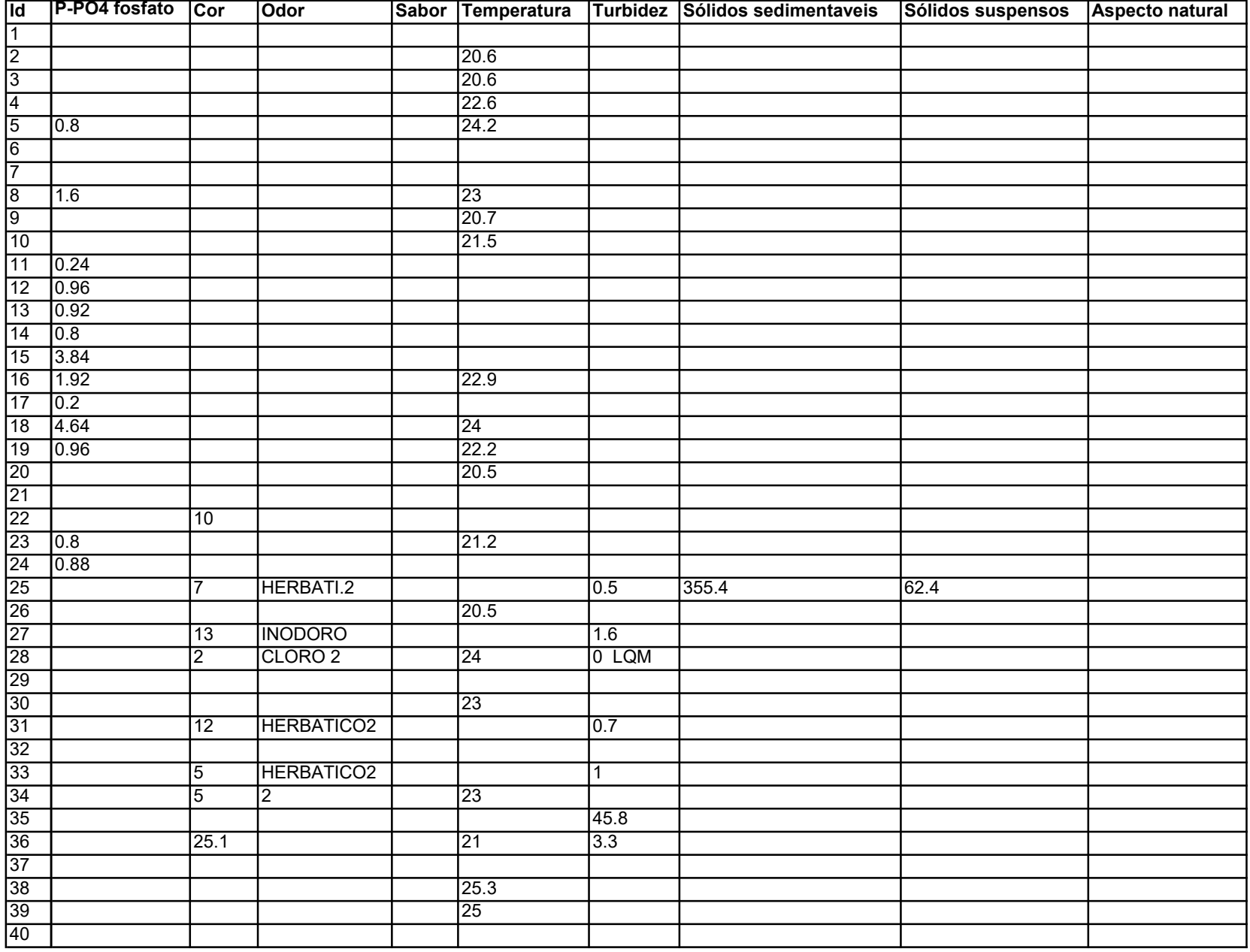

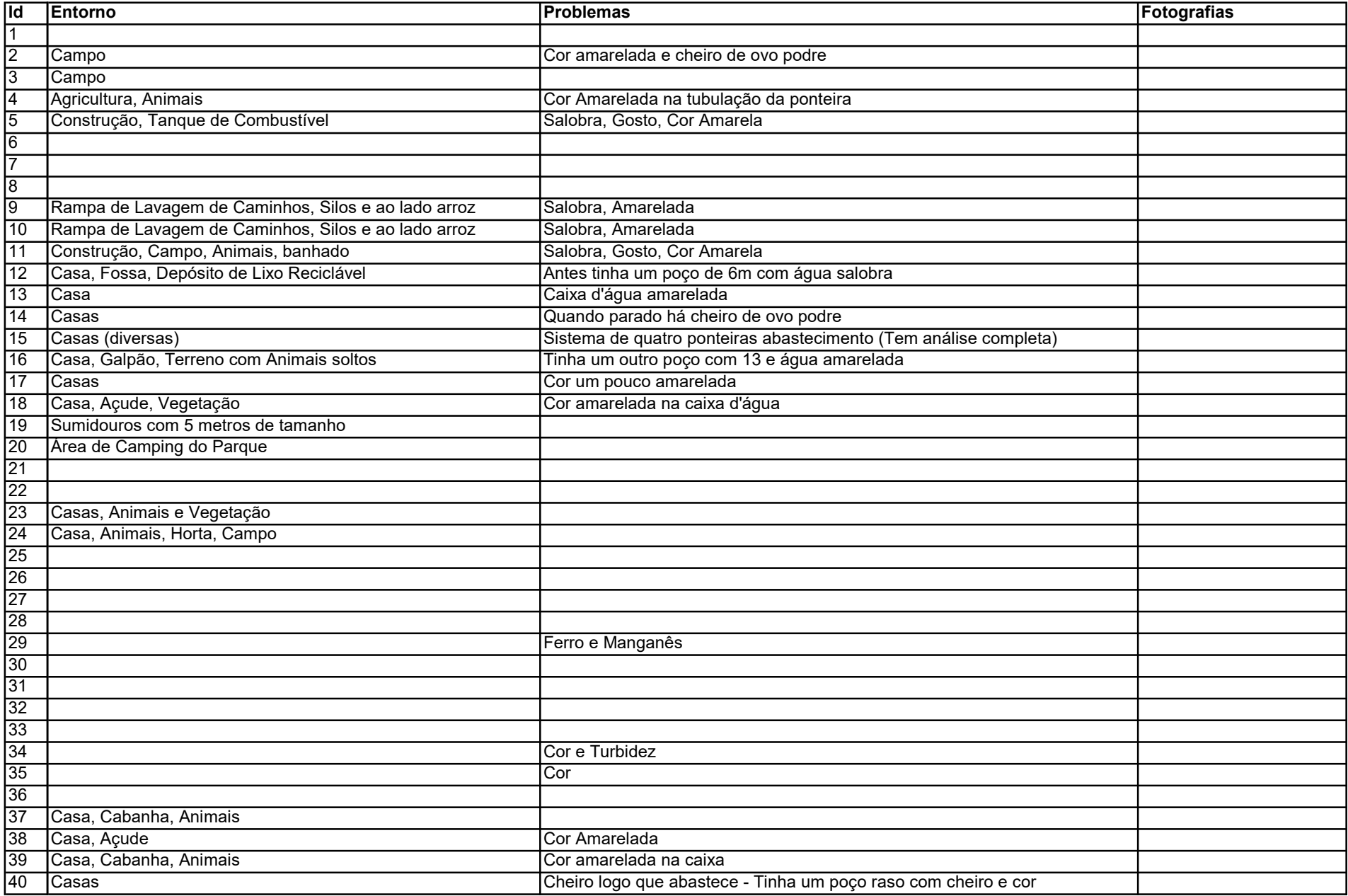

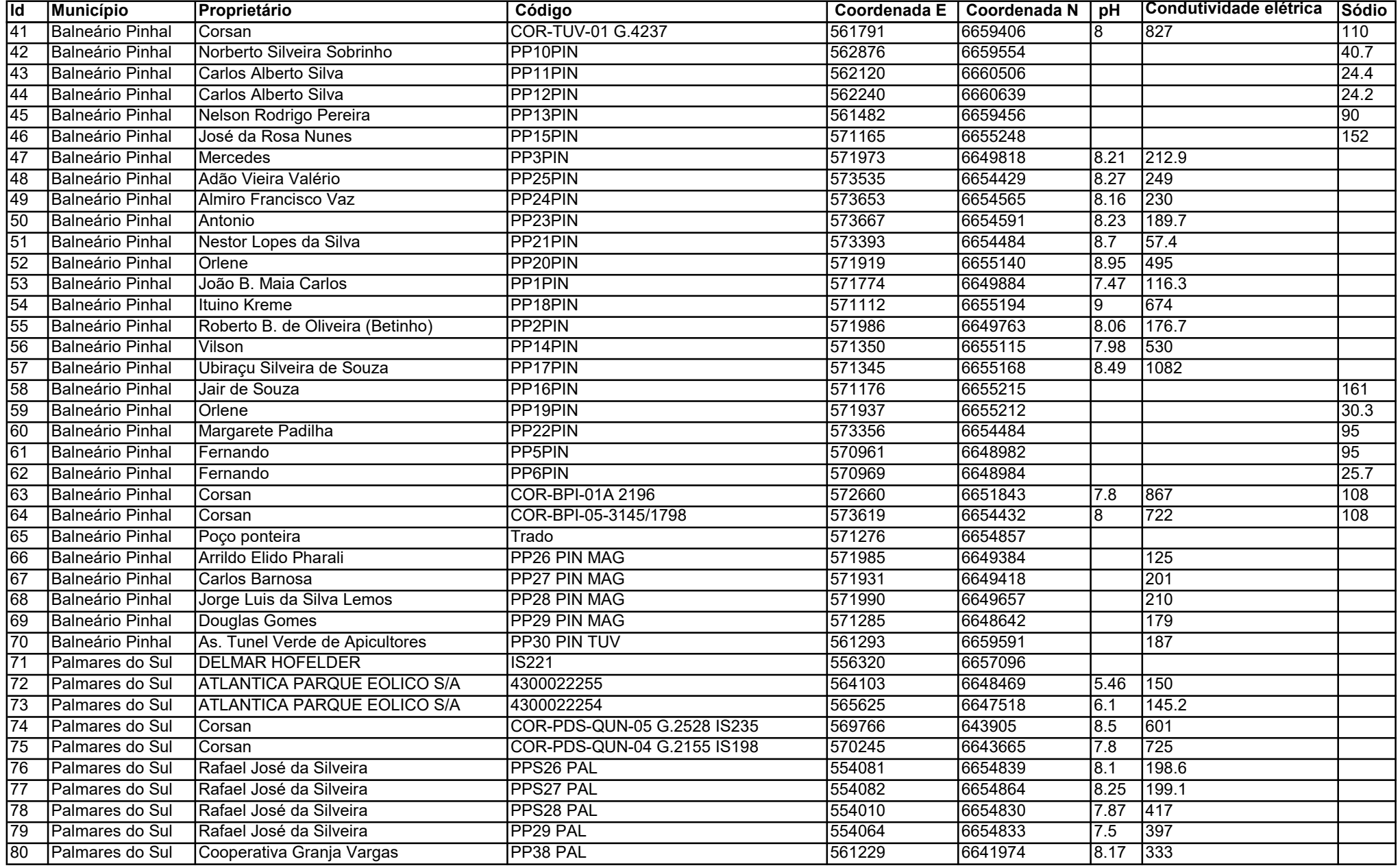

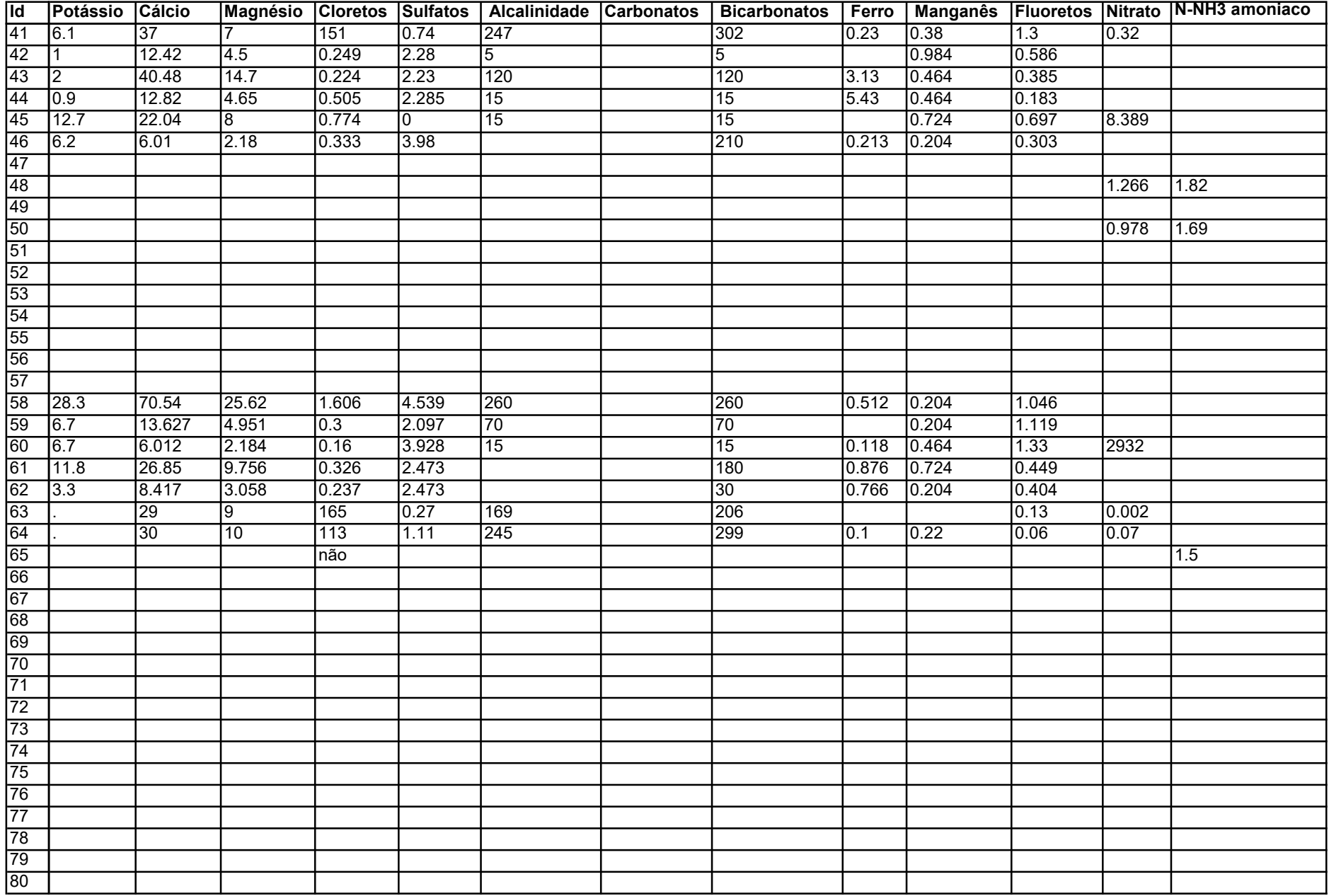

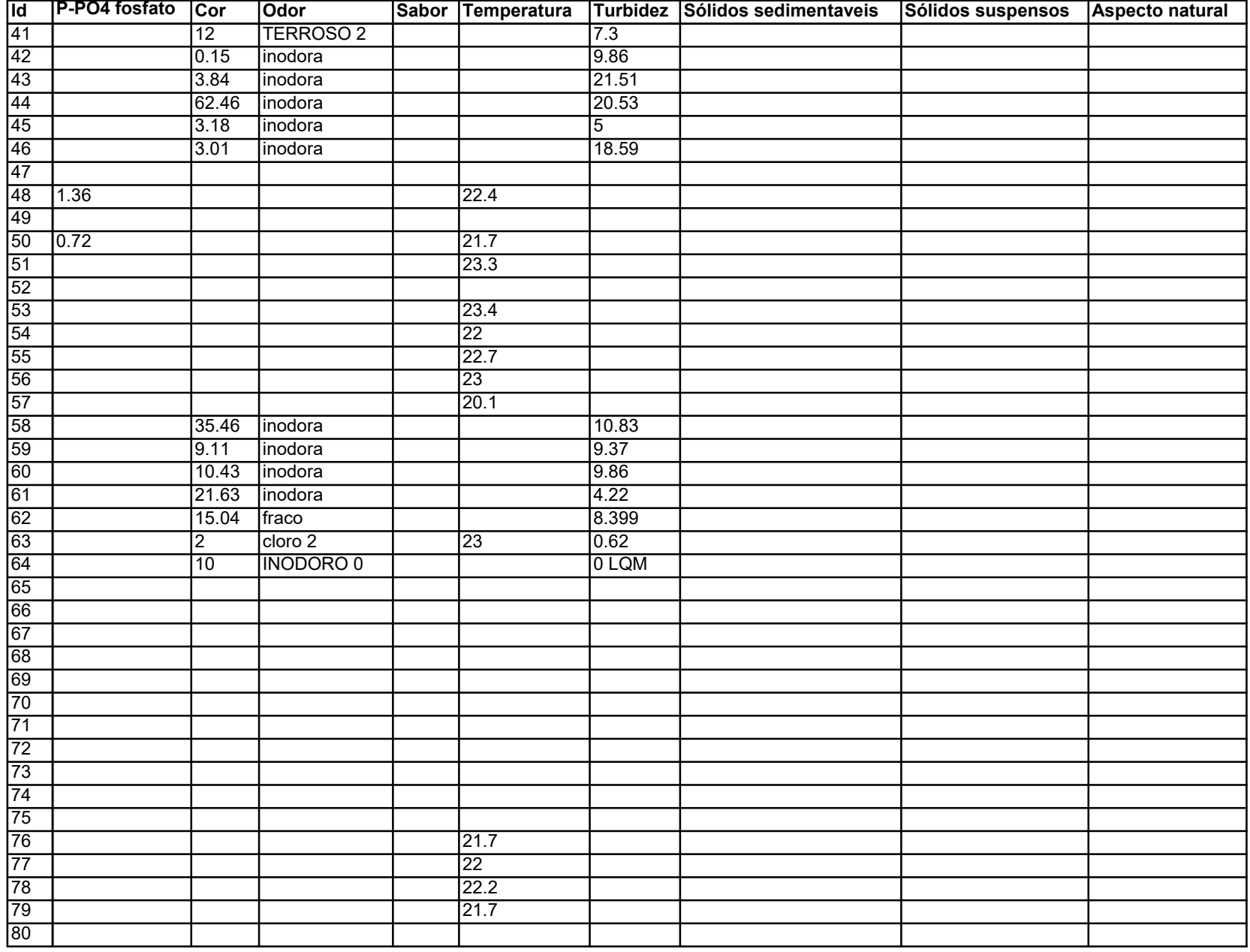

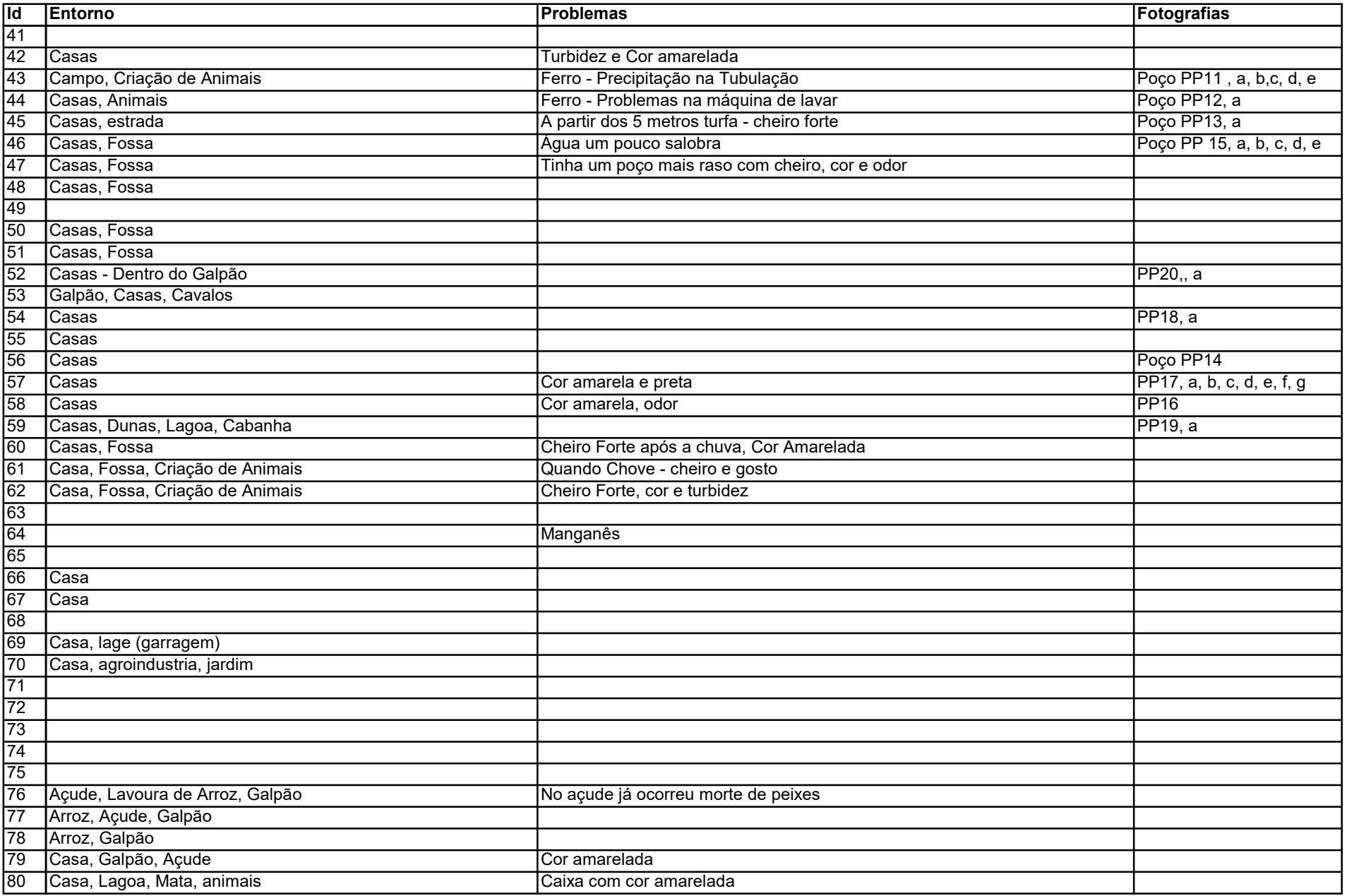
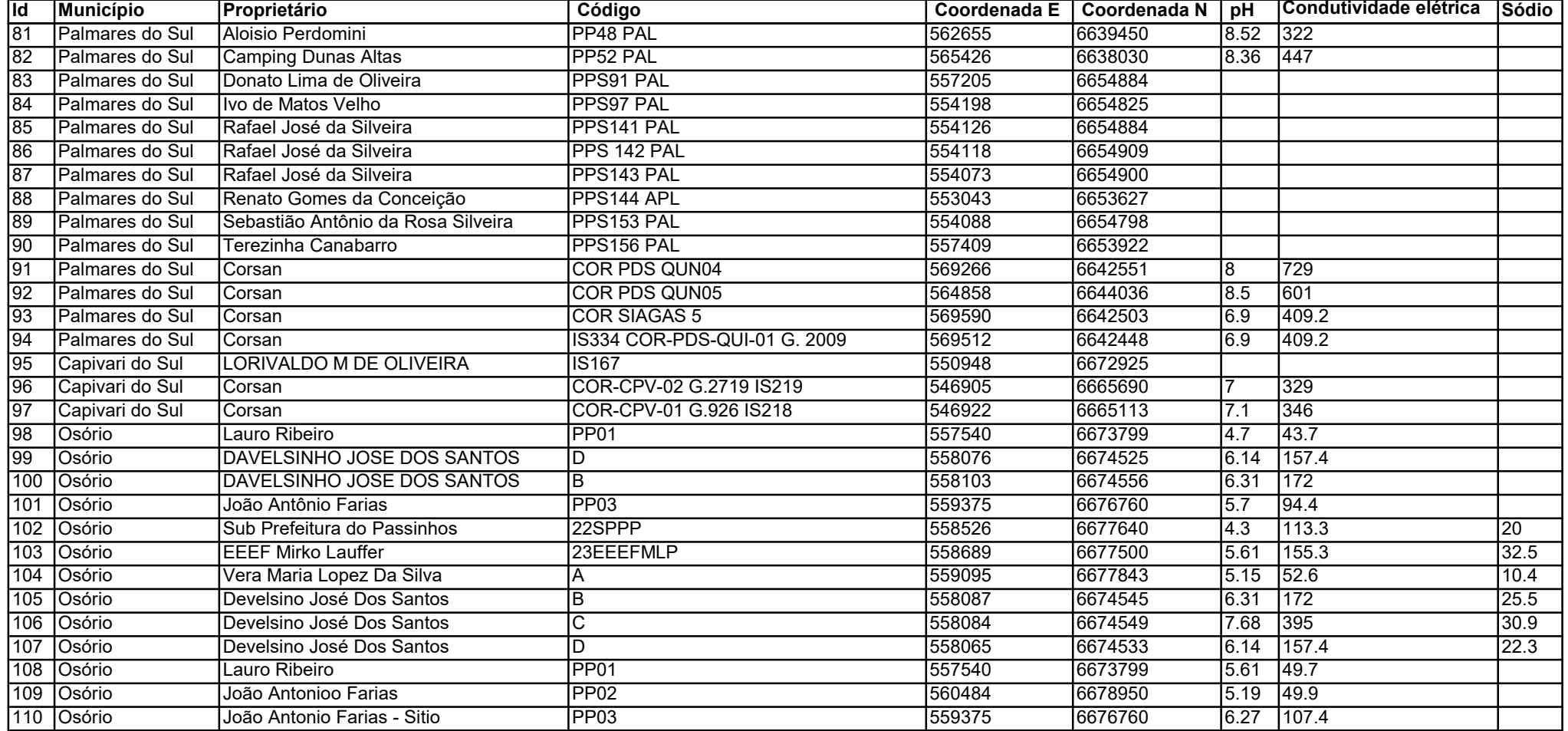

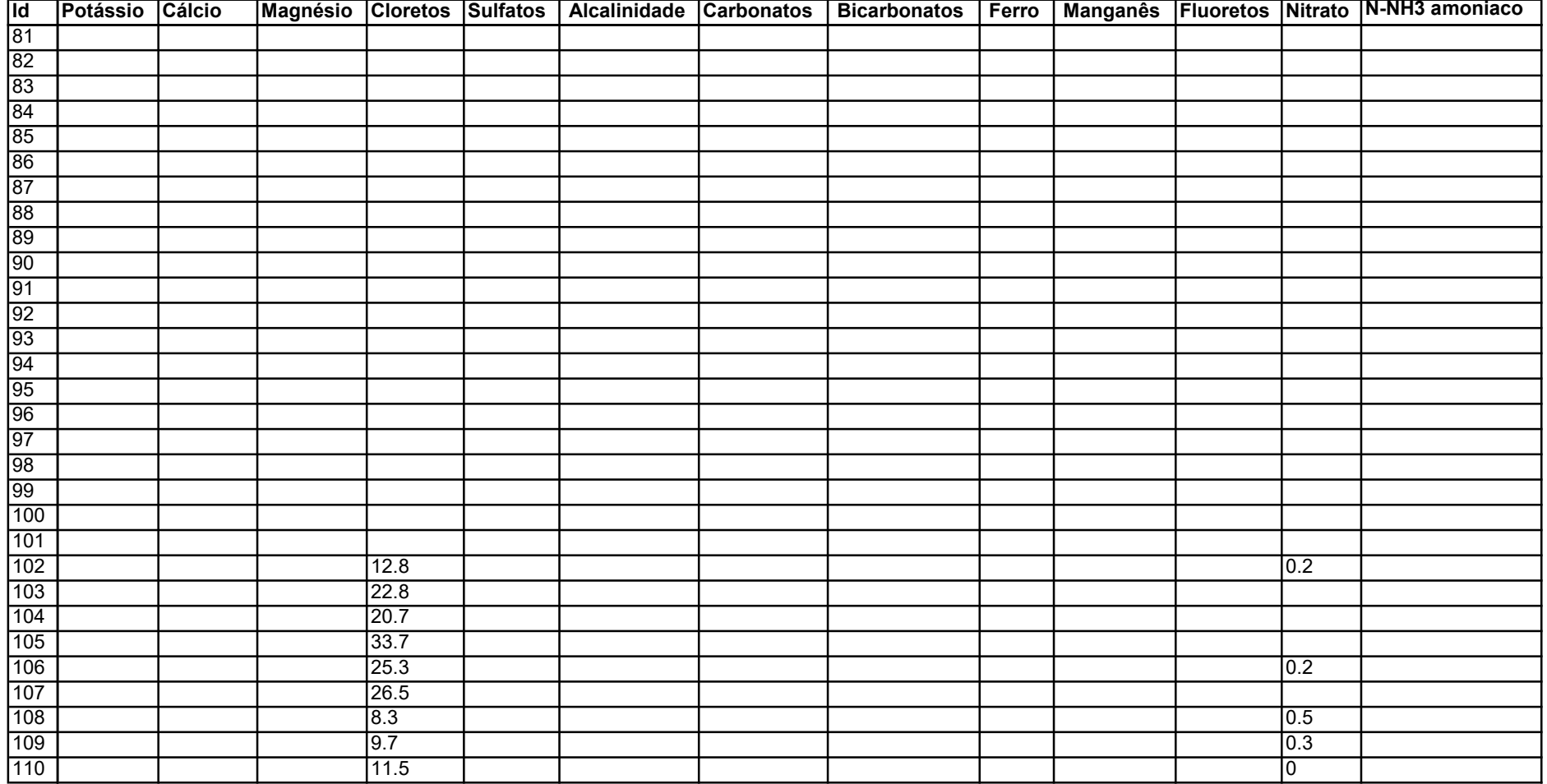

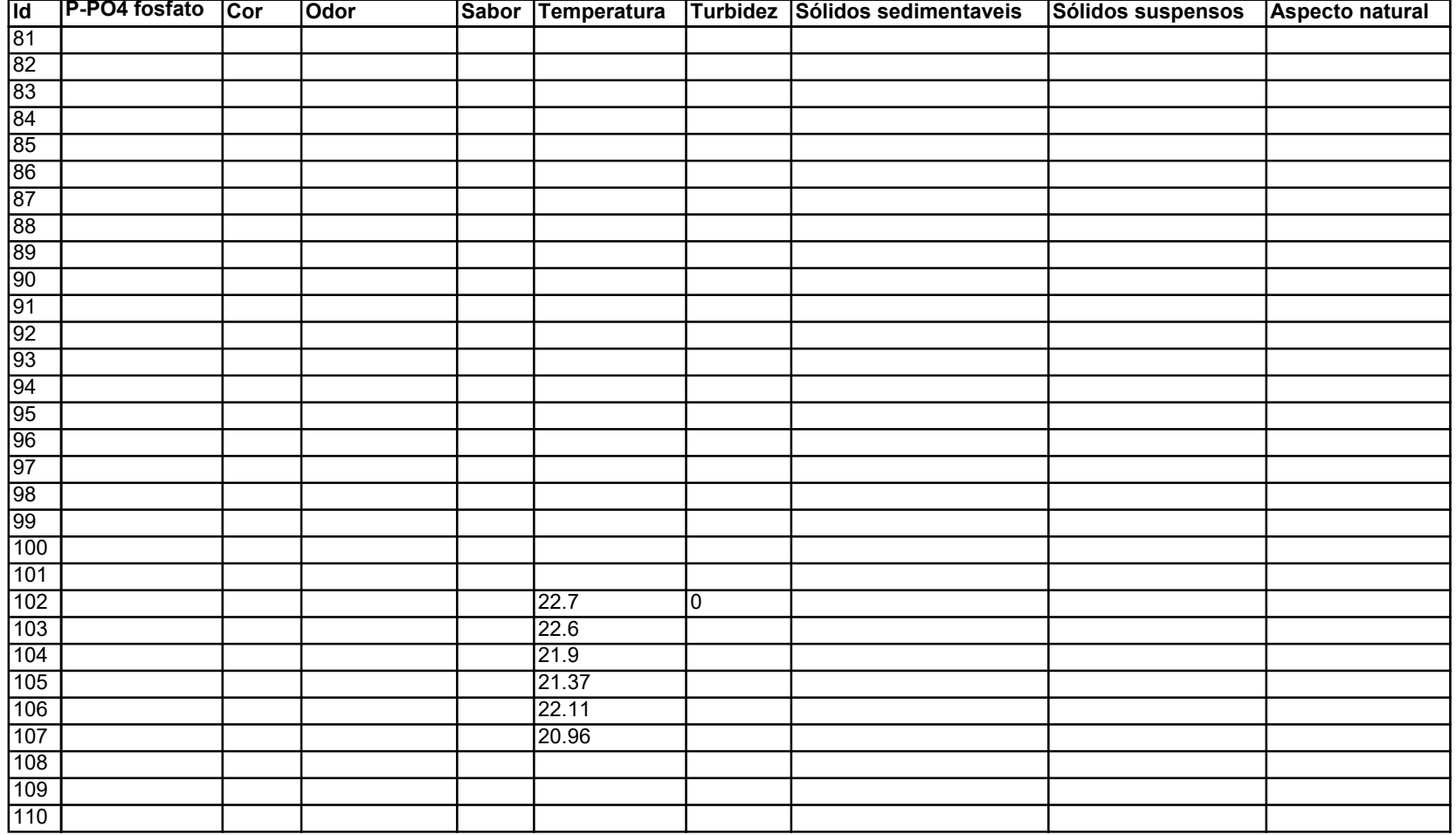

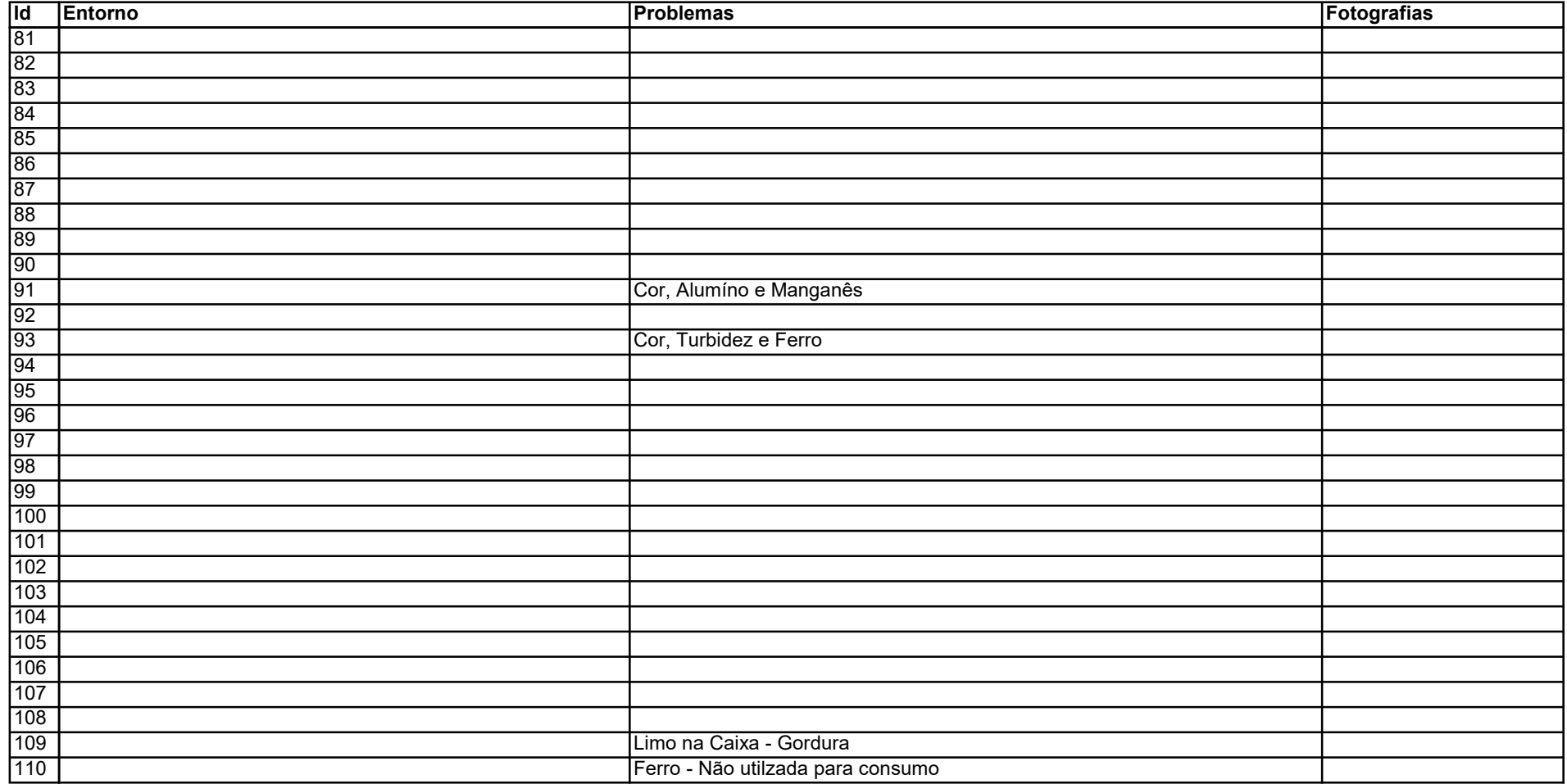

#### Dados SIOUT

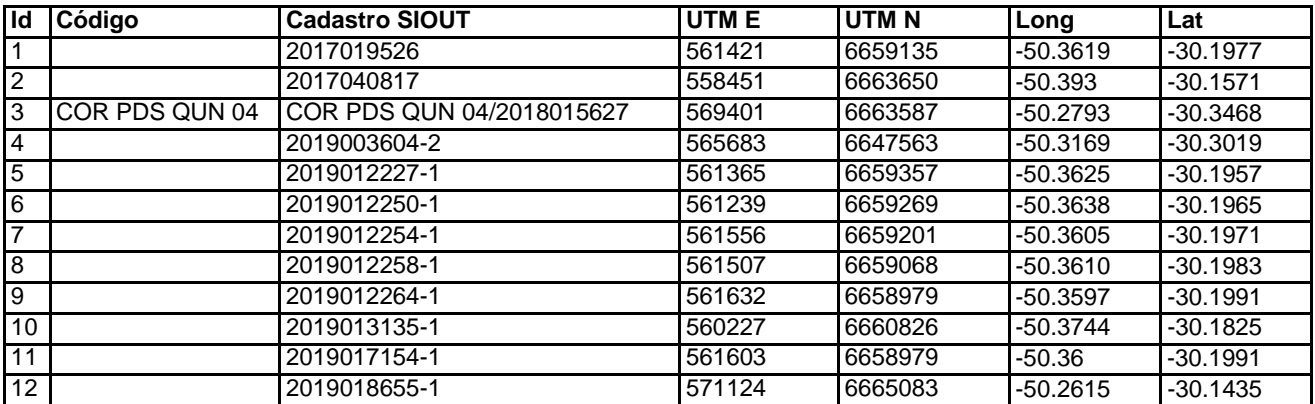

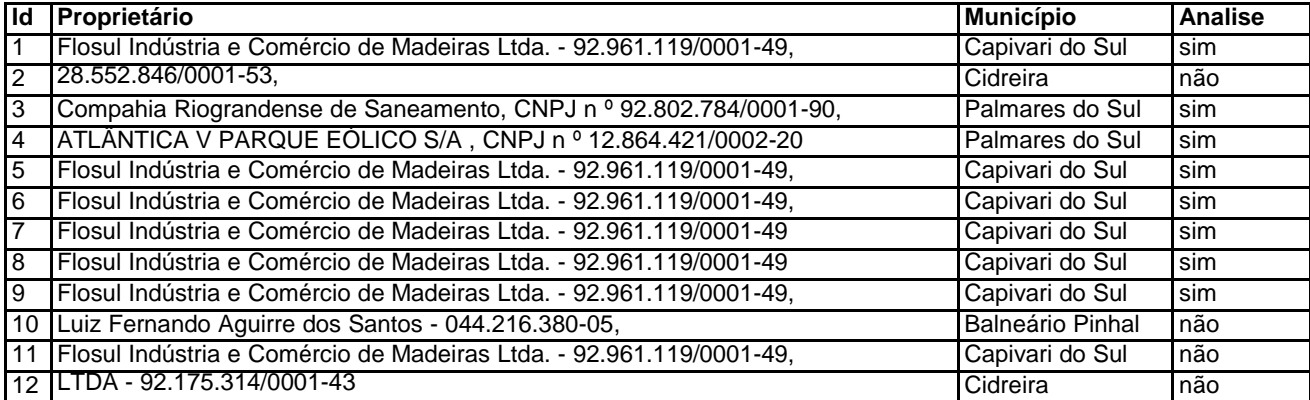

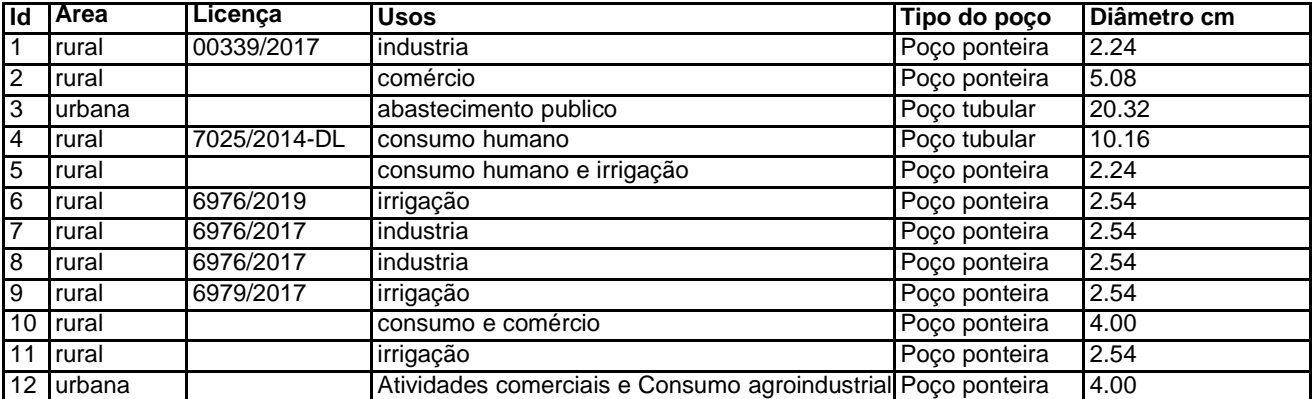

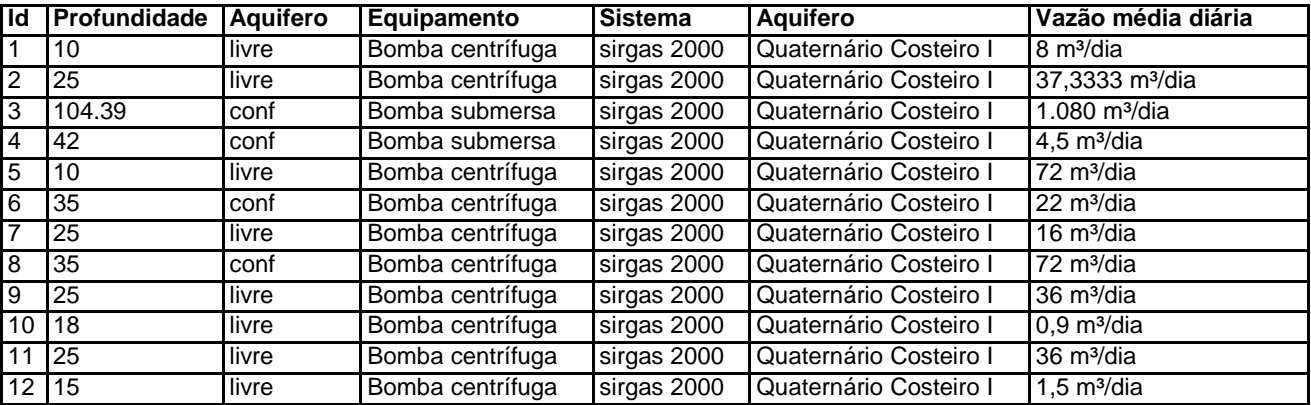

# GOD Livre

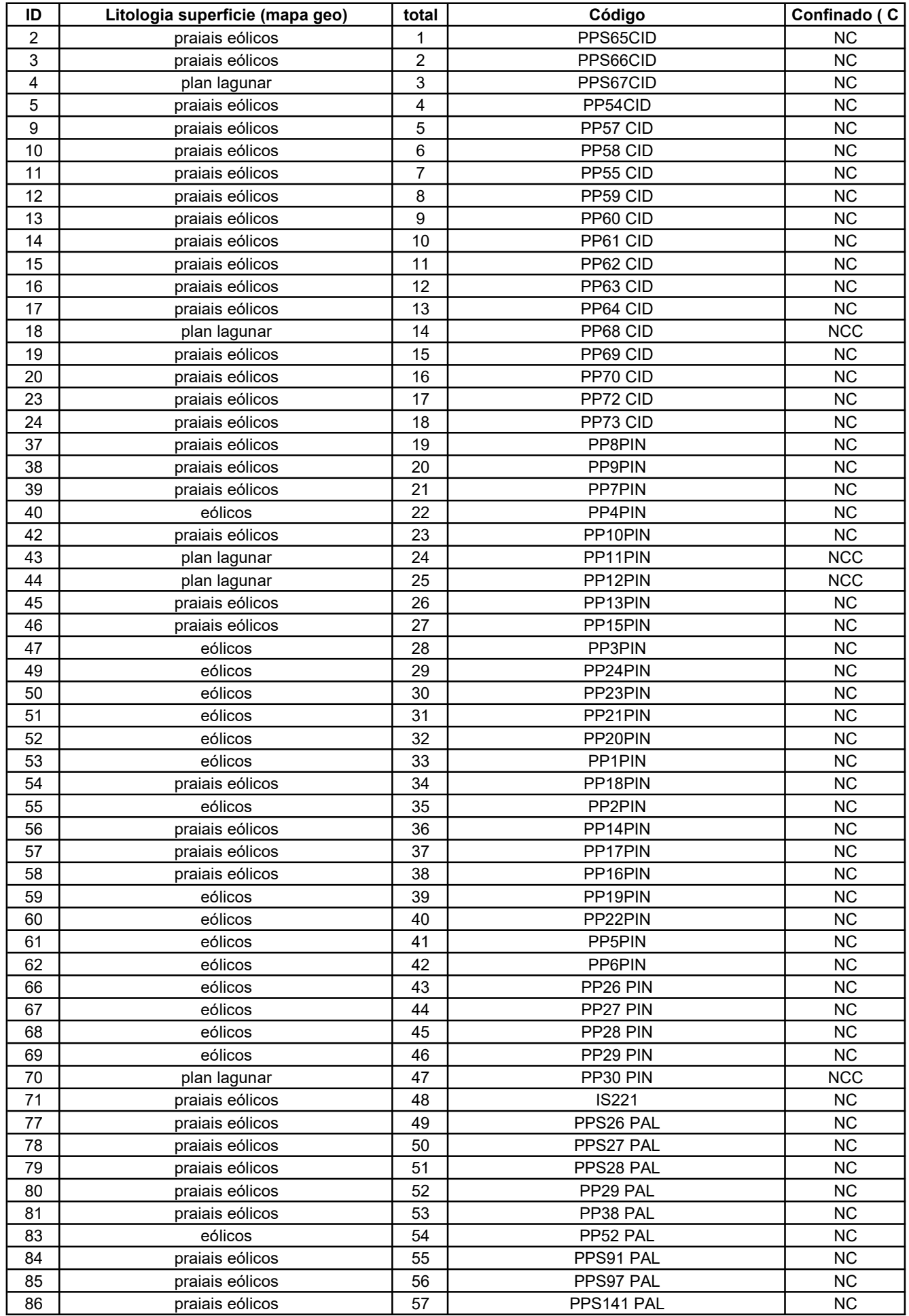

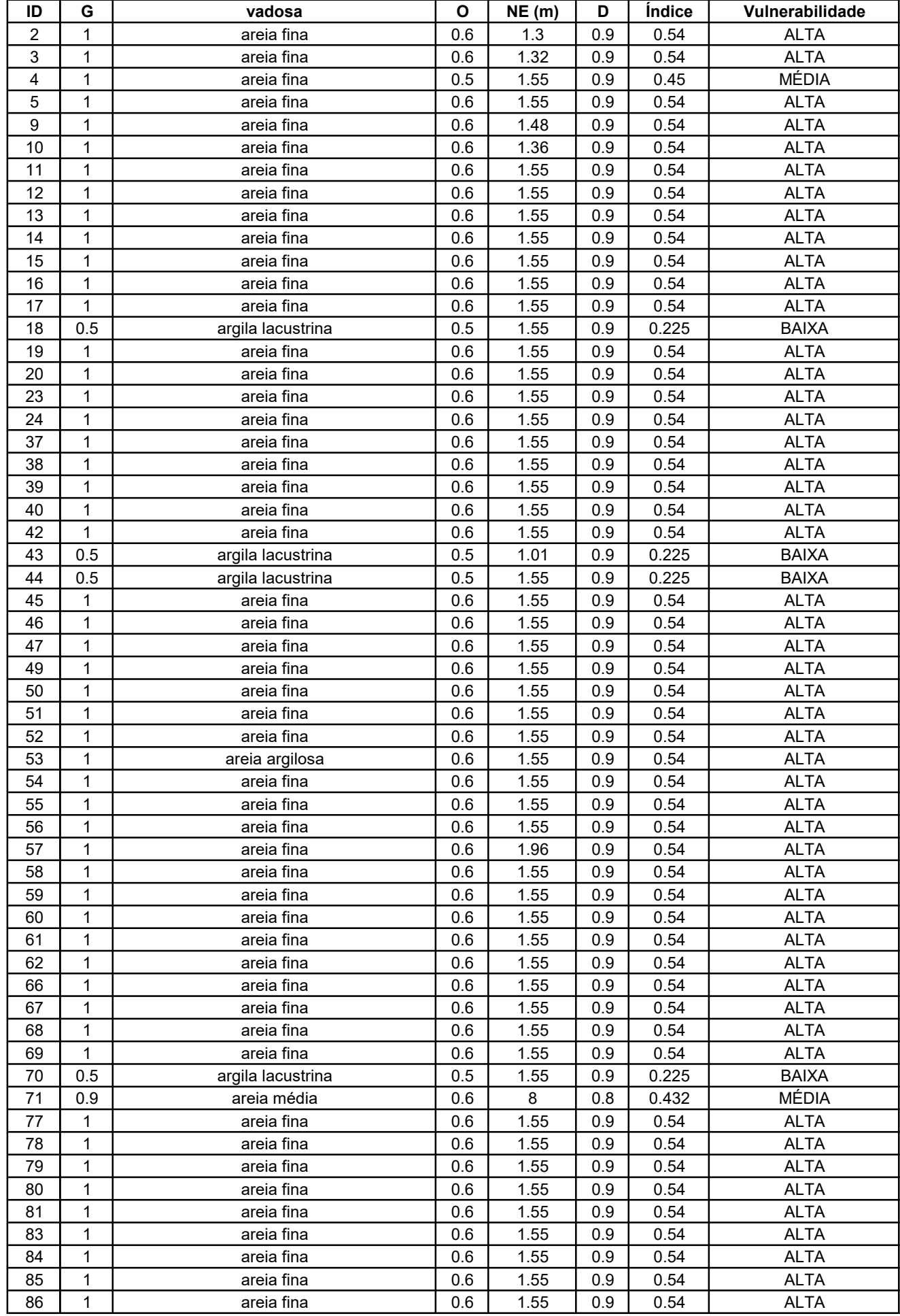

## GOD Livre

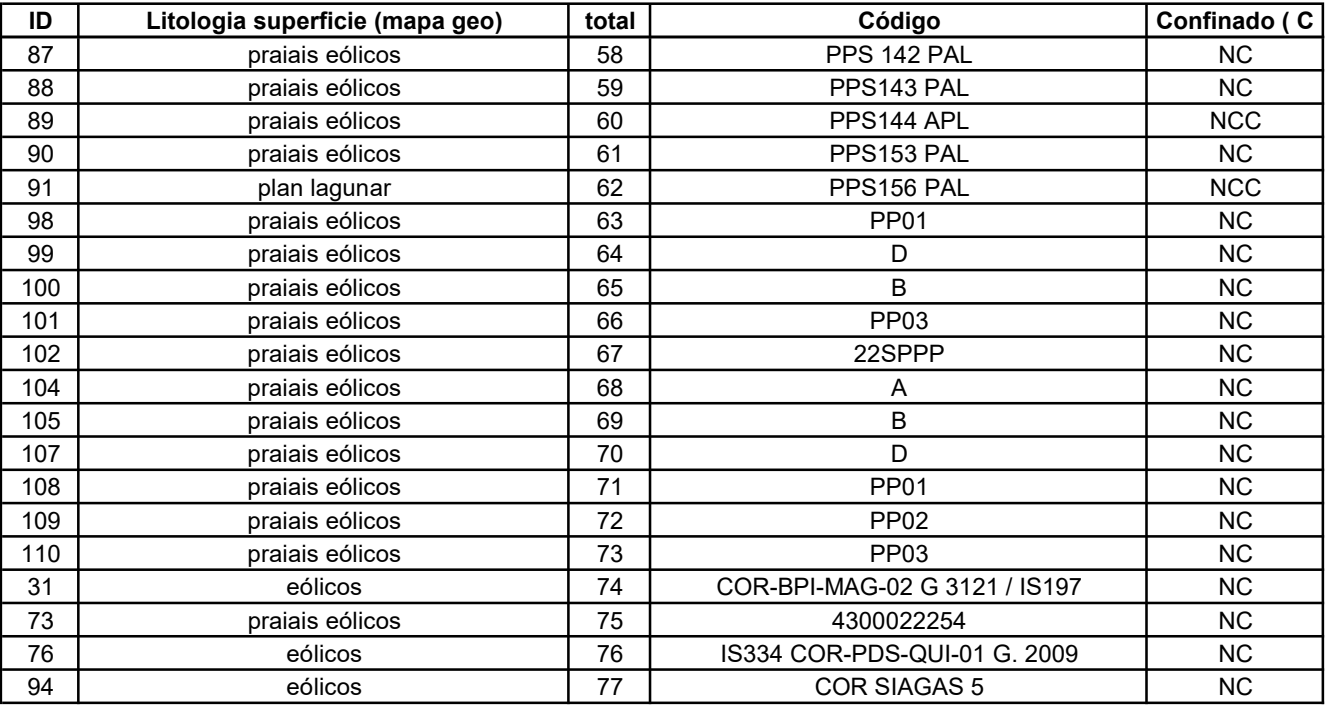

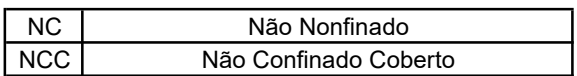

#### GOD Livre

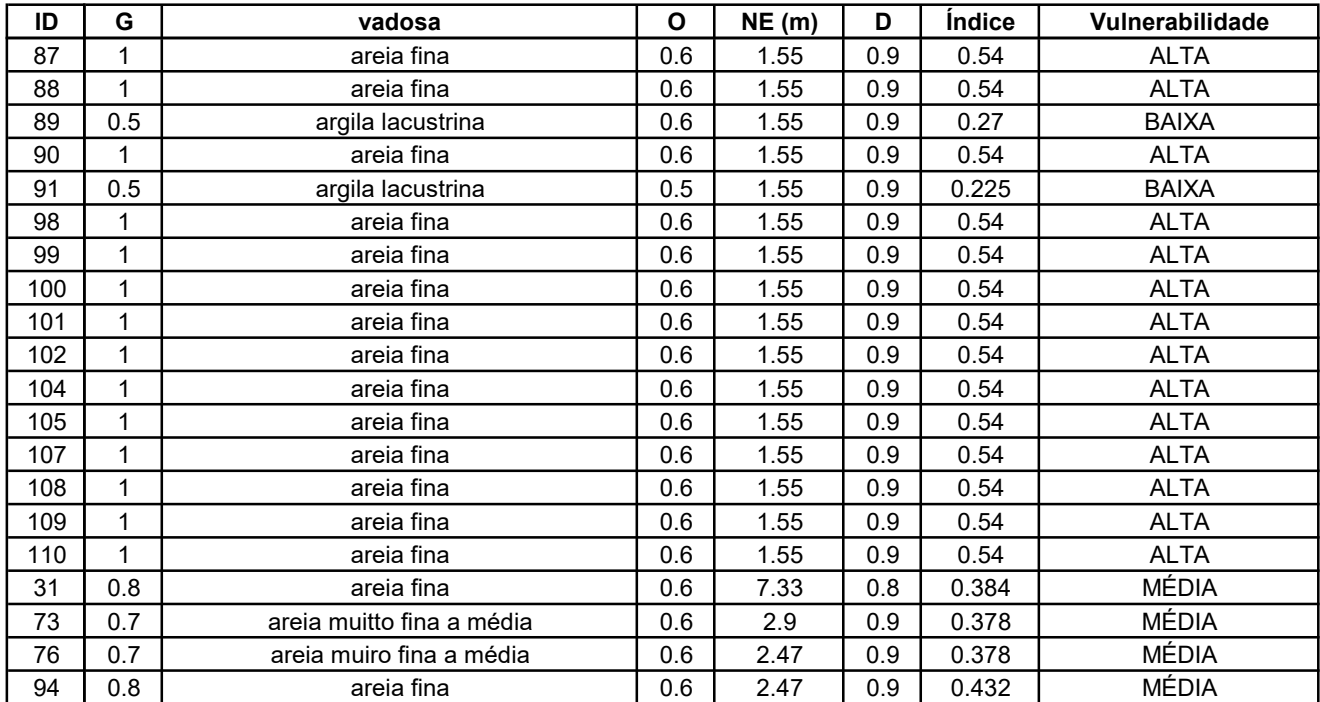

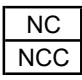

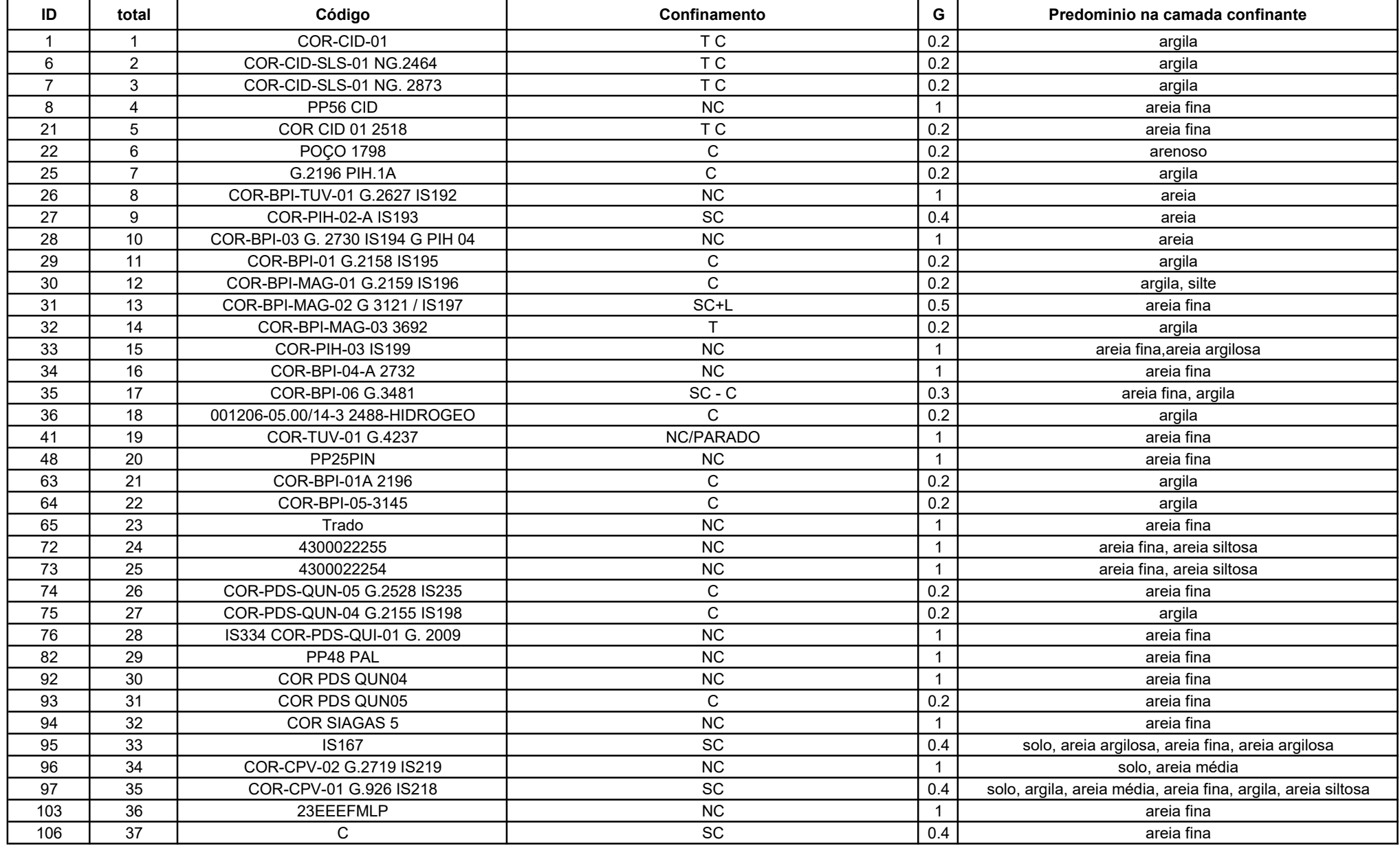

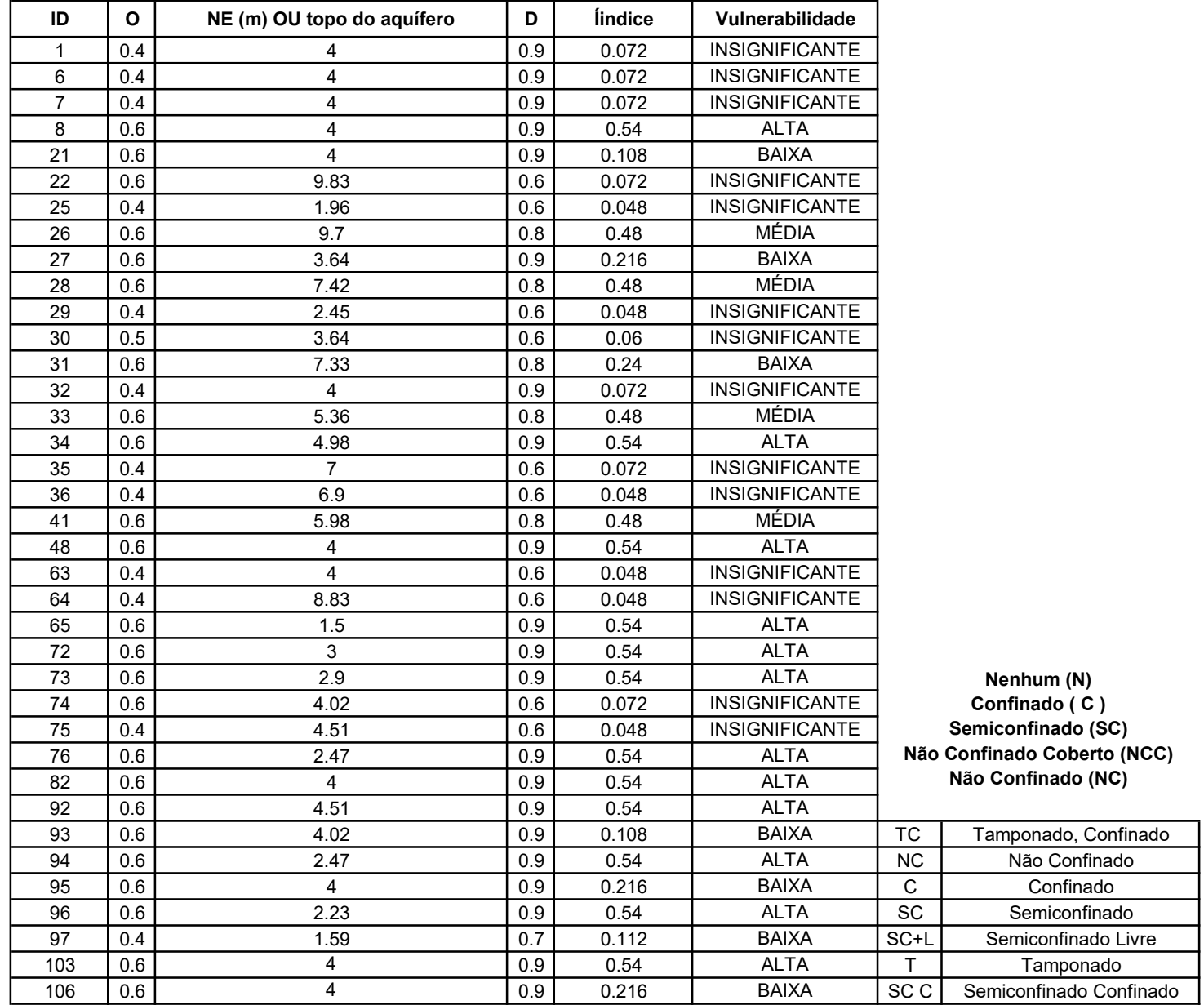